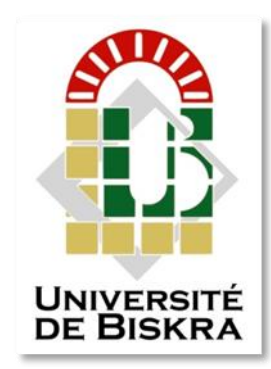

Université Mohamed Khider de Biskra Faculté des sciences et de la technologie Département de génie électrique

## **MÉMOIRE DE MASTER**

Domaine : Sciences Et Technologie Filière : Electrotechnique **Spécialité : Commande électrique**

> Présenté et soutenu par : **Ababsa Salah Eddine Mezhoudi Omar**

Le : dimanche 26 juin 2022

**Thème :**

### **Implémentation De La Commande Scalaire D'un Moteur Asynchrone Triphasé 1 Kw En Utilisant La Carte Dspace 1104**

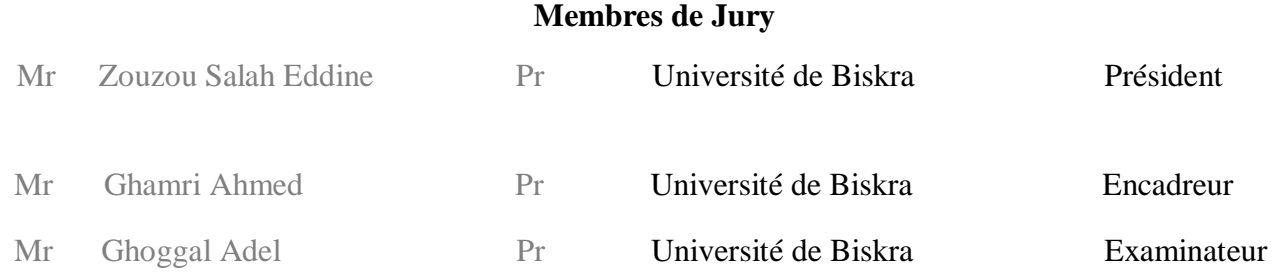

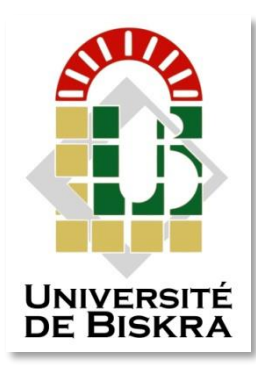

Université Mohamed Khider de Biskra Faculté des Sciences et de la Technologie Département de génie électrique

## **MÉMOIRE DE MASTER**

Domaine : Sciences Et Technologie Filière : Electrotechnique **Spécialité : Commande électrique**

#### **Thème :**

### **Implémentation De La Commande Scalaire D'un Moteur Asynchrone Triphasé 1 Kw En Utilisant La Carte Dspace 1104**

Le : Dimanche 26 juin 2022

 **Présenté par : Avis favorable de l'encadreur :**

**Ababsa Salah Eddine Pr. Ghamri Ahmed Mezhoudi Omar**

**Signature Avis favorable du Président du Jury** 

**Cachet et signature**

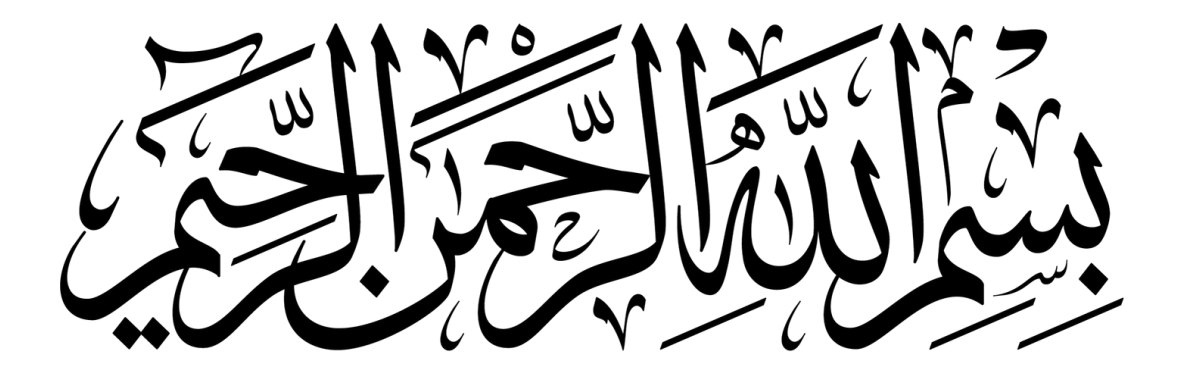

## *Remerciement*

*Nous remercierons Allah tout puissant pour la patience et la volonté qu'il nous a prodigué durant toute l'année pour accomplir au bien ce travail.*

*Nous remercierons également notre encadreur - Pr.A.Ghamri -pour sa générosité comme il est de notre devoir de mentionner les efforts qu'il a fourni durant tout l'année pour mieux nous encadrer et nous donné le maximum d'information susceptibles de nous être utiles dans notre travail ainsi qu'ultérieurement. Nous remercierons aussi les membres de jury pour nous avoir honorés en acceptant de jury notre modeste travail.*

*Un grand remerciement pour notre familles pour la confiance et la soutenu et encouragé durant toute l'année. Enfin un grand merci à nos collègues de l'électrotechnique.*

*Promotion 2021/ 2022*

# **Sommaire**

### **Sommaire**

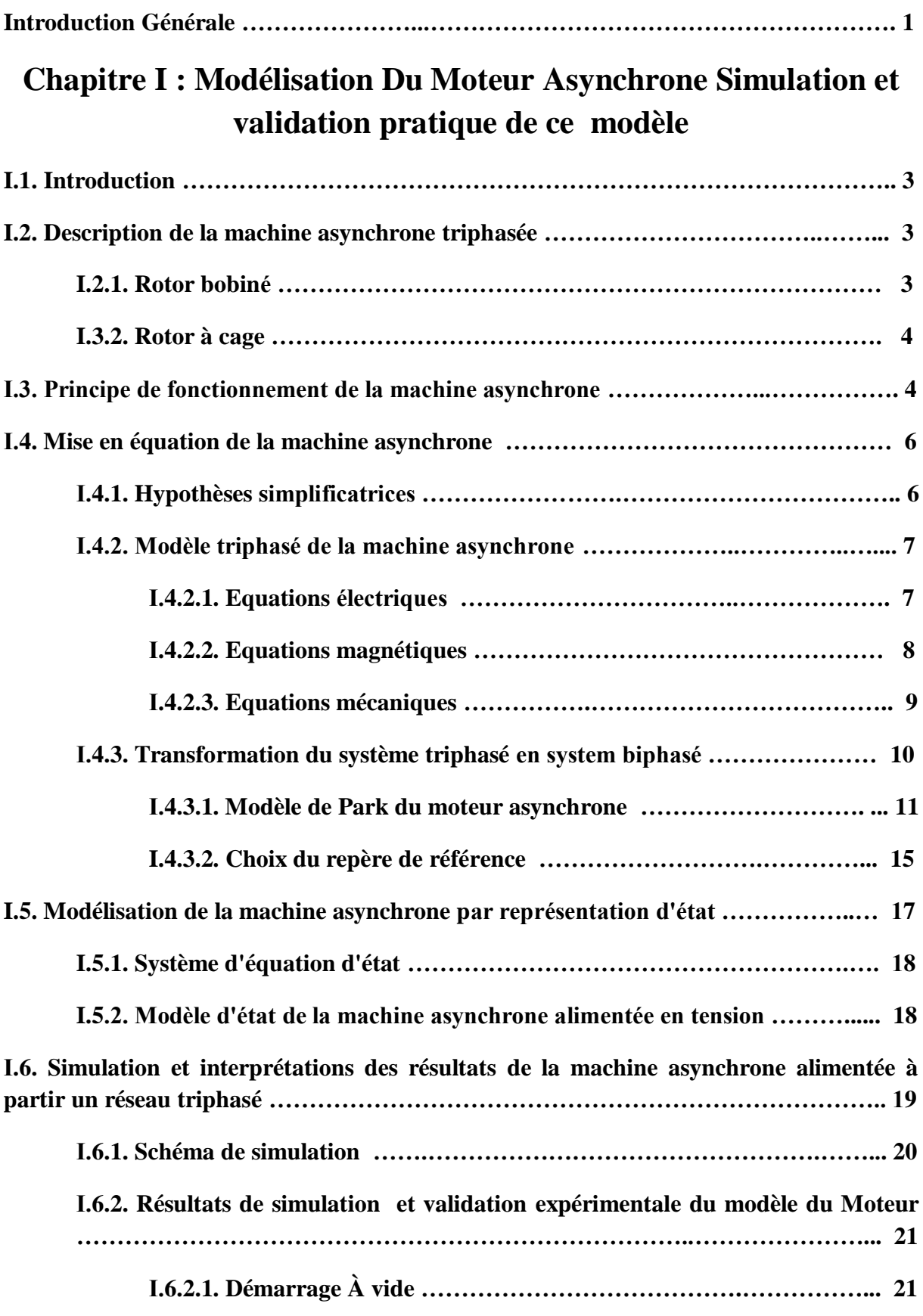

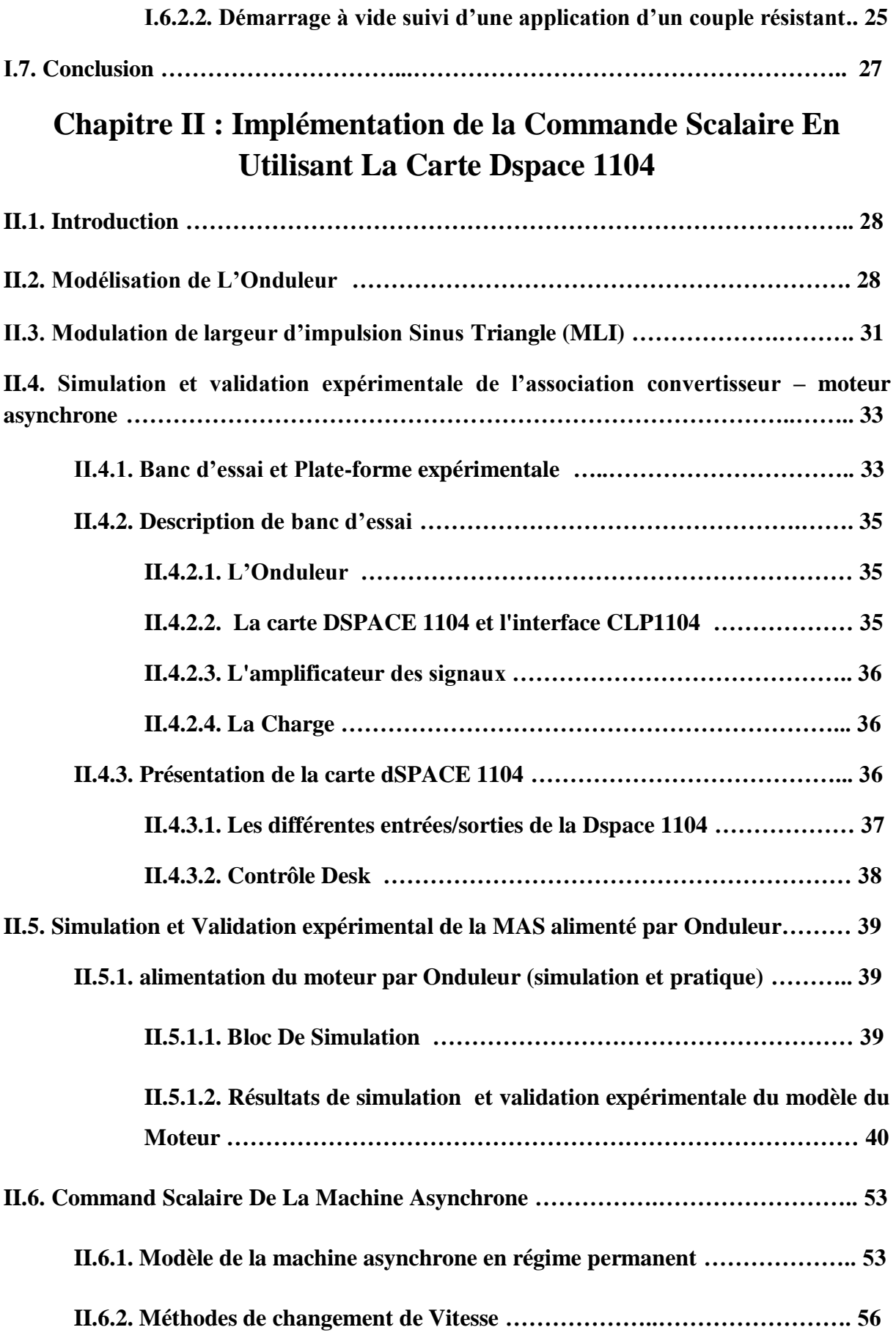

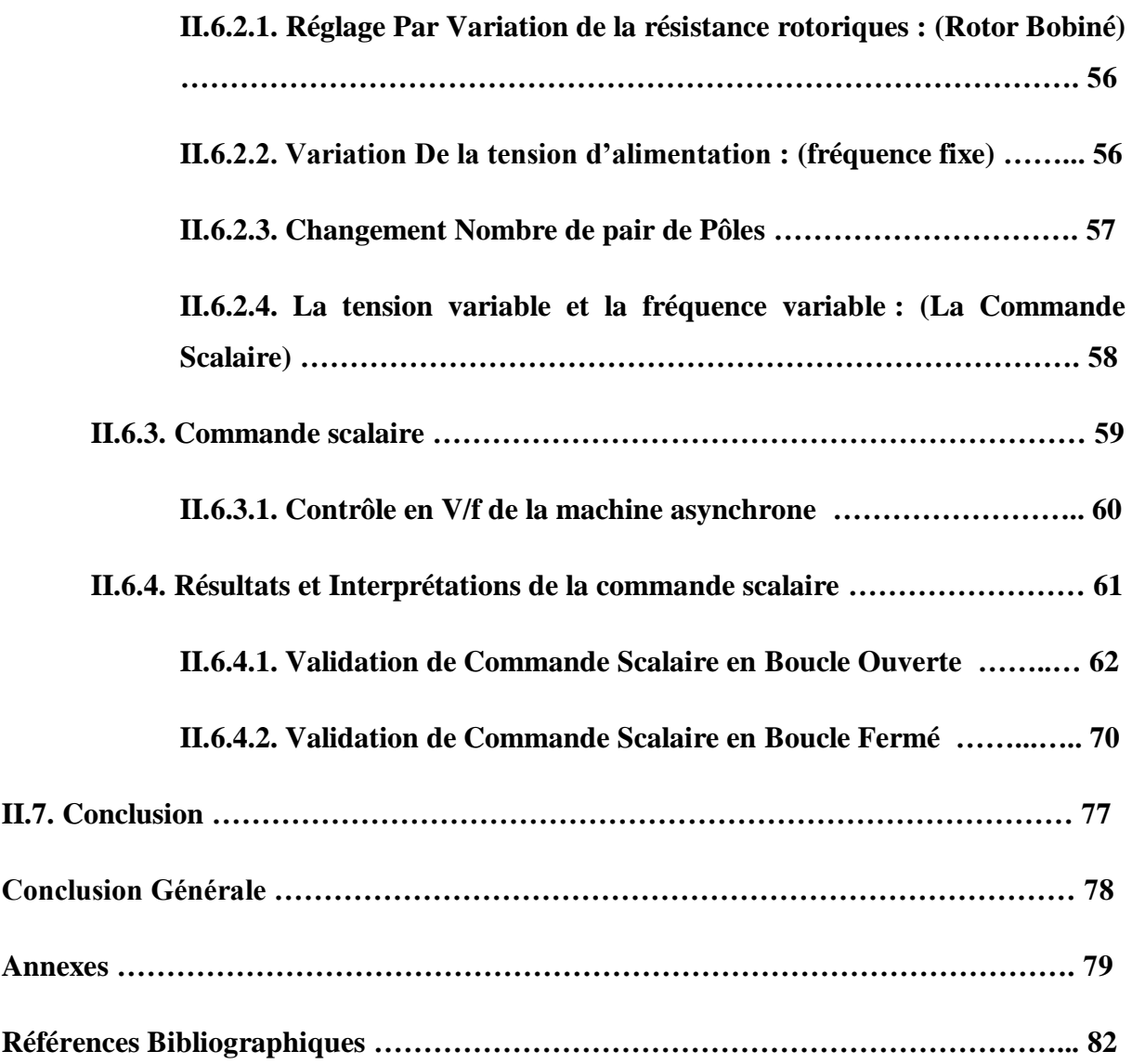

# **Nomenclature**

#### **Nomenclature**

- **MLI** : Modulation de largeur d'impulsion.
- **(d- q)** : Axes correspondants au référentiel lié au champ tournant.
- $\omega_s$ : Pulsation du courant et de la tension statoriques.
- P : Nombre de pair de pôles.
- $\omega_s$ : La vitesse angulaire de synchronisme du champ statorique dans la machine.
- $\omega_r$ : La vitesse angulaire de rotation de la machine.
- : Le Glissement.
- $\omega_{g}$ : La vitesse angulaire de glissement.
- Ω **:** La vitesse angulaire du rotor, ou la vitesse mécanique du rotor.
- $\theta_s$ : L'angle de rotation du système biphasé par rapport au stator.
- $\boldsymbol{\theta_r}$ : L'angle de rotation du système biphasé par rapport au rotor.
- $\theta$ : L'angle entre les axes confondus et les axes naturels a, b, c.
- $v_{Sabc}$ ,  $v_{rabc}$ : Tensions statoriques et rotoriques des phase a, b, c.
- $i_{Sabc}$ ,  $i_{rabc}$ : Courants statoriques et rototiques des phases a, b, c.
- $\phi_{Sabc}$ ,  $\phi_{rabc}$ : Flux statoriques et rotoriques.
- $\boldsymbol{L}_{\boldsymbol{S}}$  ,  $\boldsymbol{L}_{\boldsymbol{r}}$  : Inductance de stator et le rotor.
- R<sub>S</sub>, R<sub>r</sub>: Résistance de stator et le rotor.
- $M_s$ ,  $M_r$ : L'inductance mutuelle entre les phases statoriques et rotoriques.
- $l_s$ ,  $l_r$  : L'inductance propre statorique et rotorique.
- $M_{sr}$ ,  $M_{rs}$ : Inductance mutuelle stator-rotor et l'inverse.
- **M** : L'inductance mutuelle cyclique entre le stator et le rotor.
- $[P(\theta)]$ : La matrice de transformation de Park.

 $[P(\theta)]^{-1}$ : La matrice de transformation de Park inverse.

- **:** Le couple électromagnétique.
- **:** Le couple résistant.
- **:** Le coefficient de frottement.
- **:** Le moment d'inertie.
- **[X] :** vecteur d'état.
- **[U] :** vecteur des entrées.
- **[A] :** matrice d'évolution.
- **[B] :** matrice d'application de la commande.

 $i_{sdq}$ ,  $i_{rdq}$ : Courant statorique (respectivement rotorique) suivant l'axe (d, q).

 $v_{sdq}$ ,  $v_{rdq}$ : Tension statorique (respectivement rotorique) suivant l'axe (d, q).

 $\phi_{sdq}$ ,  $\phi_{rdq}$ : Flux statorique (respectivement rotorique) suivant l'axe (d, q).

- **:** Puissance électrique.
- P<sub>j</sub>: Puissance dissipée en pertes Joule.
- $P_{em}$ : Puissance transmise au rotor.
- **P<sub>m</sub>**: Puissance mécanique.
- **, :** Constate de temps statorique et rotorique.
- **:** Coefficient de dispersion de Blondel.
- V<sub>abc</sub>: Signaux de command de l'onduleur.
- *:* Tension continue d'alimentation de l'onduleur.
- [T] : La matrice de modélisation de l'onduleur.
- **:** Le signale de commande de l'interrupteur de l'onduleur.
- $m = f_p / f_m$ : L'indice de modulation.

**:** La fréquence de la porteuse.

- **:** La fréquence du modulante.
- $r = V_m/V_p$ : Le taux de modulation (ou le coefficient de réglage en tension).
- $V_m$ : La tension de référence (L'onde modulatrice).
- $V_p$  : La tension de porteuse.

**:** La valeur maximale du fondamentale de la tension de phase à la sortie de l'onduleur.

**PI**: Régulateur proportionnel-intégral.

# **Liste Des Tableaux**

#### **Liste Des Tableaux**

Tableau II.1 : Variation de la vitesse de moteur Vs la fréquence  $f$ 

**Tableau II.2.** Variation de la vitesse de moteur Vs le couple résistant Cr

**Tableau II.3.** Relation entre la tension efficace d'alimentation **Veff** du moteur et la fréquence **f**

# **Liste Des Figures**

### **Liste Des Figures**

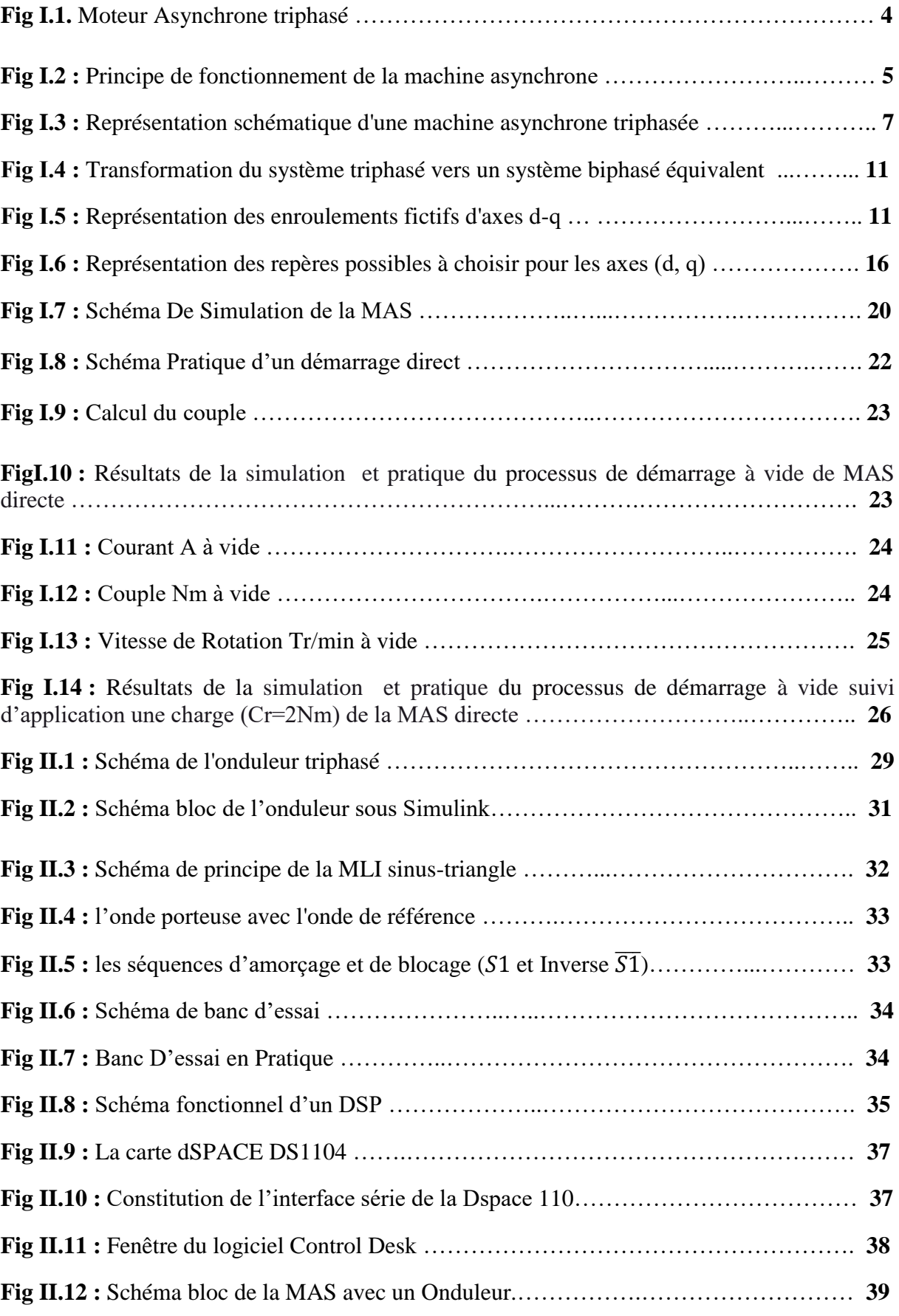

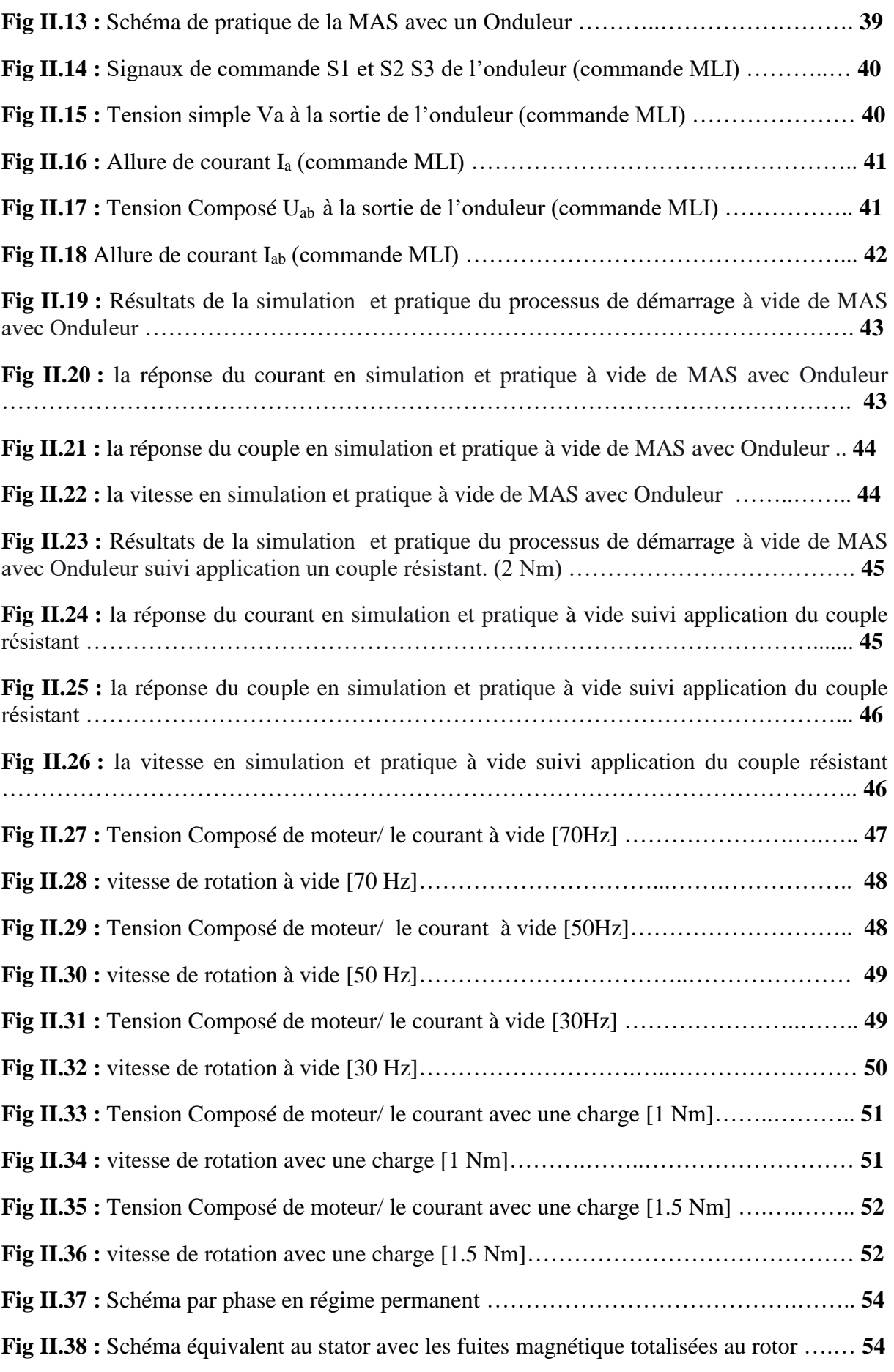

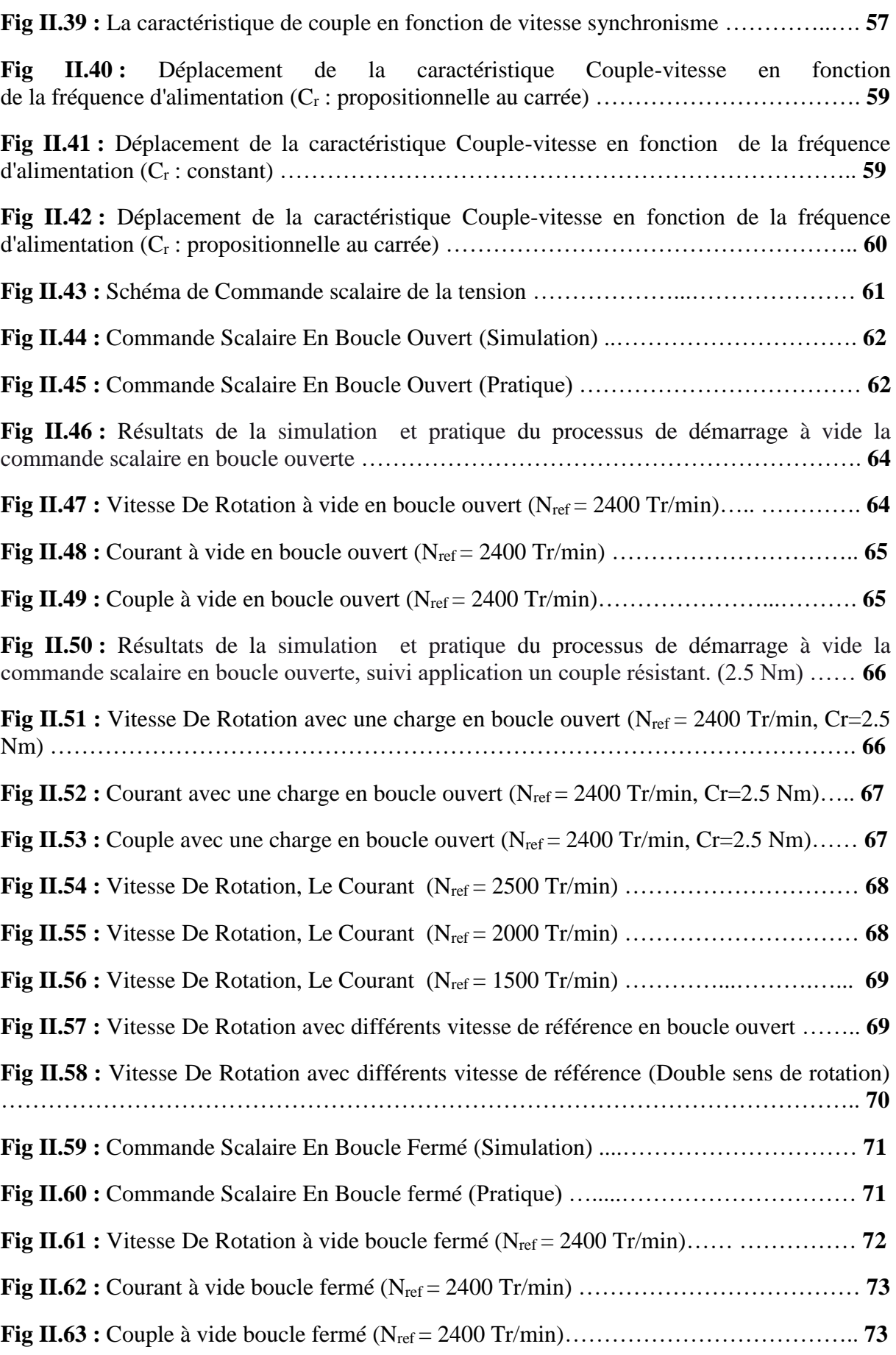

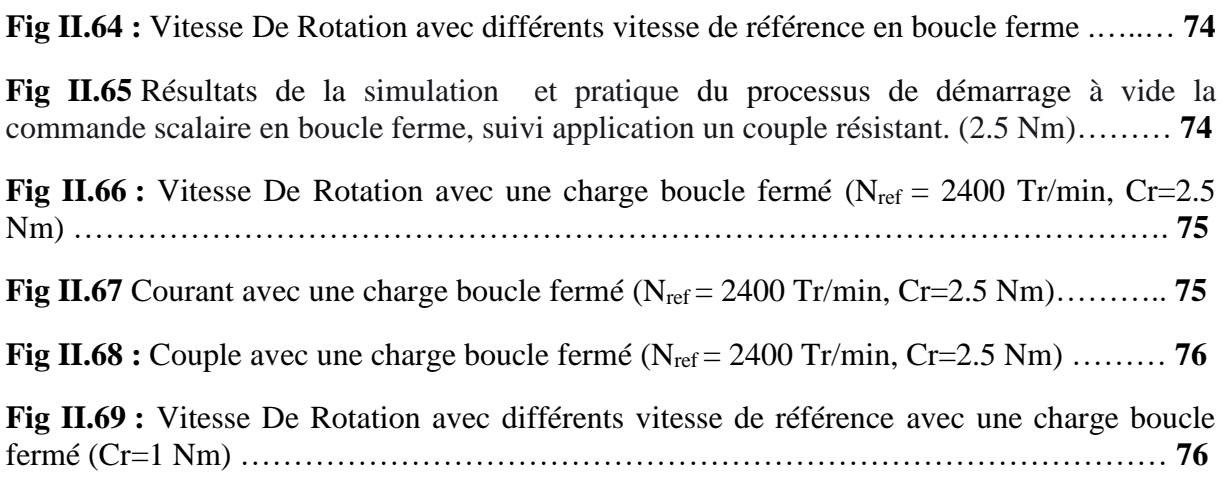

# **Introduction Générale**

#### **Introduction Générale**

Grâce à l'évolution technologique de l'électronique de puissance et de la microinformatique, le domaine d'entraînement électrique à vitesse variable, a connu ces dernières années un essor considérable. Cet avantage a joué en faveur de la MAS, car actuellement elle est utilisée pour la réalisation de la majorité des entraînements à vitesse variable. En effet, la première commande qui a était introduite dans l'industrie était la commande scalaire, très répandue pour sa simplicité et son coût réduit, elle a occupé une grande partie des applications industrielles à vitesses variables. Seulement, les demandes aux applications plus performantes ont ouvert les voix aux chercheurs pour réaliser des commandes appropriées qui répondent aux exigences industrielles

Le principe de cette commande est fondé sur la modélisation en régime permanent de la machine asynchrone. En cherchant à maximiser les capacités du couple, le flux doit être maintenu, dans une large plage, égale à sa valeur nominale correspondant au maintien du rapport V/f constant.

Le travail présenté dans ce mémoire est répartie comme suit :

Le premier chapitre contient des généralisations sur le moteur asynchrone, son principe et ses composants, ainsi que la modélisation de la machine asynchrone à cage qui permettra d'établir le modèle mathématique de la machine étudiée, en utilisant le formalisme d'état puis à la présentation des modèles sous forme de schéma-bloc. La simulation numérique permet la validation de modèle qui sera présenté et suivi par des essais pratiques sur un moteur réel alimenté par une source de tension sinusoïdal triphasée à fréquence constante. La simulation et ces essais pratiques vont nous permettre de mieux voir le comportement de la machine asynchrone dans différentes situations et ce, avant de son utilisation dans un système de commande à boucle fermée et avec une alimentation constituée d'un onduleur.

Le deuxième chapitre comprendra l'étude de l'onduleur de tension piloté par la méthode de modulation de largeur d'impulsion MLI. Une étude de simulation et essais pratiques de la MAS avec onduleur de tension et la commande scalaire qui sera appliquée à cette association convertisseur-machine seront représentés. Nous abordons en détail l'étude détaille de la commande scalaire en boucle ouvert et fermée, nous présenterons également le réglage de la vitesse de la machine asynchrone par le régulateur classique PI, on analysera les résultats obtenus par la simulation qui sera suivi par une étude expérimentale sur la commande scalaire et son implémentation sur une carte de Dspace 1104. Bien sûr avant tout cela une présentation globale et description du banc d'essai ainsi que la plateforme expérimentale seront développés dans ce chapitre.

# **Chapitre I :**

# Modélisation Du Moteur Asynchrone Simulation Et Validation Pratique De Ce Modèle

#### **I.1. Introduction :**

La machine asynchrone a fait l'objet de nombreuses études les trois dernières décennies. Elle présente l'avantage d'être robuste, peu coûteuse, de construction simple et de maintenance réduite, en particulier lorsqu'il s'agit du moteur asynchrone à cage d'écureuil. Ce moteur asynchrone, ou moteur à induction, est actuellement le moteur électrique dont l'usage est le plus répandu dans l'industrie. Son principal avantage réside dans l'absence de contacts électriques glissants. Leur stator est relié directement au réseau industriel à tension et fréquence constante, il tourne à vitesse peu différente de la vitesse de synchronisme, c'est lui qui est utilisé pour la réalisation de la quasi-totalité des entraînements à vitesse constante. Il permet aussi la réalisation d'entraînements à vitesse variable et la place qu'il occupe dans ce domaine ne cesse de croître.

Avant d'entamer la commande de la vitesse ou du couple de ce moteur, nous présenterons dans ce chapitre, d'une part, la constitution et le principe de fonctionnement du moteur asynchrone et d'autre part son modèle mathématique dans le système triphasé et la transformation de ce modèle dans le système diphasé (transformation de Park).

#### **I.2. Description de la machine asynchrone triphasée :**

La machine asynchrone triphasée comporte un stator fixe et un rotor mobile autour de l'axe de système de la machine. Dans les encoches régulièrement reparties sur la face interne du stator sont logés trois enroulements identiques (Fig I.1.a), leurs axes sont distants entre eux d'un angle électrique égale à 2π/3.

Les phases du stator sont alimentées par un réseau triphasé de tension sinusoïdale à fréquence et amplitude constantes, ou par un onduleur de tension ou de courant à fréquences et amplitude réglables.

Deux grandes catégories de machines asynchrones apparaissent suivant la structure de leur rotor qui peut être bobiné ou à cage. Pour ces deux variantes, le circuit magnétique du rotor est un assemblage de tôles ferromagnétiques muni d'encoches :

 **I.2.1. Rotor bobiné :** Dans ce cas, les encoches présentes à la périphérie du rotor contiennent un enroulement similaire à celui du stator. Le bobinage rotorique est toujours couplé en étoile. Il est accessible de l'extérieur grâce à un système de bagues et de balais, ce qui permet soit de le court-circuiter pendant les régimes permanents, soit de le relier à un circuit permettant d'agir sur les caractéristiques de la machine dans certains fonctionnements (démarrage ou réglage de la vitesse). (Fig I.1.b)

 **I.2.2. Rotor à cage :** Dans ce cas, les encoches contiennent des barres reliées aux deux extrémités par des anneaux de court-circuit. L'ensemble forme une cage d'écureuil. Les barres sont en alliage d'aluminium pour les machines de petite et moyenne puissance, en cuivre pour les machines de forte puissance. L'enroulement ainsi obtenu n'est pas accessible de l'extérieur. (fig I.1.c)

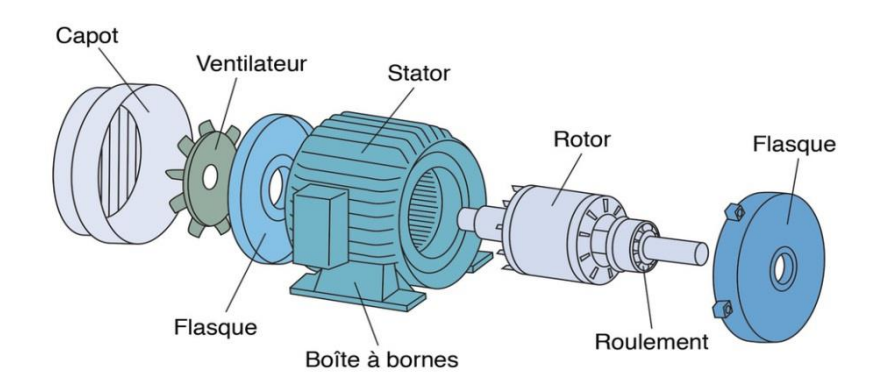

a- Les éléments constituants le moteur asynchrone

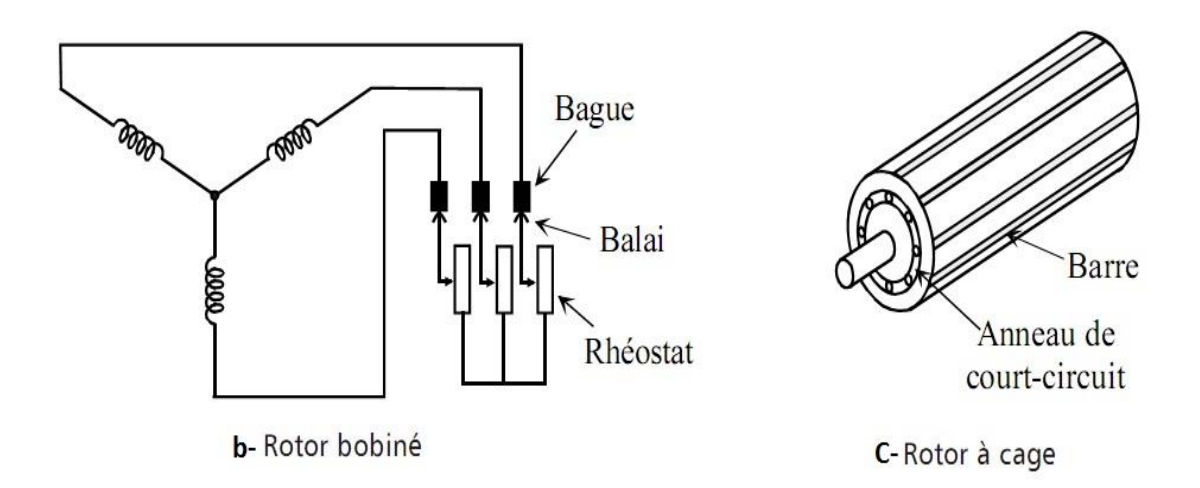

**Fig I.1.** Moteur Asynchrone triphasé

#### **Ι.3. Principe de fonctionnement de la machine asynchrone :**

Les trois enroulements statoriques alimentés par un réseau triphasé équilibré créent dans l'entrefer un champ magnétique tournant à la vitesse de rotation de synchronisme  $\omega_s$ , qui dépend la fréquence fs de la tension triphasée d'alimentation et du nombre de paires de pôle du stator, sa valeur est donnée par la formule :

$$
\omega_s = 2\pi f
$$
 en r $d/s$  Ou encore  $n_s = \frac{60f}{p}$  en tr/min

ns : Vitesse synchrone, en tours par minute [tr/min]

- f : fréquence de la source, en hertz [Hz]
- p : nombre de pair de pôles par phase

Les conducteurs du rotor sont soumis à ce champ tournant. Ils sont alors traversés par des courants de Foucault induits d'après la loi de Lenz. Les enroulements du rotor étant en courtcircuit, la circulation des courants est alors possible. Les forces de Laplace qui en résultent exercent des moments (Couple) sur le rotor. Celui-ci tourne alors à la fréquence de rotation n.

La vitesse n du rotor doit donc être légèrement inférieure à la vitesse synchrone pour produire un courant et, par conséquent, un couple suffisant pour vaincre les frottements.

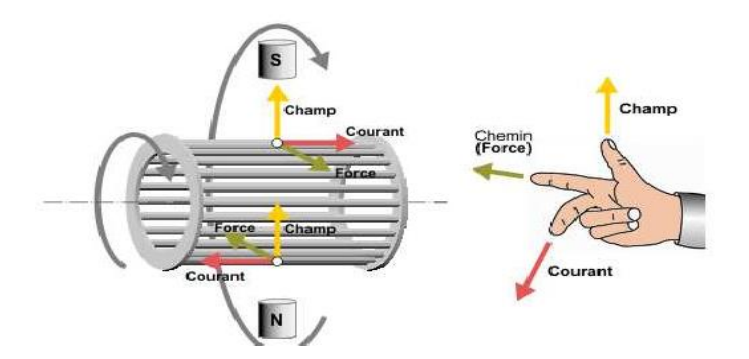

**Fig I.2.** Principe De Fonctionnement de la machine asynchrone.

Finalement l'alimentation du stator est l'unique source d'énergie qui crée le champ glissant et le courant induit.

La vitesse de glissement  $n_q$  d'un moteur asynchrone est simplement la différence entre la vitesse synchrone et la vitesse du rotor :

$$
n_g = n_s - n
$$

Par ailleurs, le glissement g d'un moteur asynchrone est la différence entre la vitesse synchrone et celle du rotor exprimée relativement à la vitesse synchrone.

On peut donc écrire :

$$
g = \frac{n_s - n}{n_s}
$$

g : glissement du rotor par rapport au champ tournant du stator

n<sub>s</sub> : la vitesse de synchronisme du champ statorique (tr/min).

n : la vitesse du rotor (tr/min).

#### **Ι.4. Mise en équation de la machine asynchrone :**

#### **Ι.4.1. Hypothèses simplificatrices :**

La machine asynchrone, avec la répartition de ses enroulements et la géométrie propre est très complexe, pour se prêter à une analyse tenant compte de sa configuration exacte, il est alors nécessaire que la modélisation de la machine asynchrone s'appuie sur un certain nombre d'hypothèses simplifications : [2] [3]

- L'entrefer est d'épaisseur uniforme.
- L'effet d'encochage est négligeable.
- La saturation du circuit magnétique, l'hystérésis et les courants de Foucault sont négligeables.
- Pertes ferromagnétiques négligeables.
- Les résistances des enroulements ne varient pas avec la température et on néglige l'effet de peau.
- On admet de plus que les forces magnétomotrices f.m.m créées par chacune des phases des deux armatures est à répartition sinusoïdale.

Parmi les conséquences importants des ces hypothèse, on peut citer :

- l'additivité des flux.
- la constante des inductances propres.
- la variation des inductances mutuelles entre les enroulements statoriques et rotoriques suit une loi sinusoïdale en fonction de l'angle électrique de leurs axes magnétiques.

#### **Ι.4.2. Modèle triphasé de la machine asynchrone :**

Pour avoir le modèle simplifié de la machine on utilise les hypothèses précédentes. La mise sous forme d'un modèle mathématique d'une machine asynchrone nous facilite largement son étude pour sa commande dans les déférents régimes de fonctionnement transitoire ou permanent.

La machine asynchrone triphasée est représentée schématiquement par la figure Ι.1, Elle est munie de six enroulements, le stator de la machine est formé de trois enroulements fixes décalés de 120°dans l'espace et traversés par trois courants variables. Le rotor peut être modélisé par trois enroulements identiques décalés dans l'espace de 120°. Ces enroulements sont en court-circuit et la tension à leurs bornes est nulle.[3]

Les axes rotoriques tournent et font un angle  $\theta$  par rapport aux axes statoriques fixes comme le montre la Figure (I.3).

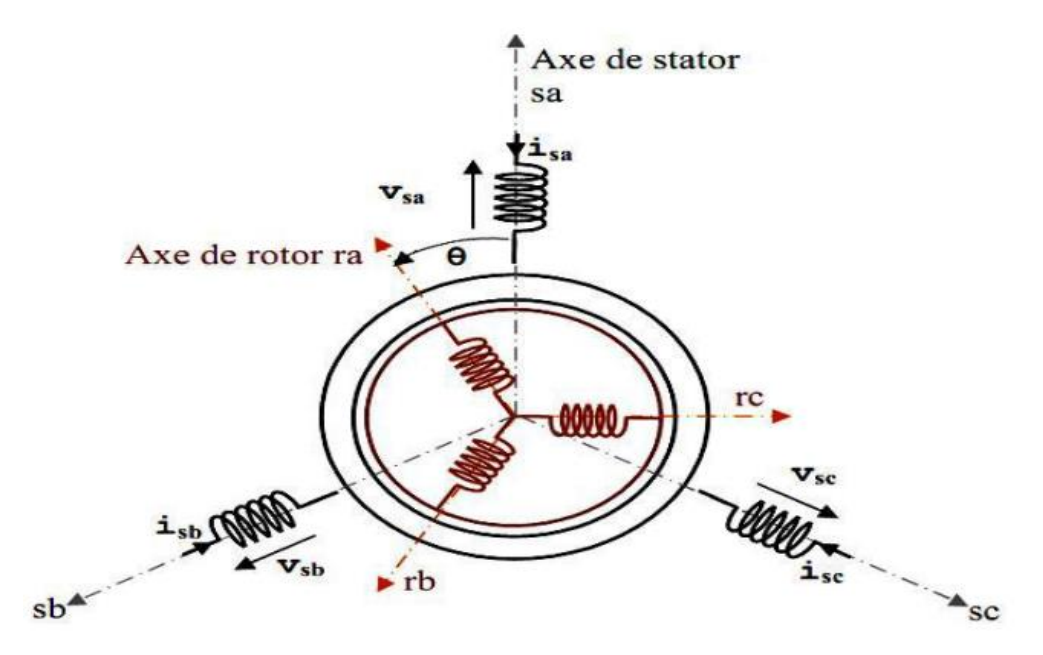

**Fig I.3.**Représentation schématique d'une machine asynchrone triphasée

#### **Ι.4.2.1. Equations électriques :**

.

L'application de la loi d'Ohm généralisée, à chaque enroulement de la machine de la figure (Fig I.3) donne les équations de tension du stator et du rotor comme suit : [3]

$$
[\mathbf{v}_{Sabc}] = \begin{bmatrix} R_S & 0 & 0 \\ 0 & R_S & 0 \\ 0 & 0 & R_S \end{bmatrix} \begin{bmatrix} i_{Sa} \\ i_{Sb} \\ i_{Sc} \end{bmatrix} + \frac{d}{dt} \begin{bmatrix} \phi_{Sa} \\ \phi_{Sb} \\ \phi_{Sc} \end{bmatrix}
$$

Sous forme condensé:

$$
[\nu_{Sabc}] = [R_S][i_{Sabc}] + \frac{d}{dt}[\phi_{Sabc}]
$$
 (I.1)

Les équations des tensions rotorique, peuvent être exprimées par :

$$
[\nu_{rabc}] = \begin{bmatrix} R_r & 0 & 0 \\ 0 & R_r & 0 \\ 0 & 0 & R_r \end{bmatrix} \begin{bmatrix} i_{ra} \\ i_{rb} \\ i_{rc} \end{bmatrix} + \frac{d}{dt} \begin{bmatrix} \phi_{ra} \\ \phi_{rb} \\ \phi_{rc} \end{bmatrix}
$$

Sous forme condensé:

$$
[\nu_{rabc}] = [R_r][i_{rabc}] + \frac{d}{dt}[\phi_{rabc}] = 0
$$
 (I.2)

#### **Ι.4.2.2. Equations magnétiques:**

Les hypothèses simplificatrices citées précédemment donnent des relations linéaires entre les flux et les courants de la machine, qui s'écrivent sous forme matricielle comme suit :

$$
\begin{bmatrix}\n\phi_{sa} \\
\phi_{sb} \\
\phi_{sc}\n\end{bmatrix} =\n\begin{bmatrix}\nl_s & M_s & M_s \\
M_s & l_s & M_s \\
M_s & M_s & l_s\n\end{bmatrix}\n\begin{bmatrix}\ni_{sa} \\
i_{sb} \\
i_{sc}\n\end{bmatrix} + M_{sr}\n\begin{bmatrix}\n\cos(\theta) & \cos(\theta + \frac{2\pi}{3}) & \cos(\theta - \frac{2\pi}{3}) \\
\cos(\theta - \frac{2\pi}{3}) & \cos(\theta) & \cos(\theta + \frac{2\pi}{3})\n\end{bmatrix}\n\begin{bmatrix}\ni_{ra} \\
i_{rb} \\
i_{rc}\n\end{bmatrix}
$$
\n
$$
\begin{bmatrix}\n\phi_{ra} \\
\phi_{rb} \\
\phi_{rc}\n\end{bmatrix} =\n\begin{bmatrix}\nl_r & M_r & M_r \\
M_r & l_r & M_r \\
M_r & M_r & l_r\n\end{bmatrix}\n\begin{bmatrix}\ni_{ra} \\
i_{ra} \\
i_{rb}\n\end{bmatrix} + M_{rs}\n\begin{bmatrix}\n\cos(\theta) & \cos(\theta - \frac{2\pi}{3}) & \cos(\theta + \frac{2\pi}{3}) \\
\cos(\theta + \frac{2\pi}{3}) & \cos(\theta - \frac{2\pi}{3}) \\
\cos(\theta - \frac{2\pi}{3}) & \cos(\theta + \frac{2\pi}{3})\n\end{bmatrix}\n\begin{bmatrix}\ni_{sa} \\
i_{sb} \\
i_{sc}\n\end{bmatrix}
$$
\n
$$
\begin{bmatrix}\n\cos(\theta - \frac{2\pi}{3}) & \cos(\theta + \frac{2\pi}{3}) & \cos(\theta + \frac{2\pi}{3}) \\
\cos(\theta - \frac{2\pi}{3}) & \cos(\theta + \frac{2\pi}{3}) & \cos(\theta)\n\end{bmatrix}
$$

Sous forme condensé:

$$
[\phi_{Sabc}] = [L_S][i_{Sabc}] + [M_{sr}] [i_{rabc}]
$$
\n(I.3)

$$
[\phi_{\text{rabc}}] = [L_r][i_{\text{rabc}}] + [M_{rs}][i_{\text{sabc}}]
$$
\n(1.4)

En mettant (I.3) et (I.4) dans, (I.1) et (I.2), respectivement, nous obtenons les deux expressions suivantes :

$$
[\nu_{Sabc}] = [R_{Sabc}][i_{Sabc}] + [L_{Sabc}]\frac{d}{dt}[i_{Sabc}] + \frac{d}{dt}([M_{sr}][i_{rabc}])
$$
\n(I.5)

$$
[\nu_{\text{rabc}}] = \mathbf{0} = [R_{\text{rabc}}][i_{\text{rabc}}] + [L_{\text{rabc}}]\frac{d}{dt}[i_{\text{rabc}}] + \frac{d}{dt}([M_{sr}][i_{\text{sabc}}])
$$
(I.6)

 $[L<sub>S</sub>]$ ,  $[L<sub>r</sub>]$ : sont les matrices d'inductances statoriques et rotoriques respectivement.

 $[M_{sr}]$ : La matrice d'inductances mutuelle qui corresponde à l'effet du rotor sur le stator.

 $[M_{rs}]$ : La matrice d'inductances mutuelle qui corresponde à l'effet du stator sur le rotor.

 $[M<sub>s</sub>]$ ,  $[M<sub>r</sub>]$ : L'inductance mutuelle entre les phases statoriques et rotoriques.

 $[l<sub>s</sub>]$ ,  $[l<sub>r</sub>]$ : L'inductance propre statorique et rotorique.

#### Avec :

θ : Angle qui définit la position relative instantanée entre les axes magnétiques des phases «as» et «ar» pris comme axes des références.

*M* : valeur maximale de l'inductance mutuelle lorsque les deux axes (ar et as) se coïncident.

#### **Ι.4.2.3. Equations mécaniques:**

#### *a. Equation de couple électromagnétique :*

Equation de couple électromagnétique :

$$
C_e = p[i_{Sabc}][M_{sr}][i_{rabc}]
$$
\n(1.7)

#### *b. Équation de mouvement :*

La partie mécanique de la machine peut être modélisée par l'équation du mouvement suivante :

$$
J\frac{d\Omega}{dt} = C_e - C_r - k_f \Omega
$$
 (I.8)

Avec :

- **:** Le couple électromagnétique de la machine.
- **:** Le couple résistant de la charge mécanique.
- **:** Le coefficient de frottement.
- **:** Le moment d'inertie.

*Ω* **:** La vitesse angulaire du rotor, ou la vitesse mécanique du rotor.

Par regroupement des équations (Ι.1), (Ι.2),(Ι.3),(Ι.4),(Ι.7) et (Ι.8) on obtient la forme complète des grandeurs électriques, magnétiques et mécaniques qui modélisent la machine :

$$
[v_{Sabc}] = [R_S][i_{Sabc}] + \frac{d}{dt}[\phi_{Sabc}]
$$
  
\n
$$
[v_{rabc}] = [R_r][i_{rabc}] + \frac{d}{dt}[\phi_{rabc}]
$$
  
\n
$$
[\phi_{Sabc}] = [L_S][i_{Sabc}] + [M_{sr}] [i_{rabc}]
$$
  
\n
$$
[\phi_{rabc}] = [L_r][i_{rabc}] + [M_{rs}] [i_{sabc}]
$$
  
\n
$$
C_e = p[i_{Sabc}][M_{sr}][i_{rabc}]
$$
  
\n
$$
J\frac{d\Omega}{dt} = C_e - C_r - k_f\Omega
$$

La résolution du système d'équations (1.5) et (1.6) est difficile du fait que les termes des matrices des inductances  $M_{sr}$  varient en fonction de la position du rotor par rapport au stator (angle  $\boldsymbol{\theta}$ ).

On utilise alors des transformations mathématiques qui permettent de décrire le comportement de la machine à l'aide d'équations différentielles à coefficients constants. Les transformations utilisées doivent conserver la puissance instantanée et la réciprocité des inductances mutuelles. Ceci permet d'établir une expression du couple électromagnétique dans le repère correspondant au système transformé et qui reste valable pour la machine réelle [3].

Parmi les transformations utilisées, on cite la transformation de PARK.

#### **Ι.4.3. Transformation du système triphasé en system biphasé :**

La mise en équations de la machine asynchrone aboutit à un système de six équations différentielles à coefficients variables, la résolution de ce système est très difficile, d'où la nécessité de faire une transformation du système triphasé vers un système biphasé équivalent. (Fig Ι.4)[4]

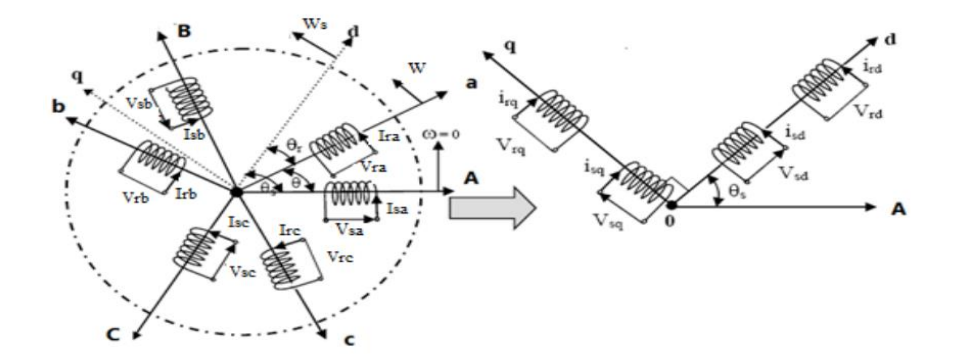

**Fig Ι.4** Transformation du système triphasé vers un système biphasé équivalent

Cette transformation doit conserver la puissance instantanée et la réciprocité des inductances mutuelles, ceci permet d'établir une expression du couple électromagnétique valable pour la machine réelle.

Avec le développement de l'outil numérique, cette transformation peut se faire facilement.[4]

#### **Ι.4.3.1. Modèle de Park du moteur asynchrone :**

La transformation de PARK permet le passage du système triphasé au système biphasé en faisant correspondre aux variables réelles (a, b, c) leurs composantes directe et en quadrature (u, v). Le passage du système triphasé vers le système biphasé revient à exprimer les composantes «u, v» en fonction des anciens axes «Xa, Xb, Xc » présentés dans la Figure (I.02).Les deux modèles sont identiques du point de vue électrique et magnétique [1], [2]. Cette transformation consiste à appliquer aux courants, tensions et flux, un Changement de variable faisant intervenir l'angle entre l'axe des enroulements et les l'axes d et q. Ceci peut être interprète comme la substitution, aux enroulements réels, d'enroulements fictifs sd,sq,rd,rq dont les axes magnétiques sont liés aux axes d, q conformément à la fig (I.5). [5]

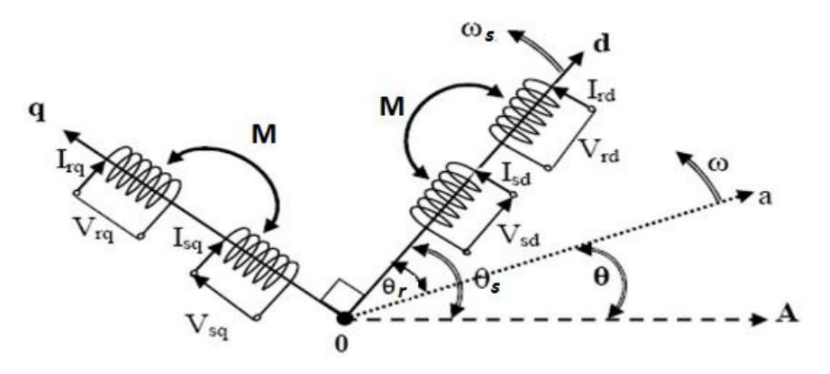

**Fig Ι.5** Représentation des enroulements fictifs d'axes d-q

Ce passage est rendu possible pour la transformation des grandeurs physiques par la Matrice de Park  $[P(\theta)]$ :

$$
[P(\theta)] = \sqrt{\frac{2}{3}} \begin{bmatrix} \cos(\theta) & \cos(\theta - \frac{2\pi}{3}) & \cos(\theta + \frac{2\pi}{3}) \\ -\sin(\theta) & -\sin(\theta - \frac{2\pi}{3}) & -\sin(\theta + \frac{2\pi}{3}) \\ \frac{1}{\sqrt{2}} & \frac{1}{\sqrt{2}} & \frac{1}{\sqrt{2}} \end{bmatrix}
$$
(I.10)

L'angle  $\theta$  correspond à la position du repère choisi pour la transformation.

Et inversement le passage du système biphasé vers le système triphasé se fait par la matrice inverse du PARK :

$$
[P(\theta)]^{-1} = \sqrt{\frac{2}{3}} \begin{bmatrix} \cos(\theta) & -\sin(\theta) & \frac{1}{\sqrt{2}} \\ \cos(\theta - \frac{2\pi}{3}) & -\sin(\theta - \frac{2\pi}{3}) & \frac{1}{\sqrt{2}} \\ \cos(\theta + \frac{2\pi}{3}) & -\sin(\theta + \frac{2\pi}{3}) & \frac{1}{\sqrt{2}} \end{bmatrix}
$$
(I.11)

La transformation de Park et Park inverse est définie comme suit :

$$
\begin{bmatrix} X_d \\ X_q \\ X_o \end{bmatrix} = [P(\theta)] \times \begin{bmatrix} X_a \\ X_b \\ X_c \end{bmatrix}
$$
 (I.12)

$$
\begin{bmatrix} X_a \\ X_b \\ X_c \end{bmatrix} = [P(\theta)]^{-1} \times \begin{bmatrix} X_d \\ X_q \\ X_0 \end{bmatrix}
$$
 (I.13)

#### *a. Equations électriques d'un enroulement triphasé dans les axes d et q :*

En appliquant la transformation du Park (Ι.12) au système d'équations (Ι.1), (Ι.2) le nouveau système d'équations devient :

Pour Le stator :

$$
\begin{bmatrix} v_{sd} \\ v_{sq} \end{bmatrix} = \begin{bmatrix} R_s & 0 \\ 0 & R_s \end{bmatrix} \begin{bmatrix} i_{sd} \\ i_{sq} \end{bmatrix} + \frac{d}{dt} \begin{bmatrix} \phi_{sd} \\ \phi_{sq} \end{bmatrix} + \begin{bmatrix} 0 & -\omega_s \\ \omega_s & 0 \end{bmatrix} \begin{bmatrix} \phi_{sd} \\ \phi_{sq} \end{bmatrix}
$$
  
\n>> Pour Le rotor :  
\n
$$
\begin{bmatrix} v_{rd} \\ v_{rq} \end{bmatrix} = \begin{bmatrix} R_r & 0 \\ 0 & R_r \end{bmatrix} \begin{bmatrix} i_{rd} \\ i_{rq} \end{bmatrix} + \frac{d}{dt} \begin{bmatrix} \phi_{rd} \\ \phi_{rq} \end{bmatrix} + \begin{bmatrix} 0 & -\omega_r \\ \omega_r & 0 \end{bmatrix} \begin{bmatrix} \phi_{rd} \\ \phi_{rq} \end{bmatrix}
$$

#### *b. Equations magnétiques d'un enroulement triphasé dans les axes d et q :*

On utilise encore la transformation de Park (Ι.12) dans les relations (Ι.3),(Ι.4), nous obtenons:

$$
\begin{bmatrix} \phi_{sd} \\ \phi_{rd} \end{bmatrix} = \begin{bmatrix} L_s & M \\ M & L_r \end{bmatrix} \begin{bmatrix} i_{sd} \\ i_{rd} \end{bmatrix}
$$

$$
\begin{bmatrix} \phi_{sq} \\ \phi_{rq} \end{bmatrix} = \begin{bmatrix} L_s & M \\ M & L_r \end{bmatrix} \begin{bmatrix} i_{sq} \\ i_{rq} \end{bmatrix}
$$

M: Inductance mutuelle entre le rotor et le stator.

De manière générale, les équations des tensions et des flux de la MAS, écrites dans le plan  $(d-q)$ :

$$
\begin{cases}\nv_{sd} = R_s. i_{sd} + \frac{d\phi_{sd}}{dt} - \omega_s. \phi_{sq} \\
v_{sq} = R_s. i_{sq} + \frac{d\phi_{sq}}{dt} + \omega_s. \phi_{sd} \\
v_{rd} = R_r. i_{rd} + \frac{d\phi_{rd}}{dt} - \omega_r. \phi_{rq} = 0 \\
v_{rq} = R_r. i_{rq} + \frac{d\phi_{rq}}{dt} + \omega_r. \phi_{rd} = 0\n\end{cases}
$$
\n(1.14)\n
$$
\begin{cases}\n\phi_{sd} = L_s. i_{sd} + M. i_{rd} \\
\phi_{rd} = M. i_{sd} + L_r. i_{rd} \\
\phi_{sq} = L_s. i_{sq} + M. i_{rq} \\
\phi_{rq} = M. i_{sq} + L_r. i_{rq}\n\end{cases}
$$
\n(1.15)

En mettant le système d'équations des flux (Ι.15) dans le système d'équations des tensions (Ι.14), nous obtenons les expressions suivantes :

$$
\begin{cases}\n v_{sd} = R_s. \, i_{sd} + L_s \frac{di_{sd}}{dt} + M \frac{di_{rd}}{dt} - \omega_s. \, L_s. \, i_{sq} - \omega_s. \, M. \, i_{rq} \\
 v_{sq} = R_s. \, i_{sq} + L_s \frac{di_{sq}}{dt} + M \frac{di_{rq}}{dt} + \omega_s. \, L_s. \, i_{sd} - \omega_s. \, M. \, i_{rd} \\
 v_{rd} = R_r. \, i_{rd} + L_r \frac{di_{rd}}{dt} + M \frac{di_{sd}}{dt} - \omega_r. \, L_r. \, i_{rq} - \omega_r. \, M. \, i_{sq} = 0 \\
 v_{rq} = R_r. \, i_{rq} + L_r \frac{di_{rq}}{dt} + M \frac{di_{sq}}{dt} + \omega_r. \, L_r. \, i_{rd} - \omega_r. \, M. \, i_{sd} = 0\n\end{cases}
$$
\n(1.16)

#### *c. Expression du couple électromagnétique et de la puissance :*

Nous avons exprimé les équations de la machine, mais il reste également le couple électromagnétique. Ce dernier peut être obtenu à l'aide d'un bilan de puissance. La puissance électrique instantanée fournie aux enroulements statoriques et rotoriques en fonction des grandeurs d'axes (d-q)est donnée par l'expression suivante:

$$
P_e = v_{sd}.i_{sd} + v_{sq}.i_{sq} + v_{rd}.i_{rd} + v_{rq}.i_{rq}
$$
\n(1.17)

Elle se décompose en trois séries de termes :

puissance dissipée en pertes Joule :

$$
P_j = R_s (i_{sd}^2 + i_{sq}^2) + R_r (i_{rd}^2 + i_{rq}^2)
$$
 (I.18)

puissance transmise au rotor sous forme de variation d'énergie magnétique :

$$
P_{em} = i_{sd} + \frac{d\phi_{sd}}{dt} + i_{sq} + \frac{d\phi_{sq}}{dt} + i_{rd} + \frac{d\phi_{rd}}{dt} + i_{rq} + \frac{d\phi_{rq}}{dt}
$$
(I.19)

 $\triangleright$  puissance mécanique :

$$
P_m = (\phi_{rq} i_{rd} - \phi_{rd} i_{rq}) \omega \tag{I.20}
$$

Le couple électromagnétique développe par la machine est donné par l'expression :

$$
C_e = \frac{P_m}{\Omega} \quad \text{et} \quad \Omega = \frac{\omega}{P}
$$
 (I.21)

Donc on tire l'expression scalaire du couple :

$$
C_e = p(\phi_{rq}i_{rd} - \phi_{rd}i_{rq})
$$
 (I.22)

Il est possible d'obtenir d'autres expressions du couple, le choix d'une telle expression du couple dépondra fortement du vecteur d'état choisir :

$$
C_e = p(\phi_{sd}i_{sq} - \phi_{sq}i_{sd})
$$
\n(1.23)

$$
C_e = pM(i_{sq}i_{rd} - i_{sd}i_{rq})
$$
 (I.24)

$$
C_e = \frac{pM}{L_s} (\phi_{sq} i_{rd} - \phi_{sd} i_{rq})
$$
 (I.25)

$$
C_e = \frac{pM}{L_r} (\phi_{rd} i_{sq} - \phi_{rq} i_{sd})
$$
 (I.26)

 $p$ : Nombre de pair de pôles.

*M* : Inductance mutuelle stator-rotor.

 $\boldsymbol{L}_{\boldsymbol{S}}$  ,  $\boldsymbol{L}_{\boldsymbol{r}}$  : Inductance de stator et le rotor.

#### *d. Equation du mouvement :*

Pour avoir un modèle complet de la machine, il est nécessaire d'introduire les paramètres mécaniques (couple, vitesse…).

L'expression décrivant la dynamique de la partie mobile de la machine est exprimée par l'équation du mouvement suivante :

$$
J\frac{d\Omega}{dt} + k_f \Omega = C_e - C_r \tag{I.27}
$$

Notons que la vitesse électrique du rotor est donnée par l'expression suivante :

$$
\omega = p\Omega \tag{I.28}
$$

Avec :

**:** Le couple électromagnétique de la machine.

**:** Le couple résistant de la charge mécanique.

**:** Le coefficient de frottement.

**:** Le moment d'inertie.

*Ω* **:** La vitesse angulaire du rotor, ou la vitesse mécanique du rotor.

Apres la transformation de Park des équations électriques, magnétiques et mécaniques triphasé (a,b,c) de la machine asynchrone, on obtient les équations biphasées (d-q) qui modélisent la machine.

$$
v_{sd} = R_s \tcdot i_{sd} + L_s \frac{di_{sd}}{dt} + M \frac{di_{rd}}{dt} - \omega_s \tcdot L_s \tcdot i_{sq} - \omega_s \tcdot M \tcdot i_{rq}
$$
  
\n
$$
v_{sq} = R_s \tcdot i_{sq} + L_s \frac{di_{sq}}{dt} + M \frac{di_{rq}}{dt} + \omega_s \tcdot L_s \tcdot i_{sd} - \omega_s \tcdot M \tcdot i_{rd}
$$
  
\n
$$
v_{rd} = R_r \tcdot i_{rd} + L_r \frac{di_{rd}}{dt} + M \frac{di_{sd}}{dt} - \omega_r \tcdot L_r \tcdot i_{rq} - \omega_r \tcdot M \tcdot i_{sq} = 0
$$
  
\n
$$
v_{rq} = R_r \tcdot i_{rq} + L_r \frac{di_{rq}}{dt} + M \frac{di_{sq}}{dt} + \omega_r \tcdot L_r \tcdot i_{rd} - \omega_r \tcdot M \tcdot i_{sd} = 0
$$
  
\n
$$
C_e = \frac{pM}{L_r} (\phi_{rd} i_{sq} - \phi_{rq} i_{sd})
$$
  
\n
$$
J \frac{d\Omega}{dt} + k_f \Omega = C_e - C_r
$$
 (1.29)

#### **I.4.3.2. Choix du repère de référence :**

Il existe différentes possibilités concernant le choix de l'orientation du référentiel (d,q) (fig Ι.6) qui dépendent des objectifs de l'application. [3]
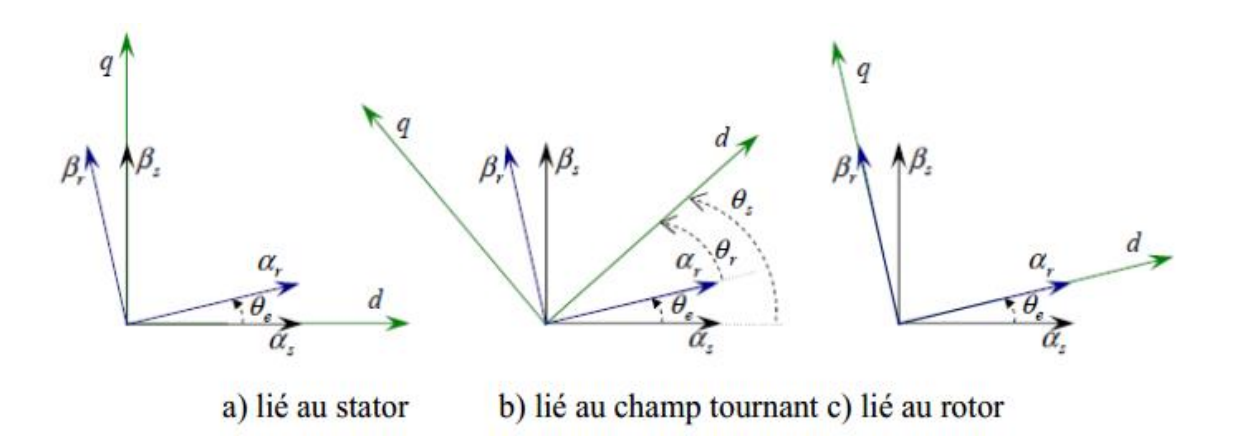

**Fig I.6**. Représentation des repères possibles à choisir pour les axes (d, q)

#### *a. Référentiel (d-q) lié au stator :*

$$
\frac{d}{dt}\theta_s = 0 \quad ; \quad \omega_s = 0
$$
  

$$
\frac{d}{dt}\theta_r = -\frac{d}{dt}\theta \quad ; \quad \omega_r = -\omega
$$

Ce référentiel est utilisé pour l'étude du démarrage et freinage des machines à courant alternatif, ainsi que l'observation et la commande non linéaire, cette méthode sera retenue très souvent dans l'étude des estimateurs et des observateurs des flux ,de la vitesse et des variations importants de la vitesse de rotation associée ou non à des variations de la fréquence d'alimentation. [4]

Le système d'équations (Ι.14) devient alors:

$$
\begin{cases}\n v_{sd} = R_s \cdot i_{sd} + \frac{d\phi_{sd}}{dt} \\
 v_{sq} = R_s \cdot i_{sq} + \frac{d\phi_{sq}}{dt} \\
 v_{rd} = R_r \cdot i_{rd} + \frac{d\phi_{rd}}{dt} + \omega_r \cdot \phi_{rq} = 0 \\
 v_{rq} = R_r \cdot i_{rq} + \frac{d\phi_{rq}}{dt} - \omega_r \cdot \phi_{rd} = 0\n\end{cases}
$$
\n(I.30)

*b. Référentiel (d-q) lié au rotor :*

$$
\frac{d}{dt}\theta_s = \frac{d}{dt}\theta \qquad ; \qquad \omega_s = \omega
$$

$$
\frac{d}{dt}\theta_r = 0 \qquad ; \qquad \omega_r = 0
$$

La position du repère est déterminée généralement par intégration de la vitesse du moteur. [4]

Ce référentiel utilisé pour l'étude des régimes transitoires dans les machines asynchrones et synchrones. [3]

Le système d'équations (Ι.14) devient alors:

$$
\begin{cases}\n v_{sd} = R_s \cdot i_{sd} + \frac{d\phi_{sd}}{dt} - \omega_s \cdot \phi_{sq} \\
 v_{sq} = R_s \cdot i_{sq} + \frac{d\phi_{sq}}{dt} + \omega_s \cdot \phi_{sd} \\
 v_{rd} = R_r \cdot i_{rd} + \frac{d\phi_{rd}}{dt} = 0 \\
 v_{rq} = R_r \cdot i_{rq} + \frac{d\phi_{rq}}{dt} = 0\n\end{cases}
$$
\n(I.31)

#### *c. Référentiel (d-q) lié au champ tournant :*

$$
\boldsymbol{\omega}_r = (\boldsymbol{\omega}_s - \boldsymbol{\omega})
$$

Le modèle est simplifié par l'utilisation d'équations plus simples. En régime permanent électrique les grandeurs du modèle sont continués, puisque la pulsation du champ tournant est égale à la pulsation des tensions statoriques.

Cette méthode est souvent utilisée dans l'étude des commandes vectorielles par orientation du flux. [4]

Le système d'équations (Ι.14) devient alors:

$$
\begin{cases}\n v_{sd} = R_s \cdot i_{sd} + \frac{d\phi_{sd}}{dt} - \omega_s \cdot \phi_{sq} \\
 v_{sq} = R_s \cdot i_{sq} + \frac{d\phi_{sq}}{dt} + \omega_s \cdot \phi_{sd} \\
 v_{rd} = R_r \cdot i_{rd} + \frac{d\phi_{rd}}{dt} - (\omega_s - \omega) \cdot \phi_{rq} = 0 \\
 v_{rq} = R_r \cdot i_{rq} + \frac{d\phi_{rq}}{dt} + (\omega_s - \omega) \cdot \phi_{rd} = 0\n\end{cases}
$$
\n(I.32)

#### **I.5. Modélisation de la machine asynchrone par représentation d'état :**

La représentation d'état est un outil utile à la description des systèmes, à leur analyse, et à la synthèse de lois de commande sophistiquées. C'est une vision élargie de la théorie des systèmes reposant sur le concept d'énergie. En fait, à partir d'un instant donné, les systèmes dépendent non seulement des entrées extérieures mais également de sont état énergique à cet instant.

#### **I.5.1. Système d'équation d'état :**

La machine asynchrone peut avoir déférent modèle d'état, la déférence entre ses modèles réside dans le choix des vecteurs d'état X et dans l'orientation de référentielle (d-q).

La forme d'équation d'état de MAS s'écrire :

$$
\dot{X} = [A][X] + [B][U] \tag{I.33}
$$

[X] : Vecteur d'état.

[U] : Vecteur des entrées.

[A] : Matrice d'état.

[B] : Matrice d'entrée.

#### **I.5.2. Modèle d'état de la machine asynchrone alimentée en tension :**

Nous supposons que la machine est alimentée en tension sinusoïdal, les équations différentielles (Ι.14) et les relations (Ι.15) décrivent d'une manière générale le fonctionnement de la machine et permettent de concevoir une représentation d'état, alors le modèle de la machine est décrit par les équations suivante :

$$
\begin{cases}\n\frac{di_{sd}}{dt} = -\left(\frac{1}{\sigma T_s} + \frac{1-\sigma}{\sigma T_r}\right)i_{sd} + \omega_s i_{sq} + \frac{1-\sigma}{\sigma MT_r}\phi_{rd} + \frac{1-\sigma}{\sigma M}\omega\phi_{rq} + \frac{1}{\sigma L_s}v_{sd} \\
\frac{di_{sq}}{dt} = -\omega_s i_{sd} - \left(\frac{1}{\sigma T_s} + \frac{1-\sigma}{\sigma T_r}\right)i_{sq} - \frac{1-\sigma}{\sigma T_r}\omega\phi_{rd} + \frac{1-\sigma}{\sigma MT_r}\phi_{rq} + \frac{1}{\sigma L_s}v_{sq} \\
\frac{d\phi_{rd}}{dt} = \frac{M}{T_r}i_{sd} - \frac{1}{T_r}\phi_{rd} + \omega_r\phi_{rq} \\
\frac{d\phi_{rq}}{dt} = \frac{M}{T_r}i_{sq} - \omega_r\phi_{rd} - \frac{1}{T_r}\phi_{rq}\n\end{cases}
$$
\n(I.34)

Prônons comme variable d'état le vecteur :

$$
X = \begin{bmatrix} i_{sd} \\ i_{sq} \\ \phi_{rd} \\ \phi_{rq} \end{bmatrix} ; U = \begin{bmatrix} v_{sd} \\ v_{sq} \end{bmatrix} ; B = \begin{bmatrix} \frac{1}{\sigma L_s} & 0 \\ 0 & \frac{1}{\sigma L_s} \\ 0 & 0 \\ 0 & 0 \end{bmatrix}
$$

$$
A = \begin{bmatrix} -\left(\frac{1}{\sigma T_s} + \frac{1-\sigma}{\sigma T_r}\right) & \omega_s & \frac{1-\sigma}{\sigma MT_r} & \frac{1-\sigma}{\sigma M} \omega \\ -\omega_s & -\left(\frac{1}{\sigma T_s} + \frac{1-\sigma}{\sigma T_r}\right) & -\frac{1-\sigma}{\sigma T_r} & \omega & \frac{1-\sigma}{\sigma MT_r} \\ \frac{M}{T_r} & 0 & \frac{1}{T_r} & -\frac{1}{T_r} \\ 0 & T_r & -\omega_r & -\frac{1}{T_r} \end{bmatrix}
$$

La représentation d'état de la machine asynchrone dans le repère (d-q) lié au champ tournant peut se mettre sous la forme condensée:

$$
\dot{X} = [A][X] + [B][U]
$$

$$
\begin{bmatrix}\n\frac{d}{dt} & \frac{d}{dt} & \frac{d}{dt} \\
\frac{d}{dt} & \frac{d}{dt} & \frac{d}{dt} \\
\frac{d}{dt} & \frac{d}{dt} & \frac{d}{dt} \\
\frac{d}{dt} & \frac{d}{dt} & \frac{d}{dt} \\
\frac{d}{dt} & \frac{d}{dt} & \frac{d}{dt} \\
\frac{d}{dt} & \frac{d}{dt} & \frac{d}{dt} \\
\frac{d}{dt} & \frac{d}{dt} & \frac{d}{dt} \\
\frac{d}{dt} & \frac{d}{dt} & \frac{d}{dt} \\
\frac{d}{dt} & \frac{d}{dt} & \frac{d}{dt} \\
\frac{d}{dt} & \frac{d}{dt} & \frac{d}{dt} \\
\frac{d}{dt} & \frac{d}{dt} & \frac{d}{dt} \\
\frac{d}{dt} & \frac{d}{dt} & \frac{d}{dt} \\
\frac{d}{dt} & \frac{d}{dt} & \frac{d}{dt} \\
\frac{d}{dt} & \frac{d}{dt} & \frac{d}{dt} \\
\frac{d}{dt} & \frac{d}{dt} & \frac{d}{dt} \\
\frac{d}{dt} & \frac{d}{dt} & \frac{d}{dt} \\
\frac{d}{dt} & \frac{d}{dt} & \frac{d}{dt} \\
\frac{d}{dt} & \frac{d}{dt} & \frac{d}{dt} \\
\frac{d}{dt} & \frac{d}{dt} & \frac{d}{dt} \\
\frac{d}{dt} & \frac{d}{dt} & \frac{d}{dt} \\
\frac{d}{dt} & \frac{d}{dt} & \frac{d}{dt} \\
\frac{d}{dt} & \frac{d}{dt} & \frac{d}{dt} \\
\frac{d}{dt} & \frac{d}{dt} & \frac{d}{dt} \\
\frac{d}{dt} & \frac{d}{dt} & \frac{d}{dt} \\
\frac{d}{dt} & \frac{d}{dt} & \frac{d}{dt} \\
\frac{d}{dt} & \frac{d}{dt} & \frac{d}{dt} \\
\frac{d}{dt} & \frac{d}{dt} & \frac{d}{
$$

La machine asynchrone triphasé est caractérisée par les quatre paramètres électriques suivants  $R_s$ ,  $R_r$ ,  $\sigma$ ,  $T_r$ 

Avec :

**:** est le coefficient de dispersion de Blondel

$$
\sigma = 1 - \frac{M^2}{L_s L_r} \tag{I.36}
$$

**:** Constant de temps rotorique

$$
T_r = \frac{L_r}{R_r} \tag{I.37}
$$

**:** Constant de temps statorique

$$
T_s = \frac{L_s}{R_s} \tag{I.38}
$$

# **Ι.6. Simulation du modèle du moteur asynchrone et essais pratiques sur Ce moteur alimenté directe à partir d'un réseau triphasé:**

La mise sous forme d'état du modèle de la machine asynchrone dont les paramètres sont donnés ci-après permet l'implémentation sur Matlab/Simulink.

L'objectif de l'étude réalisée dans cette section est d'établir un schéma fonctionnel dont les tensions simples d'alimentation nous permettent de déterminer les grandeurs électriques, électromagnétiques et mécaniques en fonction du temps en régime dynamique pour un fonctionnement moteur. On a choisi le référentiel lié au champs tournant. Pour faire cette simulation nous traduisons le modèle représenté par les expressions (I.35) et (I.26), (I.27)

#### **I.6.1. Schéma de simulation :**

La structure en schéma-bloc de cette simulation est présentée par la Figure suivant :

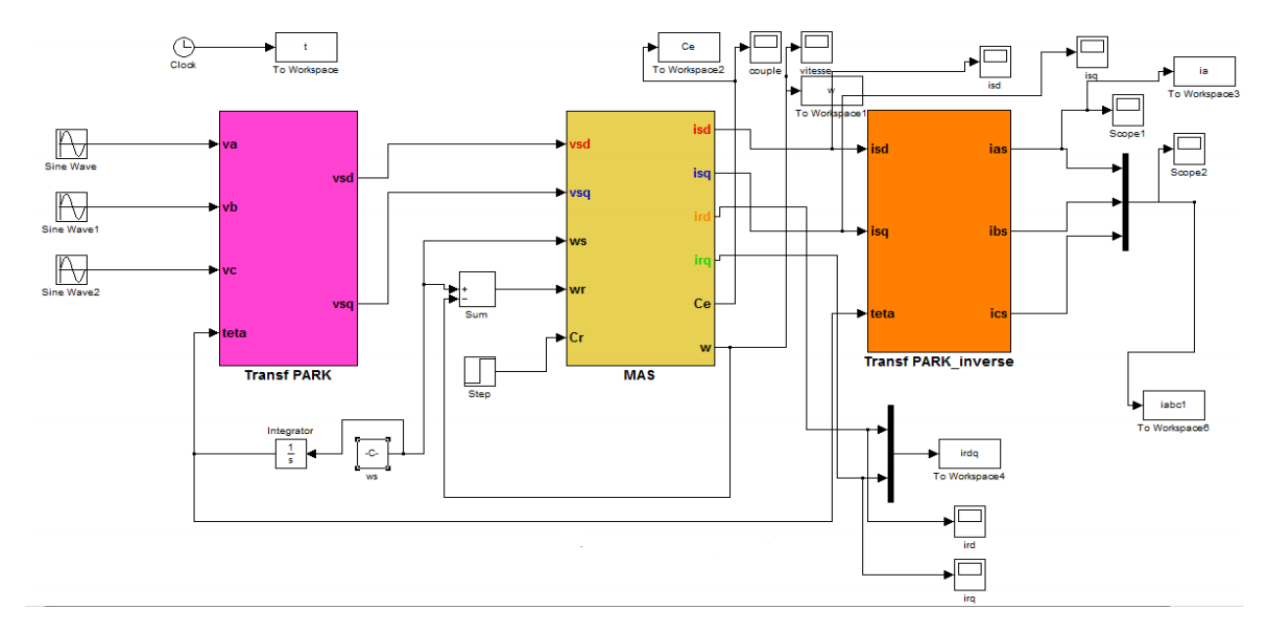

**Fig I.7.** Schéma De Simulation de la MAS

- $\triangle$  Le bloc « MAS » correspond à la modélisation de la machine asynchrone faite plus haut.
- $\cdot$  « Source tri » est une source triphasée équilibrée de tension de valeur efficace 380 V et de fréquence 50 Hz.
- « PARK DIRECT » permet de calculer les composantes de PARK du réseau de tension et « PARK INVERSE » permet de reconstituer les courants absorbés par le moteur à partir de ses composantes de PARK.
- $\cdot \cdot$  L'intégrateur permet d'obtenir  $\theta_s$  à partir de l'intégration de  $\omega_s$ .

Bien sûr pour que le modèle « tourne », il faut pouvoir disposer des coefficients de la machine, ce qui suppose que l'on puisse faire des mesures pour les déterminer.

Les valeurs numériques utilisées dans le bloc M.A.S. ont été mesurées sur un moteur de 1 kW du laboratoire pédagogique du département Génie Electrique.

- Puissance Nominale :  $P=1$  Kw
- Tension Nominale : V=380 V
- Courant Nominale : I=2.5 A
- Vitesse Nominale : 2780 Tr/min
- Fréquence : 50 Hz
- $\circ$  Cos  $\varphi = 0.83$
- Nombre de pair de pole :  $p = 1$
- Résistance d'une phase du stator :  $Rs = 23 \Omega$
- Résistance d'une phase du rotor :  $Rr = 14.8\Omega$
- Inductance propre d'une phase statorique :  $Ls = 1.678$  H
- Inductance propre d'une phase rotorique :  $Lr = 1.678$  H
- Inductance mutuelle :  $M = 1.62$  H
- Moment d'inertie des masses tournantes :  $J = 1.13*10^{-3}$  Kgm2
- Coefficient de frottement :  $k_f = 2.97*10^{-4}$ Nm/rad/sec
- Couple résistant nominale :  $Cr = 3.35$  N.m
- Fréquence :  $f = 50$  Hz

#### **I.6.2. Résultats de simulation et validation expérimentale du modèle du Moteur:**

Avant d'entamer toute réalisation, la simulation est devenue une tâche primordiale pour les chercheurs, on a choisi le logiciel Matlab/Simulink très connu pour sa puissance de calcul.

Le but de cette simulation est de valider le modèle adopté de la machine asynchrone, et d'analyser le comportement lorsque le moteur est alimenté en triangle directement par une source triphasé 220V/380V - 50Hz.

#### **I.6.2.1. Démarrage à vide (Cr = 0 Nm) :**

Les 4 courbes (Fig I.10 - I.13) en simulation et en pratique détaillent séparément l'évolution du courant statorique, du couple et de la vitesse ainsi que la tension du réseau.

Pour l'essai pratique nous avons utilisé des capteurs pour afficher les grandeurs sur l'oscilloscope :

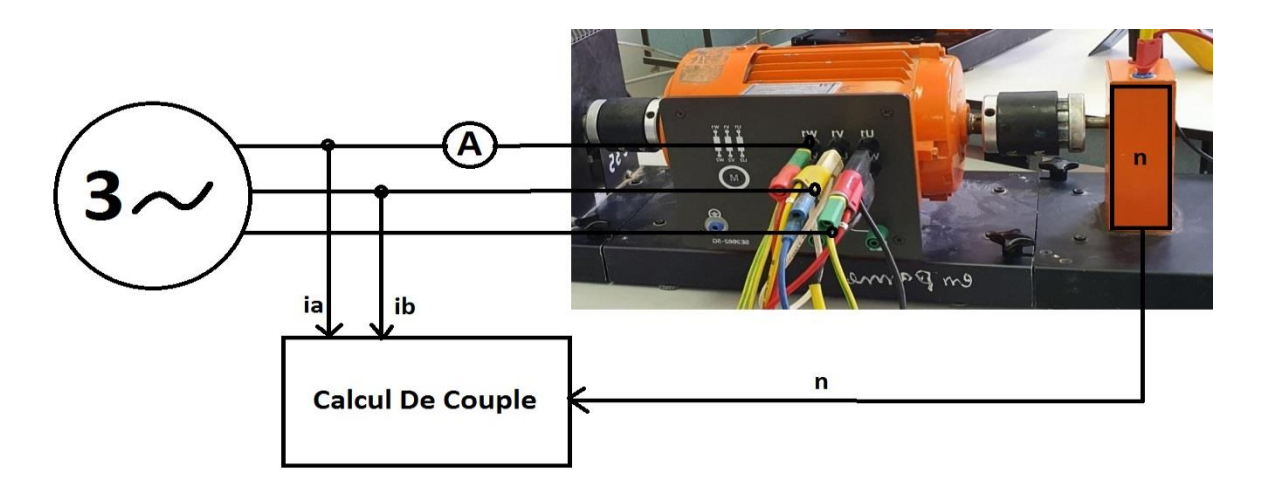

**Fig I.8.** Schéma Pratique d'un démarrage direct.

- Le courant statorique est obtenu par un capteur de courant de sensibilité 100mv/1A (Photo en Annexe A1)
- La vitesse est obtenue par un tachogéneratrice (capteur de vitesse) avec un rapport de 1v/916tr/min (Photo en Annexe A2).
- Pour la tension on a utilisé un capteur de tension dont l'échelle est de 1/200V (Photo en Annexe A3).
- Cependant pour le couple et comme on ne dispose pas de couple-mètre au niveau du laboratoire nous avons fait un calcul de ce couple à partir des courants statoriques selon les équations mentionnées précédemment le schéma ci-dessous figure (I.9) et nous avons utilisé la carte DSPACE pour pouvoir « capter » la valeur du couple. La plateforme expérimentale basée sur la carte d'acquisition DSPACE sera expliquée en détail dans le chapitre2.

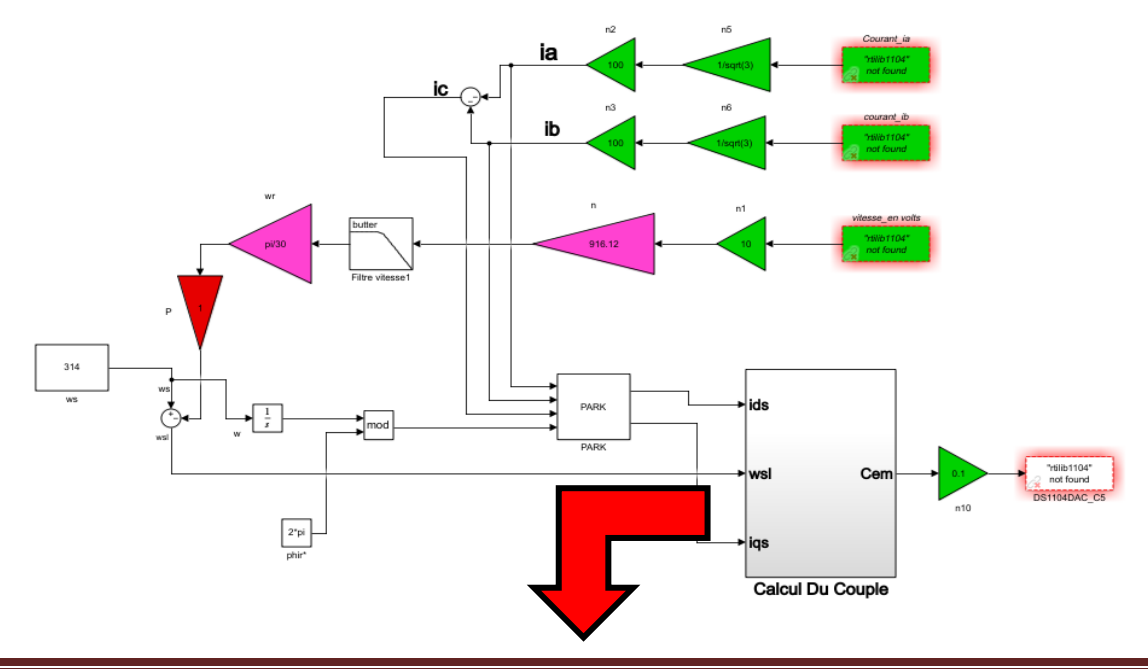

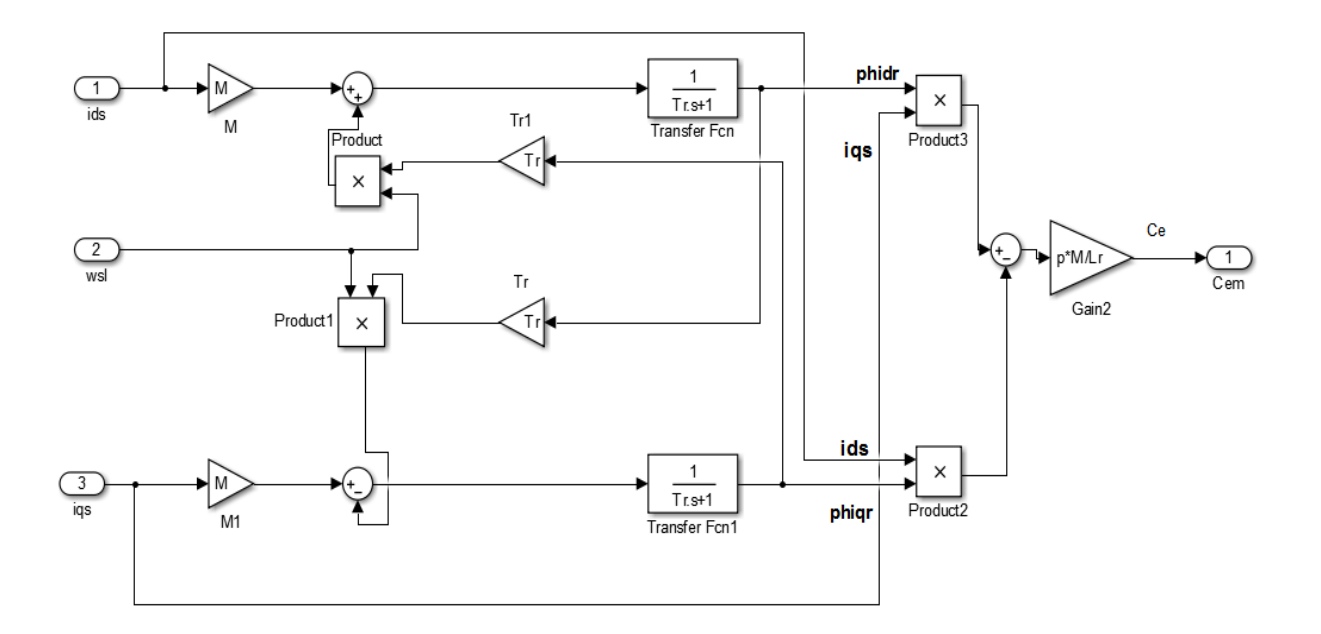

**Fig I.9.** Calcul du couple.

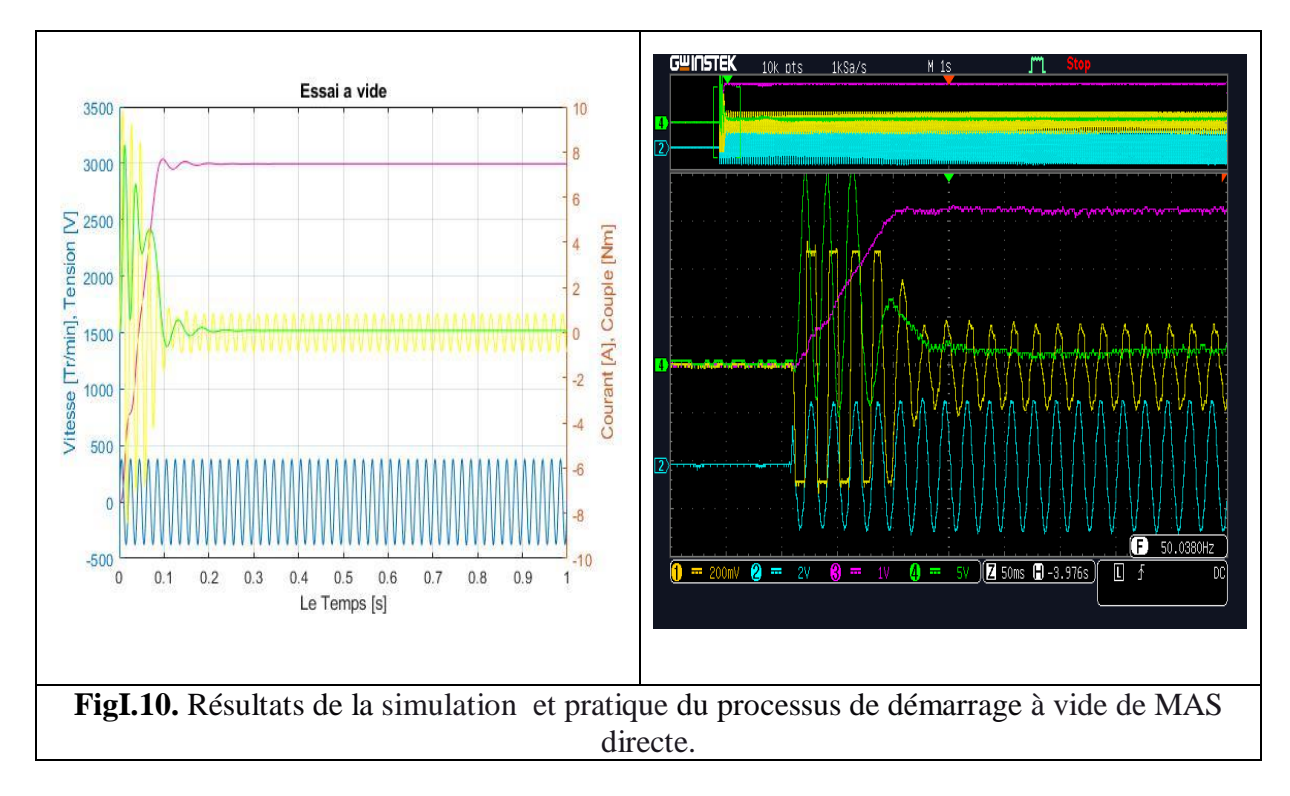

*Interprétation des résultats obtenus du 1er essai :*

*a. Evolution du courant moteur :*

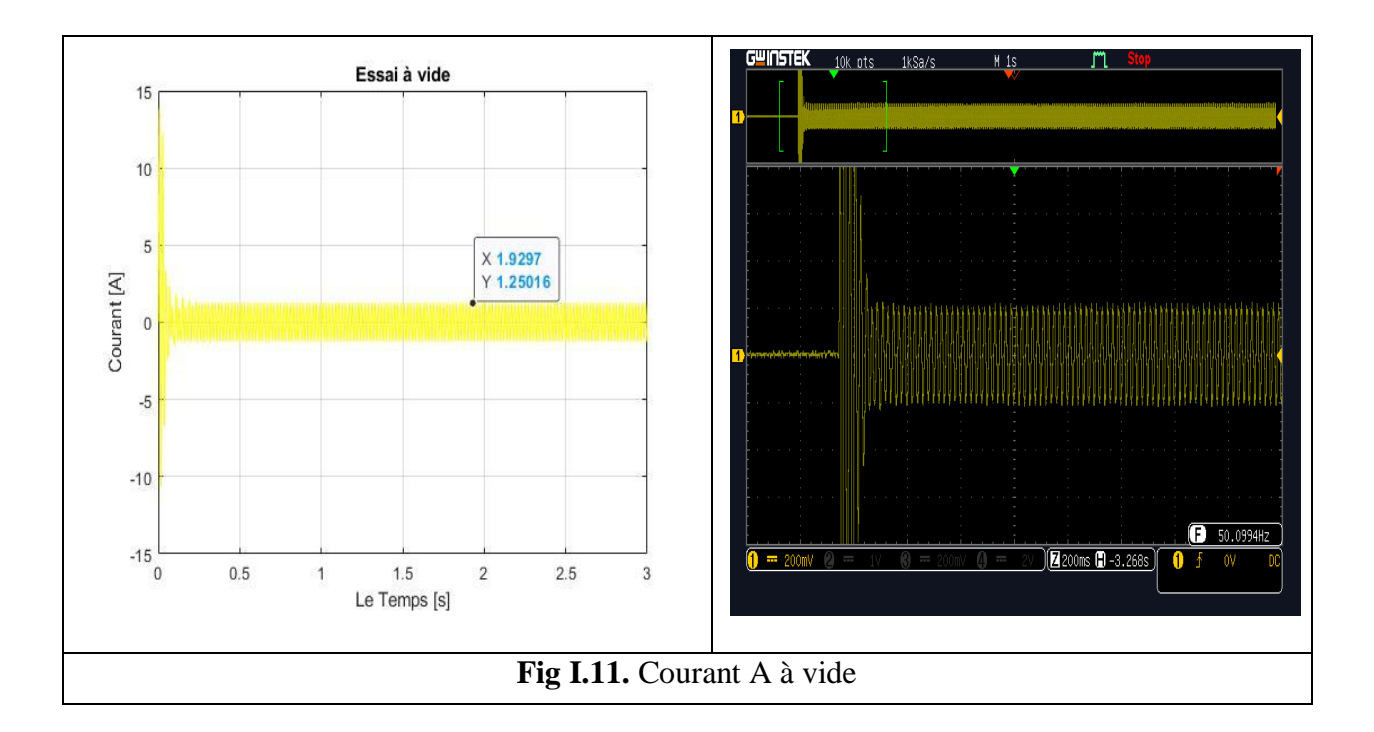

On reconnaît le classique appel de courant au démarrage égal à 5 fois environ le courant nominal (le courant est mesuré en A). Après sa disparition, le régime permanent est atteint et il reste le courant correspondant au comportement inductif du moteur à vide.

*b. Evolution du couple instantané :*

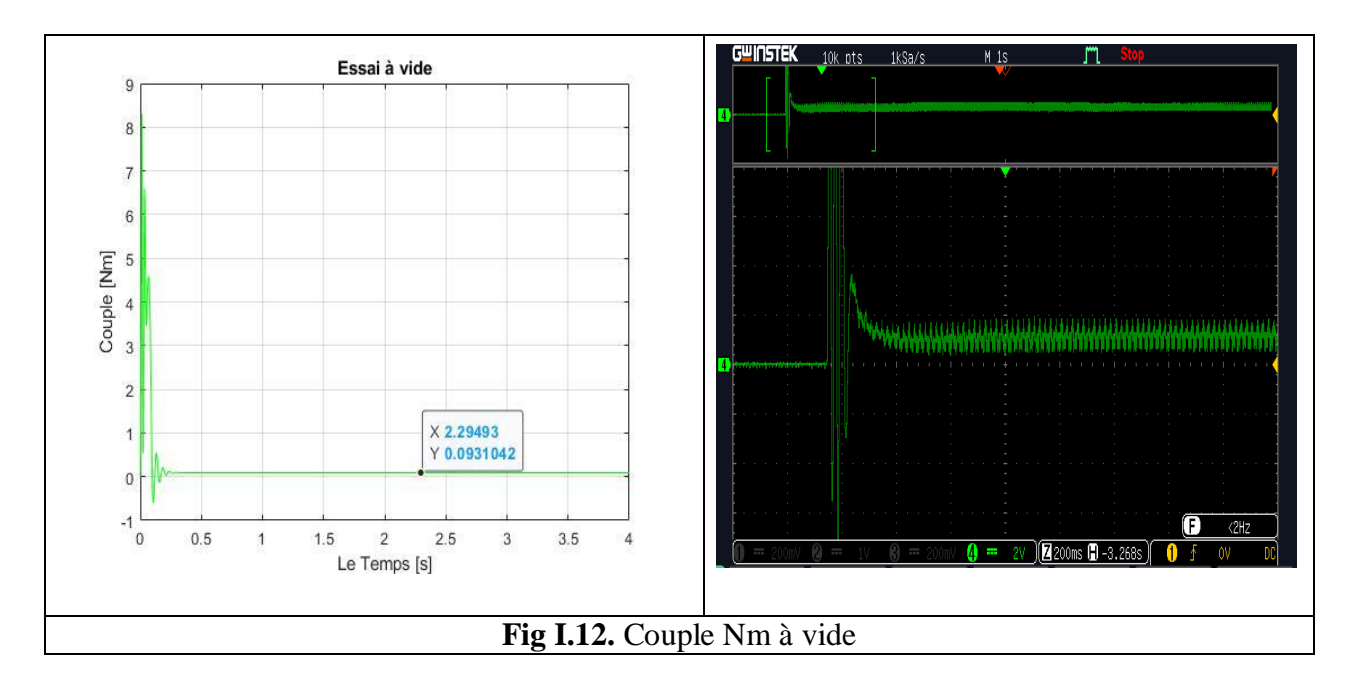

L'oscillation de couple est l'élément marquant de cet oscillogramme, puisque le couple (mesuré en N.m) monte jusqu'à plus de 8 N.m. En pratique si on utilise un couple mètre Il faudra donc prendre garde au dimensionnement du celui-ci si on veut pas le détruire. Après

disparition du régime transitoire, le couple tend vers zéro puisque le couple résistant est nul pour la simulation et vers une petite valeur correspondant au frottement, ventilateur et les pertes à vide pour l'essai pratique.

#### *c. Evolution de la vitesse :*

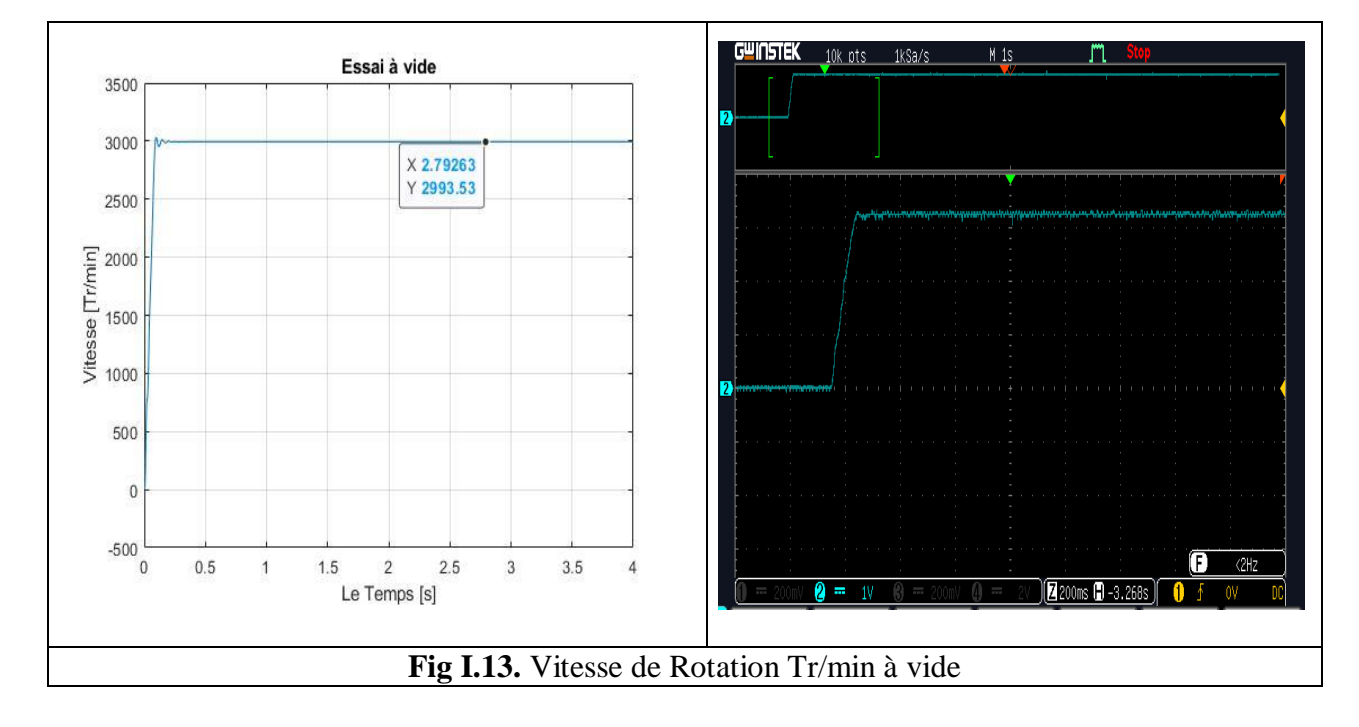

Il y a un accroissement presque linéaire de l'allure de la vitesse, puis se stabilise à la vitesse de synchronisme (2993 Tr/min) après un temps de réponse (0.2 sec).

Les oscillations de couple se font évidemment ressentir sur l'évolution de la vitesse qui en régime permanent se stabilise à environ 314 rad/s puisque le moteur possède 1 paire de pôles.

Il est intéressant de comparer ces résultats de simulation avec les oscillogrammes présentés sur l'oscilloscope**.** Les différences entre simulation et résultats expérimentaux peuvent s'expliquer par le fait que le moteur peut être saturé et que bien sûr les frottements ne sont pas négligeables.

#### **I.6.2.2. Démarrage à vide suivi d'une application d'un couple résistant :**

A l'instante t=1.5 sec en applique une couple de charge de 2 N.m à l'arbre de la machine asynchrone, on remarque :

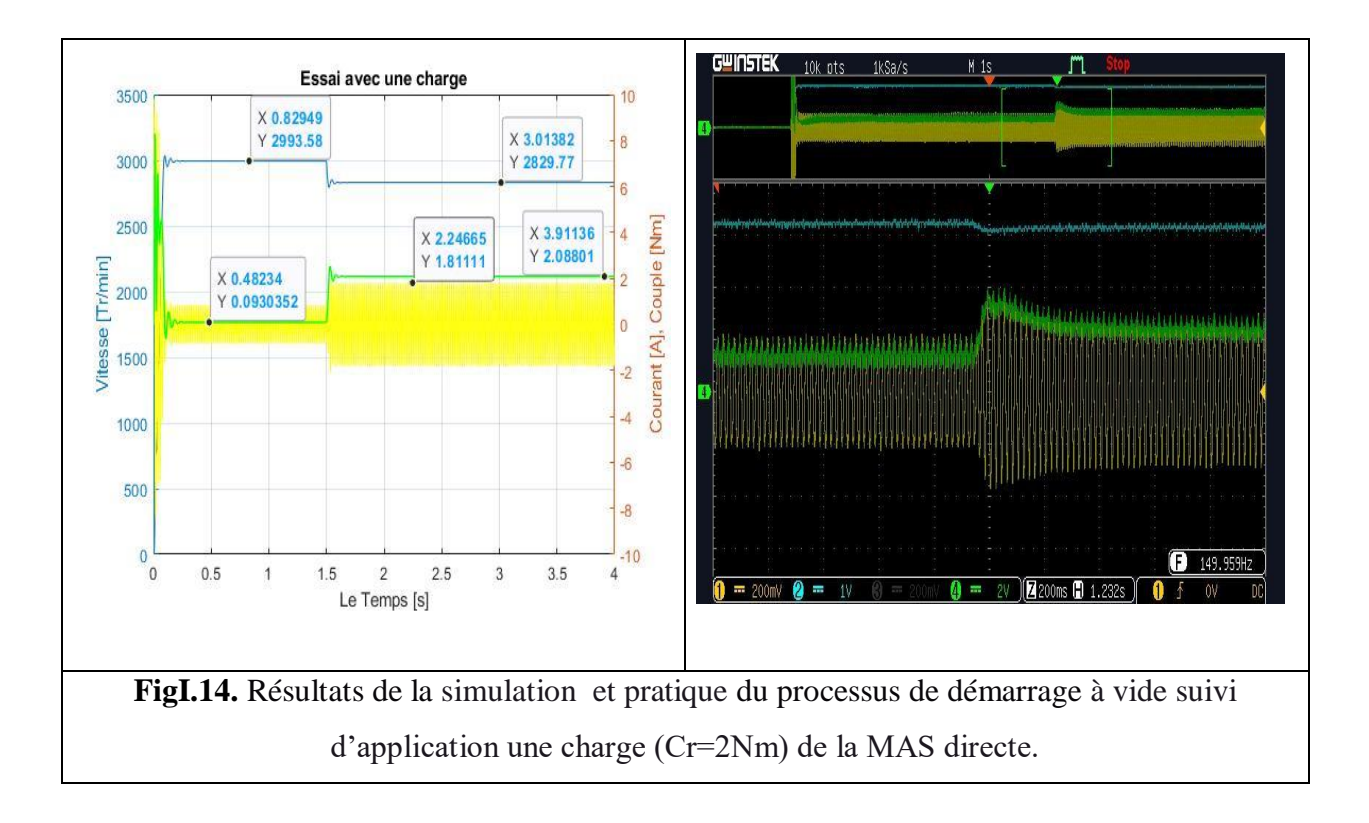

#### *Interprétation des résultats obtenus du 2eme essai :*

Une décroissance de la vitesse de rotation de la machine, après l'instant  $t=1.5$  sec la vitesse et stabilisé à la valeur de 2829 Tr/min.

Une augmentation du couple électromagnétique qui tend vers la valeur de couple de charge (2 N.m) avec un Une augmentation des courants statoriques qui tend vers la valeur de (1.8 A).

La montée en vitesse est quasi linéaire au début du démarrage, la vitesse atteinte est proche de

3000 tr/min (vitesse de synchronisme), le moteur étant à vide. Lors de l'application d'un couple de charge de 2 Nm à  $t = 1.5$  s, une diminution permanente de la vitesse apparaît (2828) tr/min), ceci est dû au fait qu'il n'y pas de régulation. On note les oscillations du couple instantané lors de la mise sous tension pendant une courte durée. Ainsi le couple monte à 2 N.m alors que le couple nominal du moteur est de l'ordre de 3.35 N.m. On remarque aussi le classique appel de courant lors de la mise sous tension du moteur.

## **Ι.7. Conclusion :**

Dans ce chapitre, nous avons présenté la modélisation, la simulation ainsi que les essais pratiques d'un moteur asynchrone à cage alimenté par une source de tension sinusoïdal triphasée à fréquence constante établi sous des hypothèses simplificatrices. Ce type de moteur s'est imposé dans l'industrie grâce à sa robustesse et sa simplicité de construction; par contre sa simulation est difficile, car le modèle est fortement non linéaire. Actuellement, la disponibilité de puissants outils informatiques de calcul permet de surmonter cette difficulté.. Le processus de démarrage du moteur, suivi de l'application d'une charge entraînée a été modélisé et simulé et avec une validation expérimentale.

Les résultats obtenus par voie de simulation nous donnent une vision assez claire sur le comportement du moteur asynchrone à cage en fonction des paramètres. Le choix adéquat de ces paramètres est indispensable pour assurer un fonctionnement stable du moteur. Ces résultats obtenus démontrent la justesse du modèle développé.

Cette étape est nécessaire dans le cadre de ce travail car les mêmes tests réalisés ici seront faits par la suite dans le chapitre 2 en utilisant cette fois ci un onduleur, au lieu d'une source d'alimentation triphasée, avec le modèle de machine asynchrone développé dans ce chapitre. Ce chapitre nous a permis de mieux voir le comportement de la machine asynchrone dans différentes situations et essai pratique et ce, avant de son utilisation dans un système de commande à boucle fermée et avec une alimentation constituée d'un onduleur.

La machine seule ne répond pas toujours aux exigences des systèmes d'entraînements à vitesse variable. Afin d'avoir de hautes performances dans le régime permanentant, on a recours aux techniques de commande, telle que la commande Scalaire qui sera l'objet du deuxième chapitre.

# **Chapitre II :** Implémentation De La Commande Scalaire En Utilisant La Carte Dspace 1104

### **II.1. Introduction :**

Le but de ce chapitre est de montrer comment la machine asynchrone peut être utilisée dans des applications d'entraînements réglés. La commande scalaire est relativement simple. Elle est basée sur le modèle en régime permanent sinusoïdal. Elle permet d'atteindre des performances remarquables en pratique. Il existe plusieurs commandes scalaires selon qu'on agit sur le courant ou la tension. Elles dépendent surtout de la topologie de l'actionneur utilisé (onduleur de tension ou de courant). L'onduleur de tension est le plus utilisé en petite et moyenne puissance. La commande la plus utilisée est la loi U/F. L'alimentation à fréquence variable se fait à l'aide d'un convertisseur statique généralement continu – alternatif. La source d'entrée peut être de type source de courant ou de type source de tension.

Avant de mettre en évidence cette commande et son implémentation avec la carte dspace, nous entamerons dans ce chapitre l'association de l'onduleur avec le moteur asynchrone et nous présenterons la partie puissance de la structure de commande des machines asynchrones qui constitue l ' alimentation et nous parlerons également du principe de fonctionnement de l'onduleur triphasé à deux niveaux, avec une évaluation par simulation et par des essais pratiques des performances de ce type d'onduleur associé au moteur asynchrone en boucle ouverte selon la technique MLI qui est très utilisé. Ce qui nous amènera par la fin à une comparaison des résultats obtenus avec ceux exposé au chapitre1

## **II.2. Modélisation de L'Onduleur :**

Un onduleur est un dispositif d'électronique de puissance permettant de délivrer des tensions et des courants alternatifs à partir d'une source d'énergie électrique continue. C'est la fonction inverse d'un redresseur. L'onduleur de tension associé à un redresseur non contrôlé et un filtre capacitif. Cette structure s'est imposée avec le temps grâce aux progrès en coûts et en performances accomplis par les interrupteurs de puissance. La technique de commande la plus utilisée pour la commande des onduleurs de tension est la modulation de largeur d'impulsions MLI. Elle consiste à commander les interrupteurs de manière à délivrer à la machine une suite d'impulsions d'amplitude fixe, positives ou négatives et modulées en largeur. Il existe de très nombreuses possibilités de réalisations, par exemple:

 $\triangleright$  la technique analogique utilisée sur les réalisations industrielles les plus anciennes. Elle consiste à générer: une onde sinusoïdale de référence par phase dont l'amplitude et la fréquence représentent la tension de sortie une onde de modulation de fréquence élevée de forme triangulaire. Les interrupteurs de puissance sont commandés aux instants d' intersection de ces deux ondes, instants déterminés par des comparateurs.

 La technique numérique: l'apparition des microprocesseurs a permis de transposer le principe décrit précédemment en technique numérique qui sera l'objet de notre étude.

Le schéma de l'onduleur est représenté ci-dessous

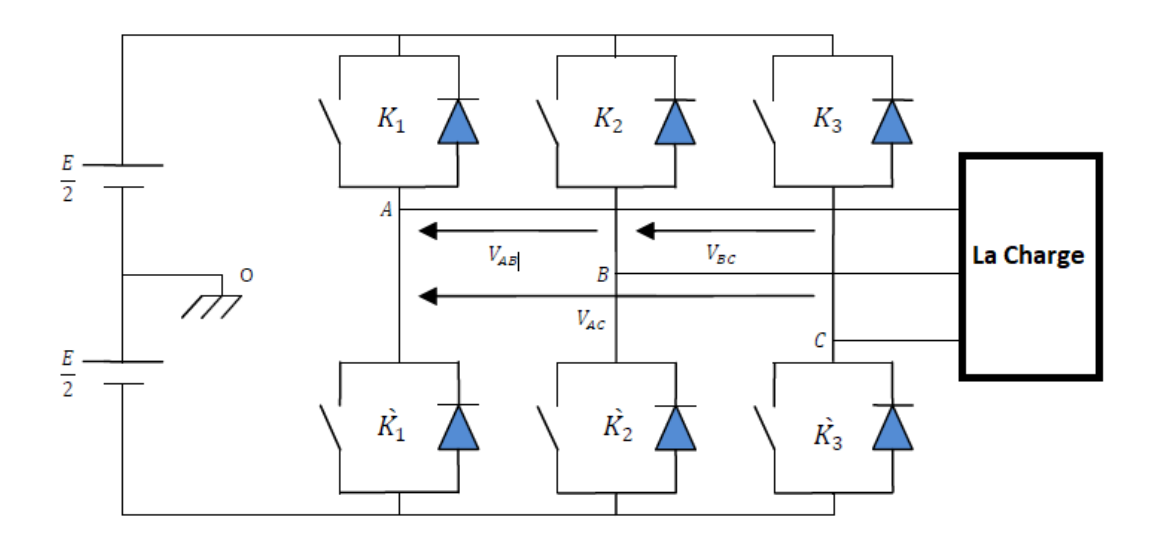

**Fig II.1.** Schéma de l'onduleur triphasé.

On suppose que les interrupteurs sont parfaits et les signales de commande de ces interrupteurs sont définies par  $Si$  (où  $i=1,2,3$  représentent les trois bras de l'onduleur) pour les interrupteurs du demi bras haut tout en assurant que les interrupteurs de chaque bras sont complémentaires alors  $S\bar{i}$  pour les interrupteurs du demi bras bas.

On distingue alors deux états de commutations pour chaque bras et huit états globaux possibles :

- $\triangleright$   $Si=1 : L'$  interrupteur du demi bras haut est fermé et du demi bras bas est ouvert.
- $\triangleright$   $Si=0 : L'$  interrupteur du demi bras bas est fermé et du demi bras haut est ouvert.

Les tensions Vao, et Vco qui sont les tensions d'entrée de l'onduleur sont :

• La tension de la phase a : 
$$
\begin{cases} V_{ao} = \frac{E}{2} : \text{ lorsque } K1 \text{ est } fermé (S1 = 1) \\ V_{ao} = \frac{-E}{2} : \text{ lorsque } K1 \text{ est } fermé (S1 = 1) \end{cases}
$$

\n- La tension de la phase b: 
$$
\begin{cases} V_{bo} = \frac{E}{2} : \text{ lorsque } K2 \text{ est } \text{ferm\'e} (S2 = 1) \\ V_{bo} = \frac{-E}{2} : \text{ lorsque } \hat{K}2 \text{ est } \text{ferm\'e} (\overline{S2} = 1) \end{cases}
$$
\n- La tension de la phase c:  $\begin{cases} V_{co} = \frac{E}{2} : \text{ lorsque } K3 \text{ est } \text{ferm\'e} (S3 = 1) \\ V_{co} = \frac{-E}{2} : \text{ lorsque } \hat{K}3 \text{ est } \text{ferm\'e} (\overline{S3} = 1) \end{cases}$
\n

Ces tensions peuvent être exprimées en fonction de signale de commande  $Si$ :

$$
V_{jo} = (2 \times Si - 1) \times \left(\frac{E}{2}\right) \tag{II.1}
$$

 $O\mathfrak{u}$  : *j*=*a*, *et c* respectivement à l'ordre de *i*=1,2 *et* 3.

Les équations de tension simples appliquées aux trois phases de la charge sont :

$$
\begin{cases}\nV_{an} = V_{ao} + V_{on} \\
V_{bn} = V_{bo} + V_{on} \\
V_{cn} = V_{co} + V_{on}\n\end{cases}
$$
\n(II.2)

Où :  $V \circ n$  est la tension entre le point neutre et le point fictif «  $o \cdot$  de la source. Le système des équations Van, Vbn et Vcn est équilibré alors :

$$
V_{an} + V_{bn} + V_{cn} = 0 \tag{II.3}
$$

Alors :

$$
V_{ao} + V_{bo} + V_{co} + 3V_{on} = 0 \Rightarrow -\frac{V_{ao} + V_{bo} + V_{co}}{3}
$$
 (II.4)

Donc les équations de tension simples appliquées aux trois phases de la charge deviennent : [10]

$$
\begin{cases}\nV_{an} = \frac{1}{3} (2 \times V_{ao} - V_{bo} - V_{co}) \\
V_{bn} = \frac{1}{3} (-V_{ao} + 2 \times V_{bo} - V_{co}) \\
V_{cn} = \frac{1}{3} (-V_{ao} - V_{bo} + 2 \times V_{co})\n\end{cases}
$$
\n(II.5)

Sous forme matricielle :

$$
\begin{bmatrix}\nV_{an} \\
V_{bn} \\
V_{cn}\n\end{bmatrix} = \frac{1}{3} \begin{bmatrix}\n2 & -1 & -1 \\
-1 & 2 & -1 \\
-1 & -1 & 2\n\end{bmatrix} \times \begin{bmatrix}\nV_{ao} \\
V_{bo} \\
V_{co}\n\end{bmatrix}
$$
\n(II.6)

C'est un système matriciel qui lie le signale de commande avec la tension de sortie de l'onduleur.

Enfin l'onduleur de tension qui nous permette de contrôler la tension et la fréquence de l'alimentation de notre machine peut être modélisé en utilisant la matrice [T] suivante :

$$
[\mathrm{T}] = \frac{E}{3} \begin{bmatrix} 2 & -1 & -1 \\ -1 & 2 & -1 \\ -1 & -1 & 2 \end{bmatrix}
$$
 (II.7)

Finalement, on aura le système suivant :

$$
\begin{bmatrix} V_{AN} \\ V_{BN} \\ V_{CN} \end{bmatrix} = \frac{E}{3} \begin{bmatrix} 2 & -1 & -1 \\ -1 & -1 & -1 \\ -1 & -1 & 2 \end{bmatrix} \begin{bmatrix} S_1 \\ S_2 \\ S_3 \end{bmatrix}
$$
 (II.8)

Ce dernier système d'équations représente le modèle mathématique de l'onduleur triphasé à MLI et peut être représenté par le schéma bloc de la figure.

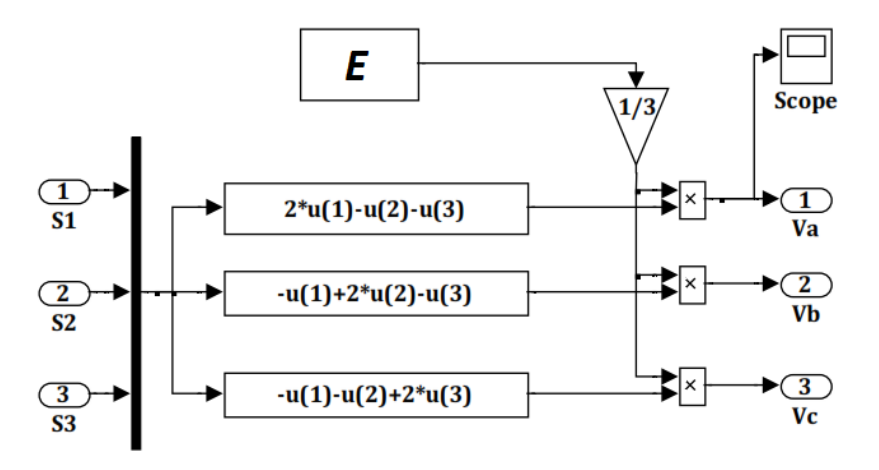

**Fig II.2.** Schéma bloc de l'onduleur sous Simulink.

## **II.3. Modulation de largeur d'impulsion Sinus Triangle (MLI) :**

Comme c'est mentionner ci-dessus, la commande de l'onduleur se fait par la commande de ses interrupteurs en envoyant à eux des impulsions d'amorçage et de blocage afin d'obtenir à son sortie une tension alternative avec une amplitude et fréquence spécifiques. Parmi les techniques de commande de l'onduleur nous allons parler sur la commande par modulation de largeur d'impulsion Sinus Triangle (MLI Sinus-Triangle) ou connue publiquement par la MLI naturelle. [9]

La MLI sinus-triangle est basé sur la comparaison entre deux signaux : la première est une onde modulée sinusoïdale à basse fréquence (tension de référence) et la deuxième est une onde porteuse triangulaire à haute fréquence. Les intersections entre ces deux signaux déterminent les instants de commutation des interrupteurs. Pour la machine asynchrone triphasé nous avons besoins de comparer l'onde porteuse avec trois ondes de références sinusoïdaux décalées entre eux avec 120° électrique.

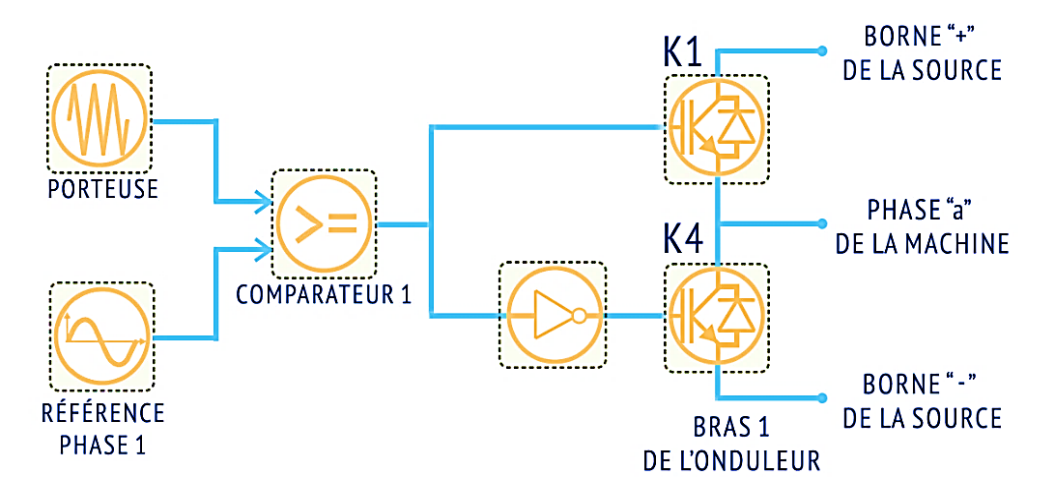

**Fig II.3.** Schéma de principe de la MLI sinus-triangle.

L'algorithme de cette technique est le suivant :

$$
V_m > V_p \rightarrow Sci = 1
$$
  

$$
V_m < V_p \rightarrow Sci = 0
$$

Où :

 $V_m$ : La tension de référence (L'onde modulatrice).

 $V_p$ : La tension de porteuse.

Les deux paramètres essentiels caractérisent cette commande :

 $\bullet$  L'indice de modulation « m » : Le rapport entre la fréquence de la porteuse  $f_p$  à la fréquence du modulante  $f_m$ :

$$
m = f_p / f_m \tag{II.9}
$$

 $\triangle$  Le taux de modulation (ou le coefficient de réglage en tension) « r » : Le rapport de l'amplitude de la tension de référence  $Vm$  à la valeur crête de l'onde de la porteuse  $V_p$ 

$$
r = V_m/V_p \tag{II.10}
$$

La valeur maximale du fondamentale de la tension de phase à la sortie de l'onduleur est :

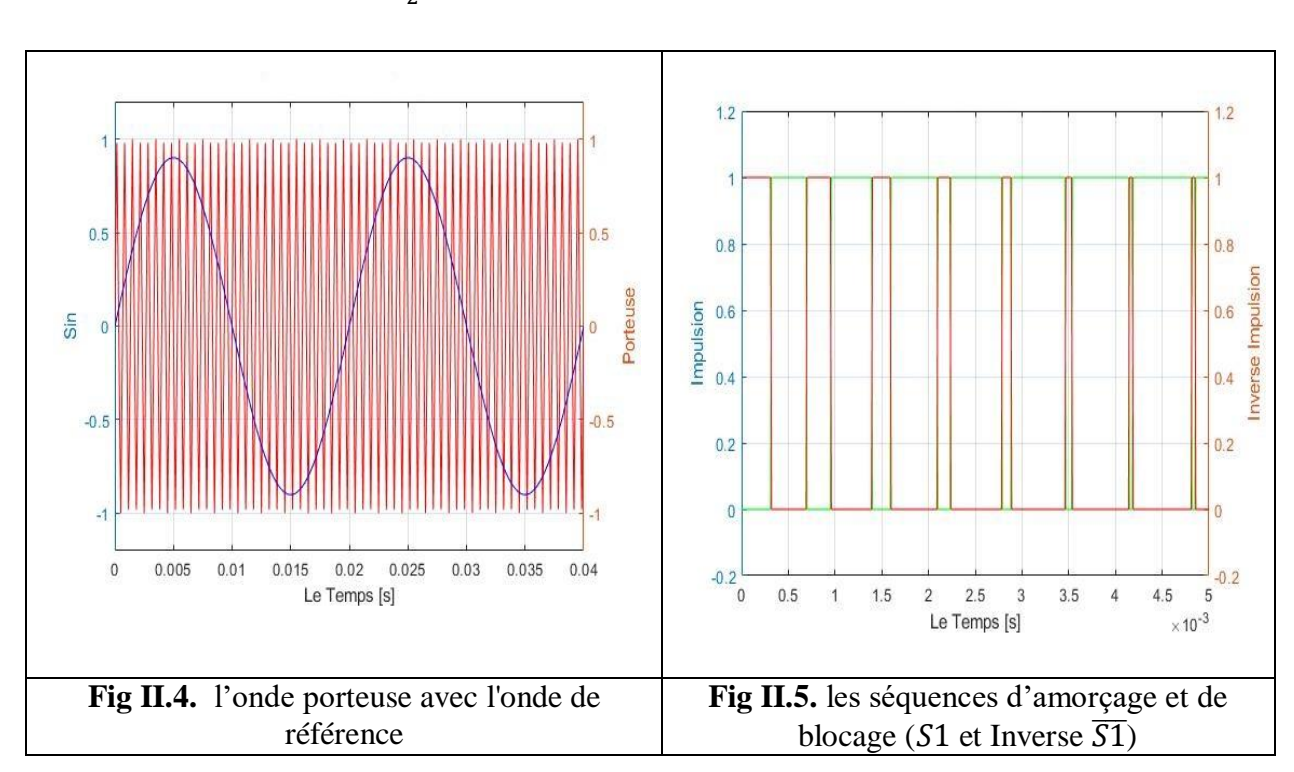

$$
V_{1max} = r \times \left(\frac{E}{2}\right) \tag{II.11}
$$

# **II.4. Simulation et validation expérimentale de l'association convertisseur – moteur asynchrone :**

Avant de valider les résultats pratiques avec ceux de la simulation de l'alimentation indirecte du moteur asynchrone en utilisant l'onduleur, on commence d'abord par la présentation globale et description du banc d'essai puis on définit chaque élément de montage.

#### **II.4.1. Banc d'essai et Plate-forme expérimentale :**

Les essais expérimentaux ont été réalisés au niveau du laboratoire du département de génie Electrique. Le banc d'essai est constitué de trois parties :

- La Partie De **Puissance.**
- La Partie De **Commande.**

#### > Un environnement de mesure.

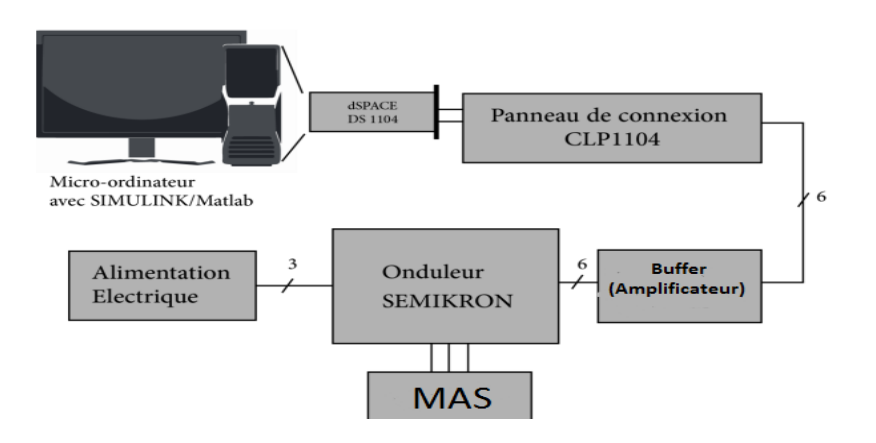

**Fig II.6.** Schéma de banc d'essai.

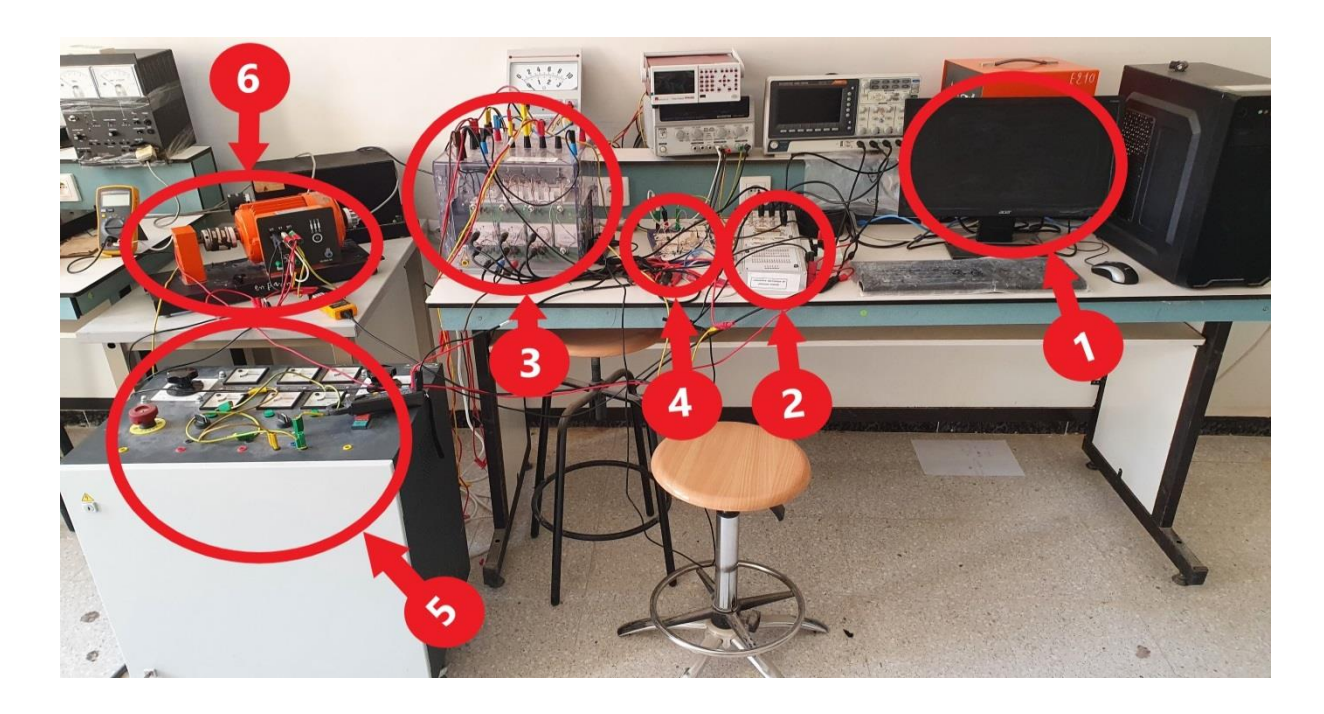

**Fig II.7.** Banc D'essai en Pratique.

#### *a. Partie de Puissance :*

La partie **PUISSANCE** comporte :

- $\triangleleft$  Machine asynchrone de puissance de 1 kW(6). (voir Photo en annexe C)
- $\bullet$  Un onduleur de tension à IGBT(3). (voir Photo en annexe B).
- Alimentation triphasée (5) : Alimentant le redresseur triphasé à diodes incorporé pour fournir la tension continu à l'onduleur avec un filtre capacitif à la sortie du redresseur.

#### *b. Partie de Commande :*

- La partie **COMMANDE** constituée d'une carte de contrôle dSPACE1104 (basée sur un DSP TMS320LF2407A) et pilotée par ordinateur.
- $\triangle$  Buffer (Amplificateur) réalisé au labo(4).

#### *c. Environnement de mesure :*

L'échange d'informations entre les deux parties décrites s'effectue par l'intermédiaire d'un boîtier externe de raccordement (2) (Connecter Panel CP1104 de la société dSPACE) relié à la carte via un câble blindé.

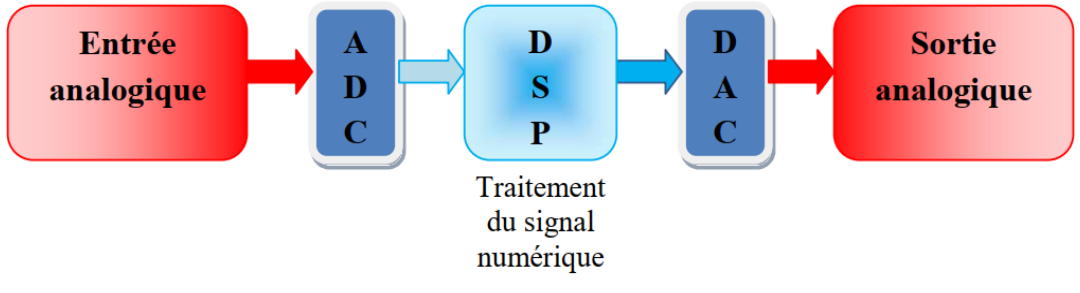

**Fig II.8.** Schéma fonctionnel d'un DSP [6]

#### **II.4.2. Description de banc d'essai :**

Notre banc d'essai est composé d'un PC (1) avec où la carte DSPACE est montée et l'interface CLP 1104 (2) qui transfert les commandes de l'ordinateur vers l'onduleur (3) de tension à commander à travers un circuit amplificateur (4), le redresseur est alimenté par un générateur de tension triphasé (5) qui à son tour alimente la MAS (6).

#### **II.4.2.1. L'Onduleur :**

C'est un onduleur a deux niveaux de marque Semikron référence : Semiteach IGBT SKM50GB 123D+SKD51+P3/250F avec double alimentations continue et alternative triphasée, si l'alimentation est une source de tension triphasé, un redresseur incorporé avec condensateur de filtrage est utilisé pour produire la tension continue approprié. (Photo en Annexe B)

#### **II.4.2.2. La carte DSPACE 1104 et l'interface CLP1104 :**

La carte et l'interface sont bien détaillées dans ce chapitre.

#### **II.4.2.3. L'amplificateur des signaux :**

Les signaux de commande produits par le programme Matlab/Simulink sont transférés vers l'onduleur à travers la carte DSPACE 1104 et son interface, ces signaux sont des signaux de technologie TTL de 0 et 5V par contre les bornes de l'onduleur sont de technologie CMOS de 0 et 15V. Alors il faut un circuit d'interface entre la carte dSPACE et l'onduleur pour amplifier les signaux de commande. Cette circuit est réalisé à base des circuits intégrés SN7417. Le schéma électrique est représenté dans la figure en annexe (Photo en Annexe D).

#### **II.4.2.4. La Charge :**

La charge utilisée pour exercer un couple résistant sur le moteur est un frein à poudre magnétique (Photo en Annexe E) dont le principe est d'appliquer un couple résistant sur l'arbre du moteur.

La tension, le courant, le couple et la vitesse, sont capturés comme mentionner au premier chapitre (Fig I.9).

#### **II.4.3. Présentation de la carte dSPACE 1104 :**

Le pilotage en temps réel des systèmes continus se fait à l'aide d'un PC connecté à la carte DSPACE DS1104. La programmation se fait à l'aide de l'outil de modélisation SIMULINK, qui aide à poser le problème d'une manière graphique en utilisant les blocs interconnectés. En fait, beaucoup de systèmes de développement en temps réel à base de DSP sont accompagné maintenant avec une interface à base de Simulink par laquelle ils peuvent convertir les blocs de Simulink en un code machine et qui peut être exécuté sur un système à base de DSP. Ceci réduit considérablement le temps de développement et de prototypage pour le control des systèmes. Le prototypage passe alors par trois étapes :

- Construction du système de commande en utilisant les blocs de Simulink.
- Simulation du système pour voir les résultats dans différents scénarios.
- Exécution du modèle en temps réel à travers la carte DSpace1104. [7]

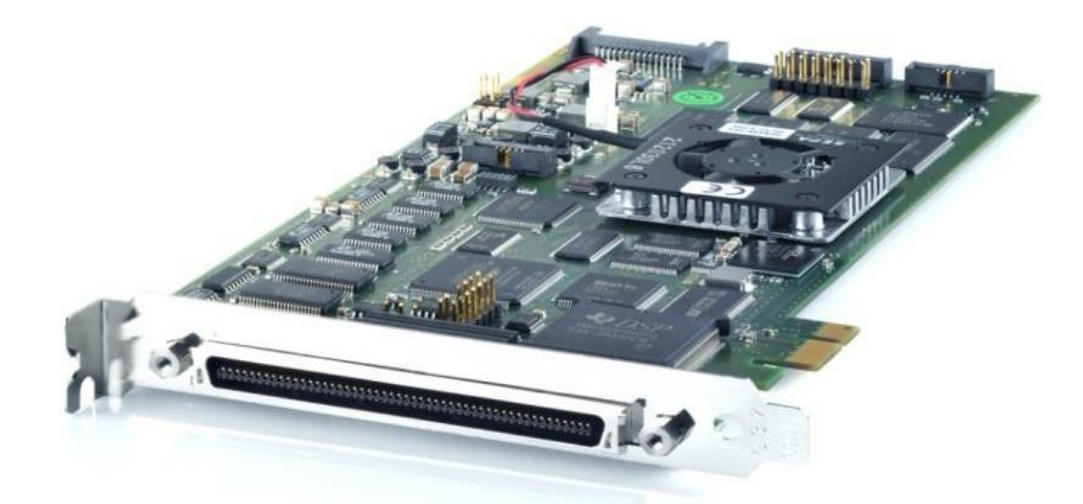

**Fig II.9.** La carte dSPACE DS1104

#### **II.4.3.1. Les différentes entrées/sorties de la Dspace 1104 :**

La carte est dotée d'un panneau de connexion qui comporte les périphériques des E/S qui permettent la communication avec le système physique voir la figure ci-dessous :

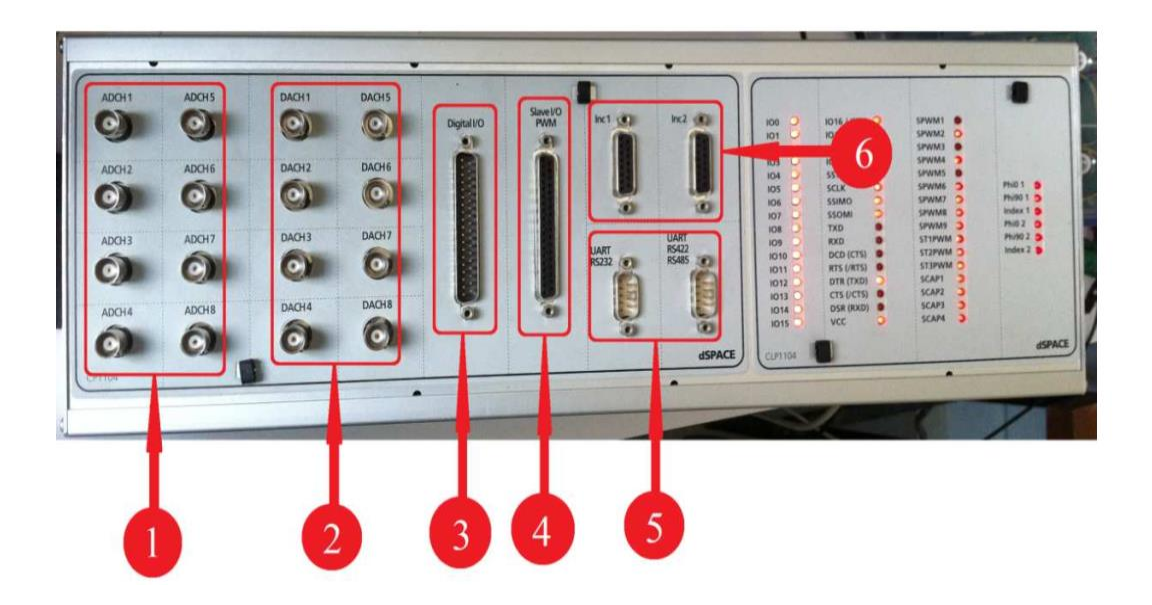

**Fig II.10.** Constitution de l'interface série de la Dspace 1104

**1)** 8 convertisseurs analogiques numériques (CAN), 4 en 16 bits, 4 en12 bits : utilises pour la récupération de données analogiques a partir d'un système puis leur conversion au numérique et leur affichage sur PC.

- **2)** 8 convertisseurs numériques analogiques (CNA) de 16 bits pouvant délivrer une tension +10V, utilises pour la conversion de données numérique introduites a partir du PC en données analogiques, puis leur injection a un système externe.
- **3)** Entre/sortie numérique utilisée lorsque nous avons affaire a un langage de programmation.
- **4)** Entre/sortie du DSP esclave chargé de générer les signaux MLI pour la commande de l'onduleur.
- **5)** Les ports séries (RS 232, RS 422 et RS 485) : utilises pour avoir une communication série entre la dSPACE 1104 et les différents appareils électroniques (automate, appareil de mesure, etc.). ils assurent également la communication entre deux cartes Dspace.
- **6)** 2 codeurs incrémentaux pour la récupération de données a partir de capteurs (capteurs de position).

#### **II.4.3.2. Contrôle Desk :**

Contrôle Desk est un logiciel utilisé comme une interface qui permet de visualiser en temps réel différentes variables du fichier développé sous Simulink et de modifier également des paramètres définissant le mode de fonctionnement des blocs constituant le schéma Simulink. La visualisation des variables ou des signaux et la modification des paramètres sont possibles par l'intermédiaire d'instruments graphiques que l'on sélectionne

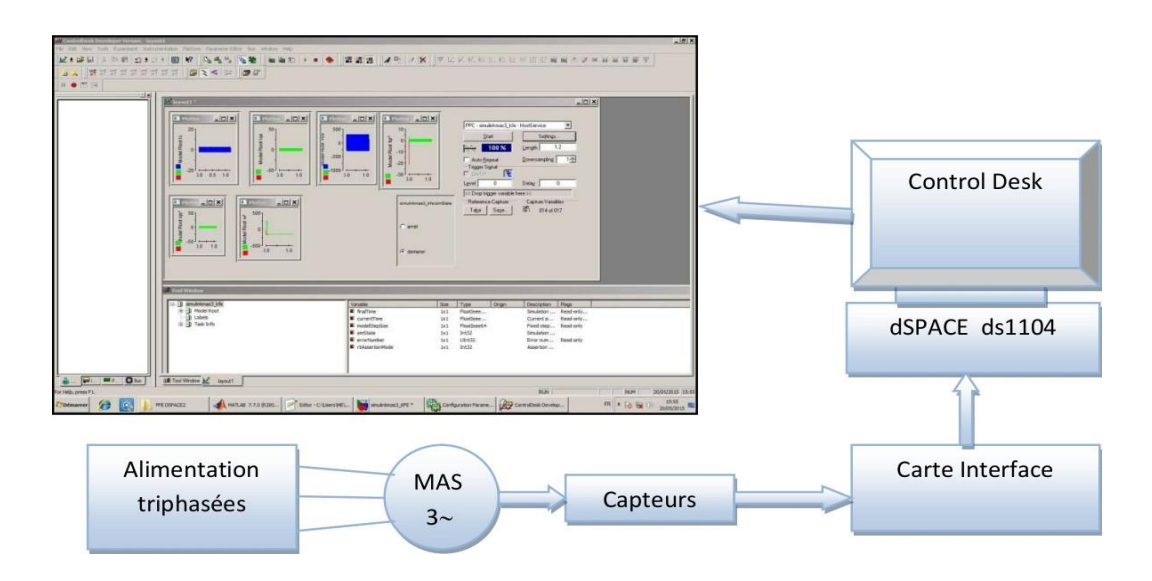

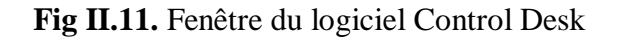

# **II.5. Simulation et Validation expérimental de la MAS alimenté par Onduleur:**

#### **II.5.1. alimentation du moteur par Onduleur (simulation et pratique):**

Le but de ce paragraphe par simulation et par des essais pratiques les modèles du moteur et de l'onduleur, les schémas de simulation et pratique comme suivante :

#### **II.5.1.1. Bloc De Simulation :**

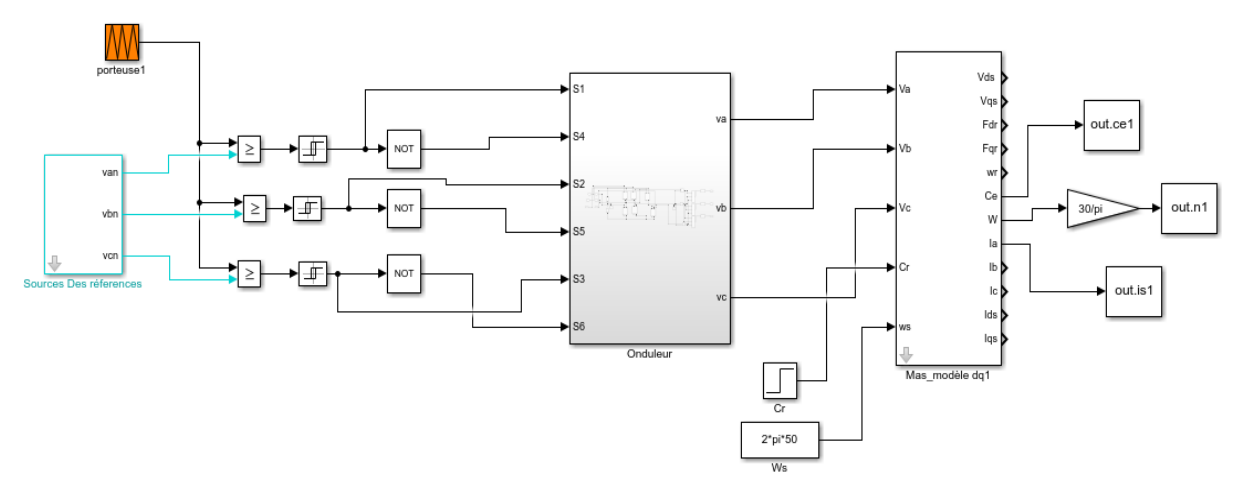

**Fig II.12.** Schéma bloc de la MAS avec un Onduleur.

- Source Des Références avec la porteuse permet de crée des impulsions (Commande MLI), pour l'amorçage des interrupteurs de l'onduleur.
- La tension continue de l'onduleur est remplacée par une source continue.

Le montage pratique utilisé pour ces essais est celui de la figure suivant (Fig II.13).

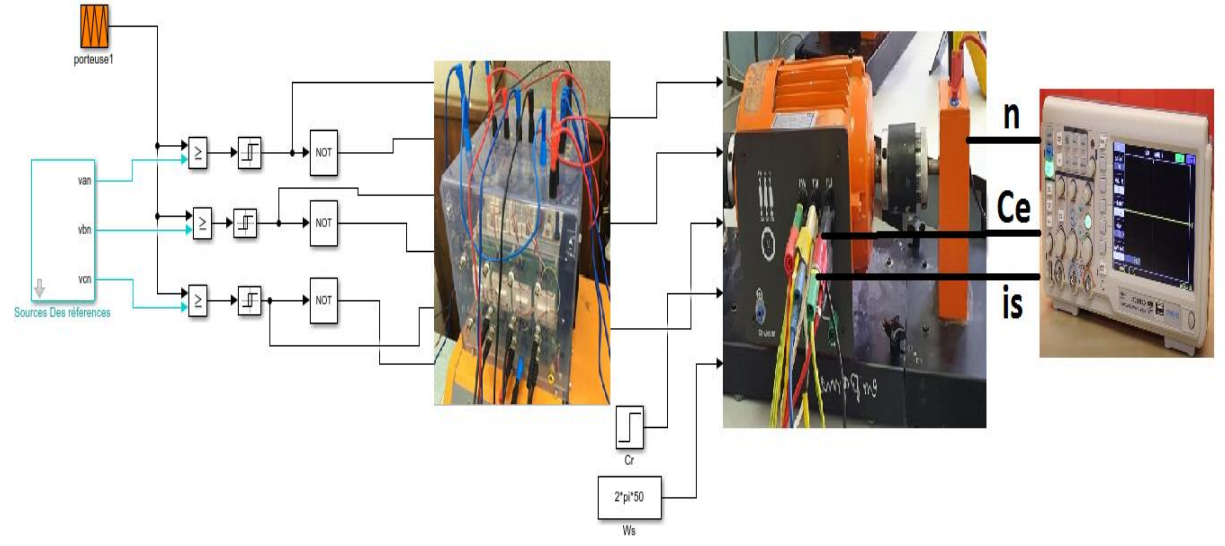

**Fig II.13.** Schéma de pratique de la MAS avec un Onduleur.

#### **II.5.1.2. Résultats de simulation et validation expérimentale du modèle du Moteur:**

Le but de cette simulation est de valider les modèles adoptés de la machine asynchrone alimentée et l'onduleur et d'analyser le comportement lorsque le moteur est alimenté par l'onduleur.

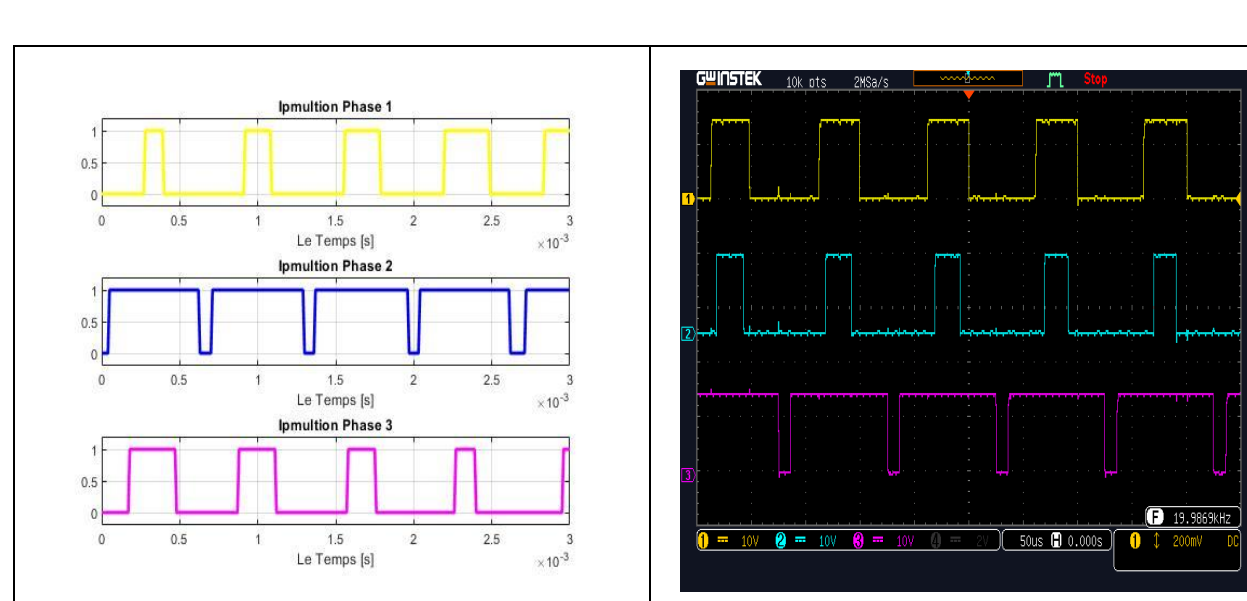

#### *a. Résultats de simulation et pratiques de l'implémentation de la commande MLI :*

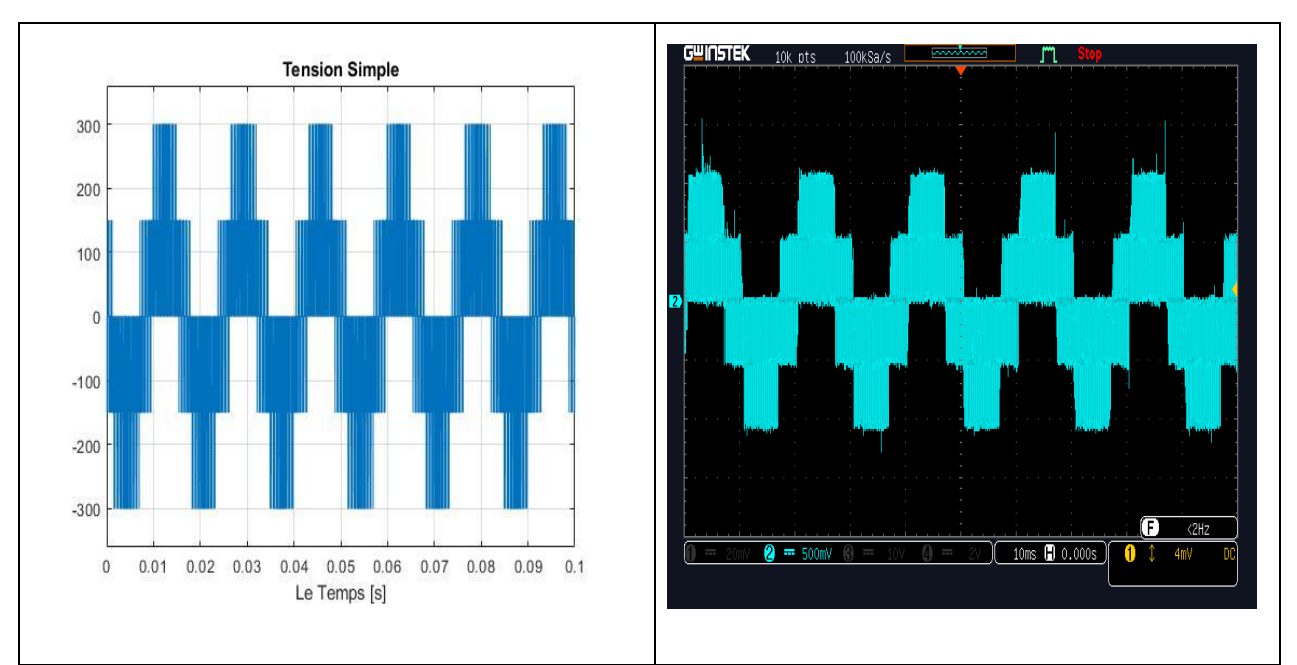

**Fig II.14.** Signaux de commande S1 et S2 S3 de l'onduleur (commande MLI).

**Fig II.15.** Tension simple Va à la sortie de l'onduleur (commande MLI).

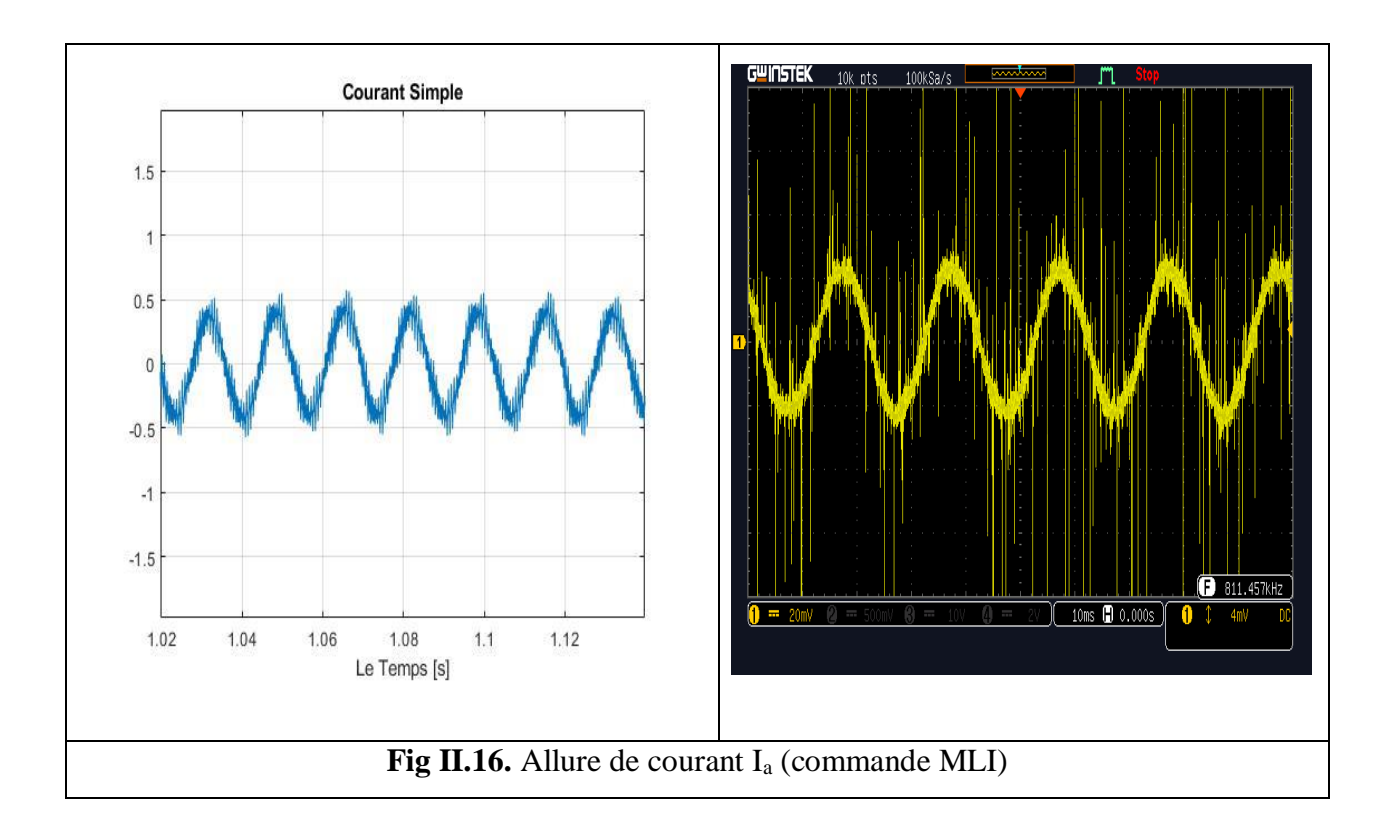

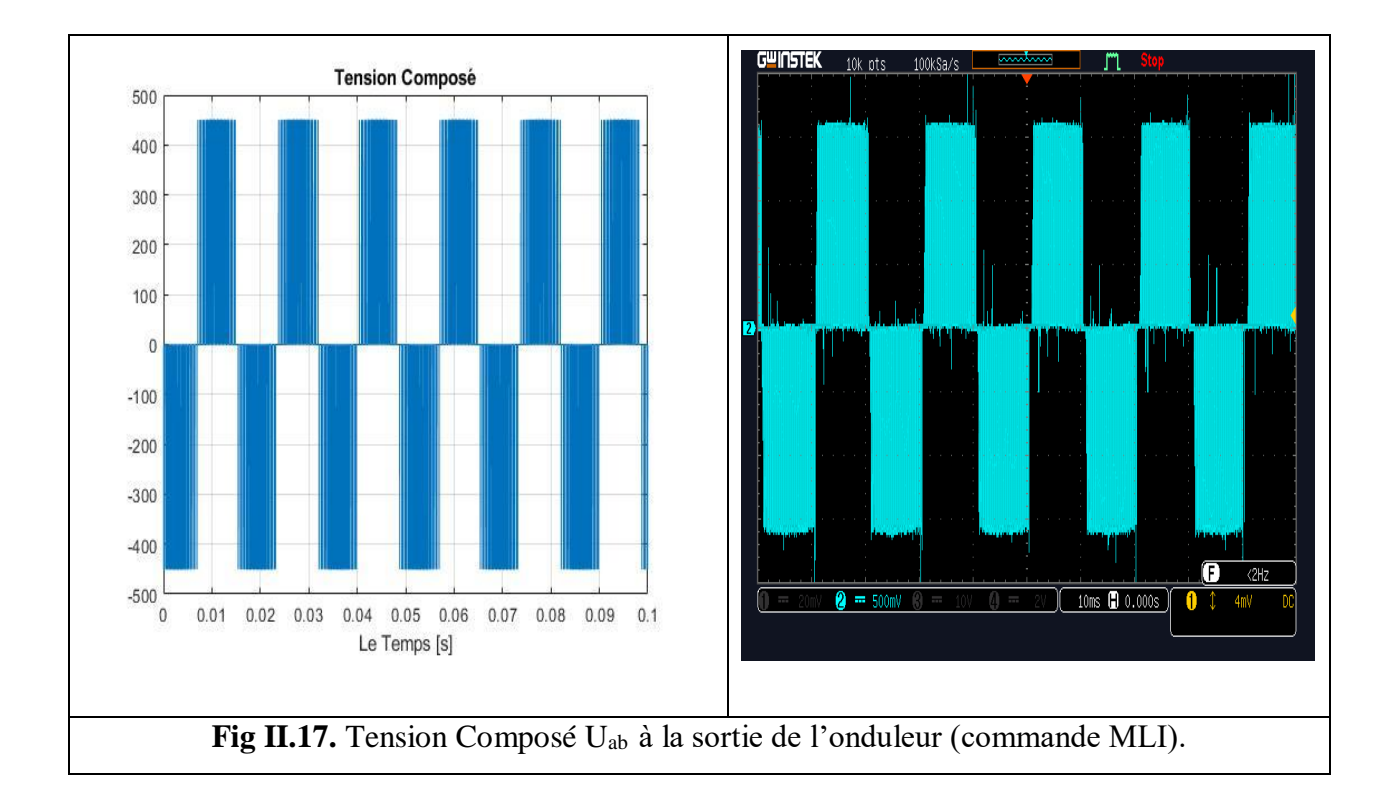

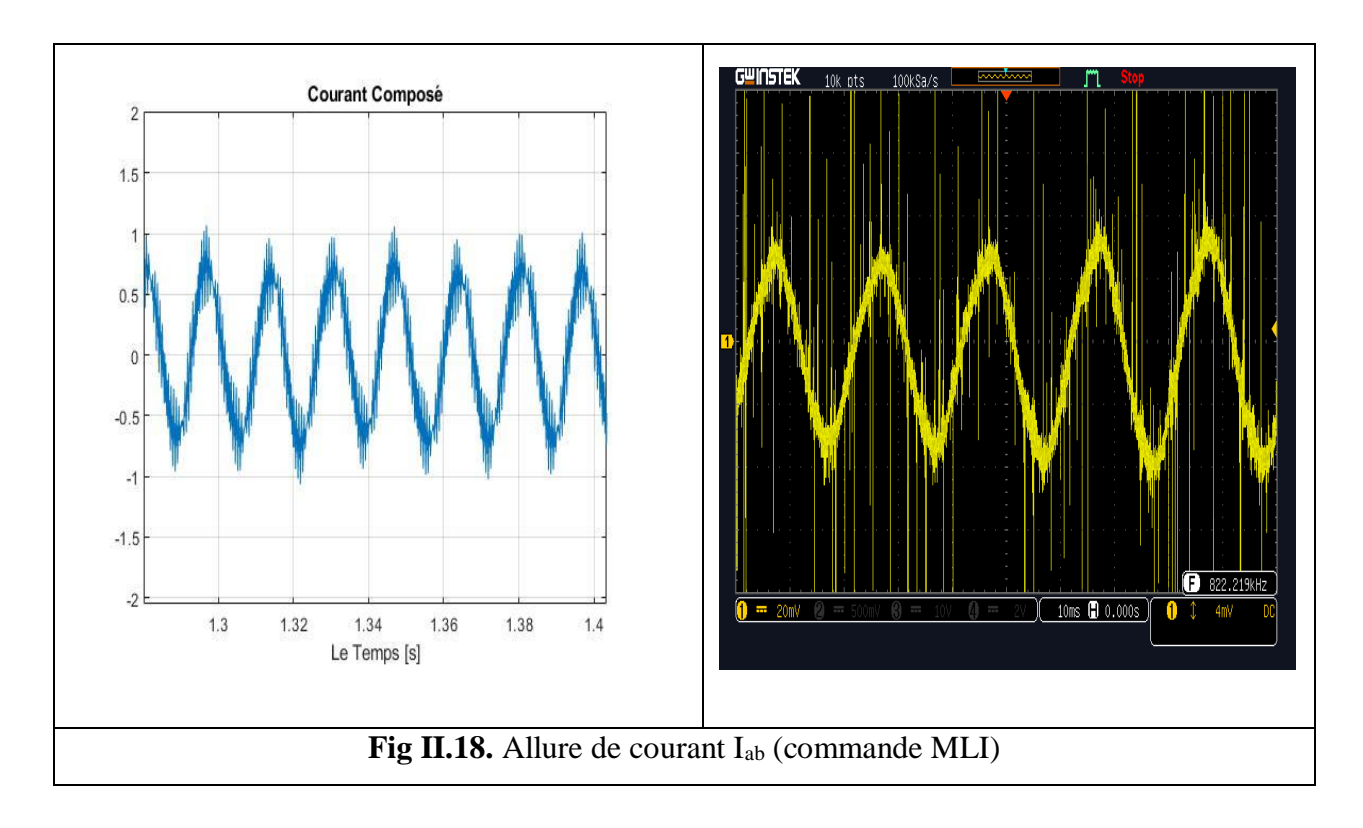

#### *b. Discussion des résultats de l'implémentation de la commande MLI :*

La similitude des résultats de l'implémentation et de la simulation de la commande MLI nous a permis de valider le modèle de notre commande qui pourra être utilisé ultérieurement pour diverses applications. En plus nous avons remarqué que la commande MLI nous permet d'avoir une allure de courant beaucoup plus proche de la sinusoïde.

#### *c. Résultats de simulation et pratiques de validation association onduleur-moteur :*

Avant de passer à la commande scalaire employée pour ce moteur et pour valider d'avantage l'association onduleur-moteur asynchrone nous allons, comme précédemment, faire deux essais classiques à savoir un essai à vide et un essai à vide suivi d'une application d'un couple résistant.

#### **1) Démarrage à vide (Cr = 0 Nm) :**

Les courbes suivantes (Fig II.19) en simulation et en pratique détaillent séparément l'évolution du courant statorique, du couple et de la vitesse. Nous avons utilisé les mêmes capteurs que pour les essais du chapitre1.

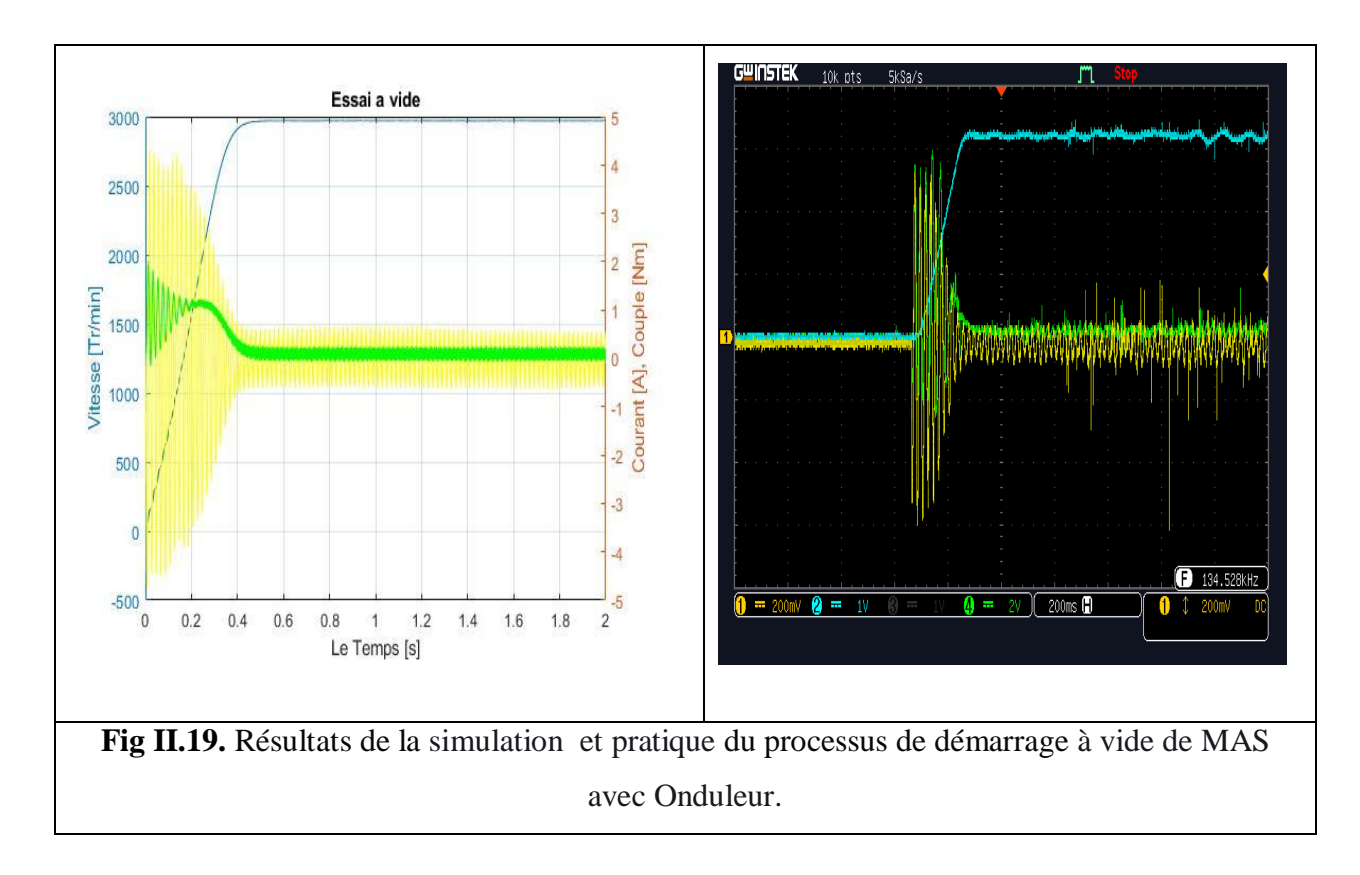

# *Interprétation des résultats obtenus de 1er essai :*

*Evolution du courant moteur :*

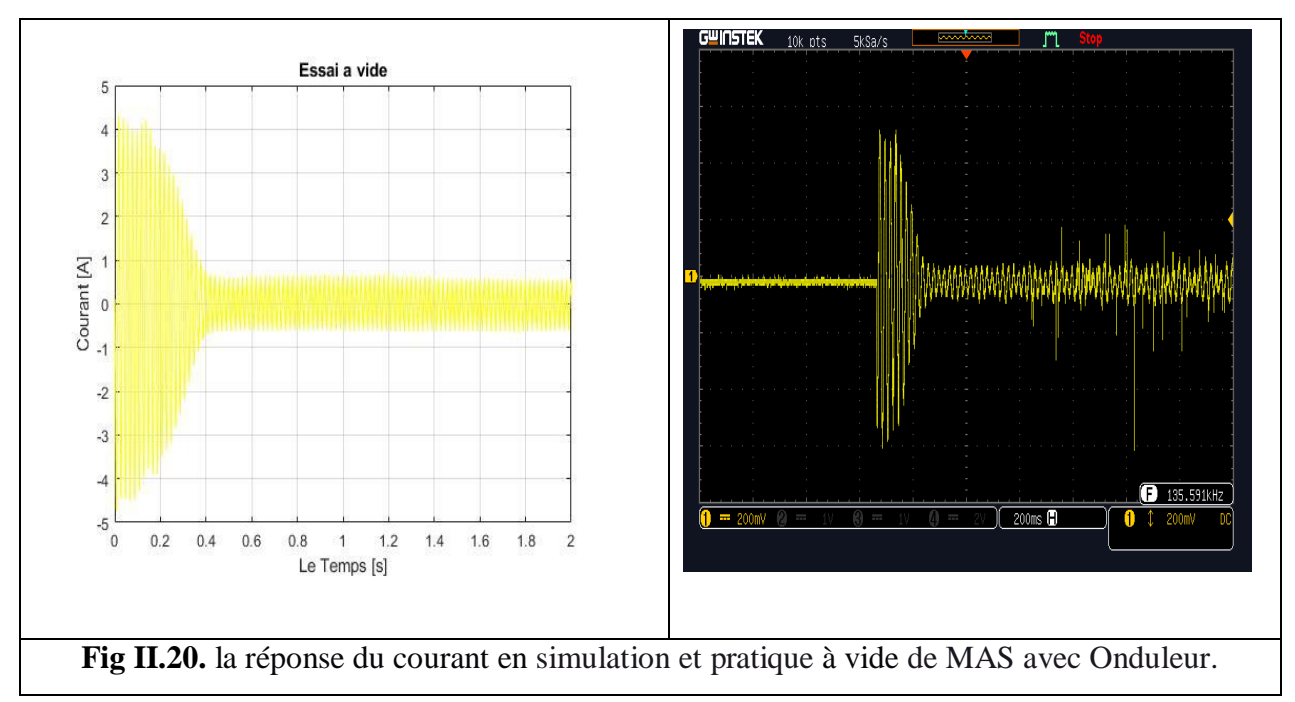

#### *Evolution du couple instantané :*

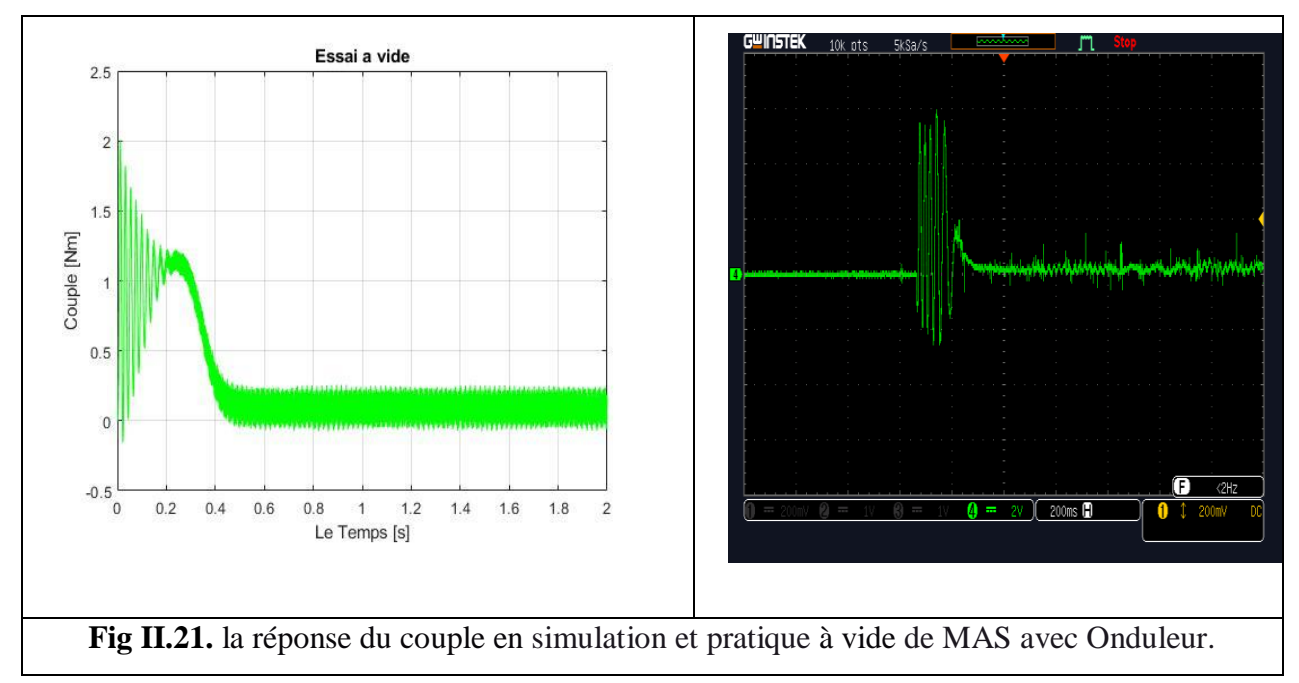

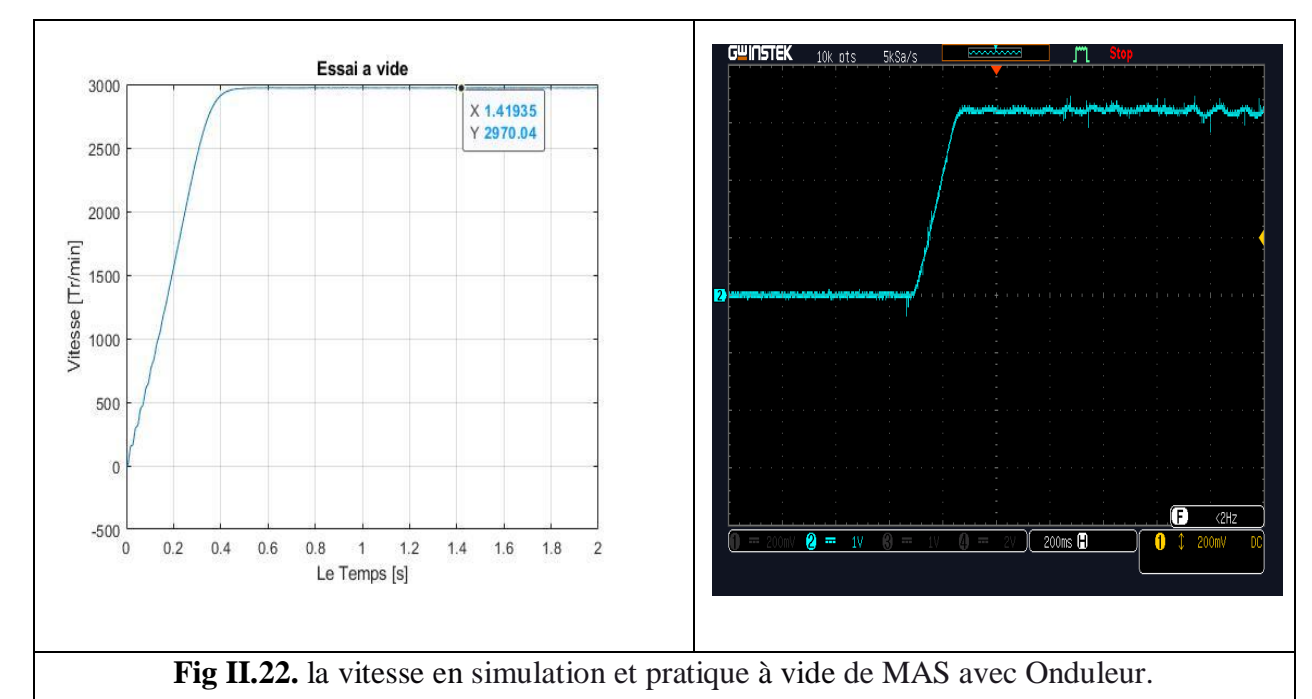

#### *Evolution de la vitesse :*

#### **Interprétation :**

Les résultats de simulation et pratique obtenus par cet essai au démarrage à vide avec l'association Onduleur-Moteur sont similaire à aux obtenus par l'essai à vide alimentation du moteur direct, nous remarque la présence de l'effet des interrupteurs de l'onduleur sur toute les courbes.

#### **2) Démarrage à vide suivi d'une application d'un couple résistant :**

A l'instante t=1.5 sec en applique une couple de charge de 2 N.m à l'arbre de la machine asynchrone, on obtenues les courbes suivants :

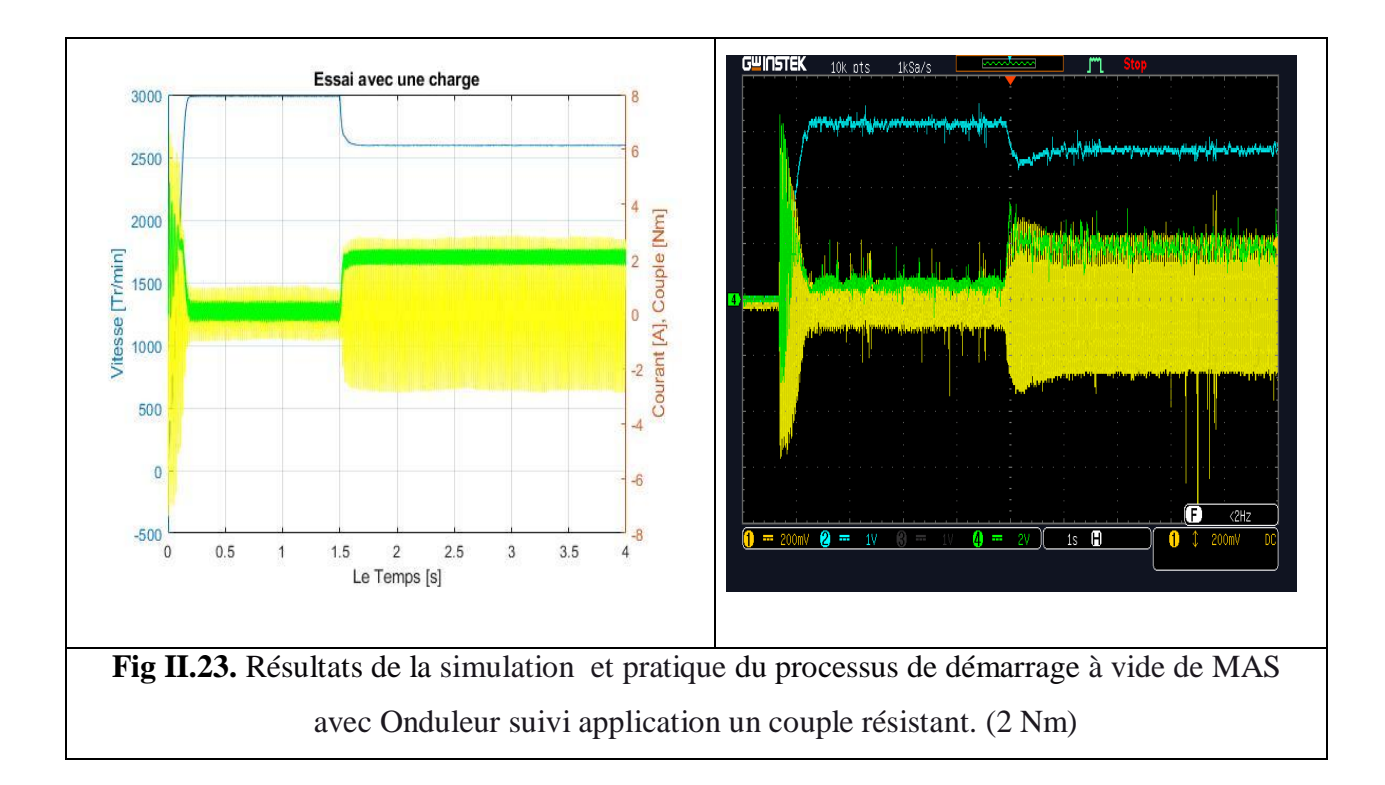

#### *Interprétation des résultats obtenus au 2eme essai :*

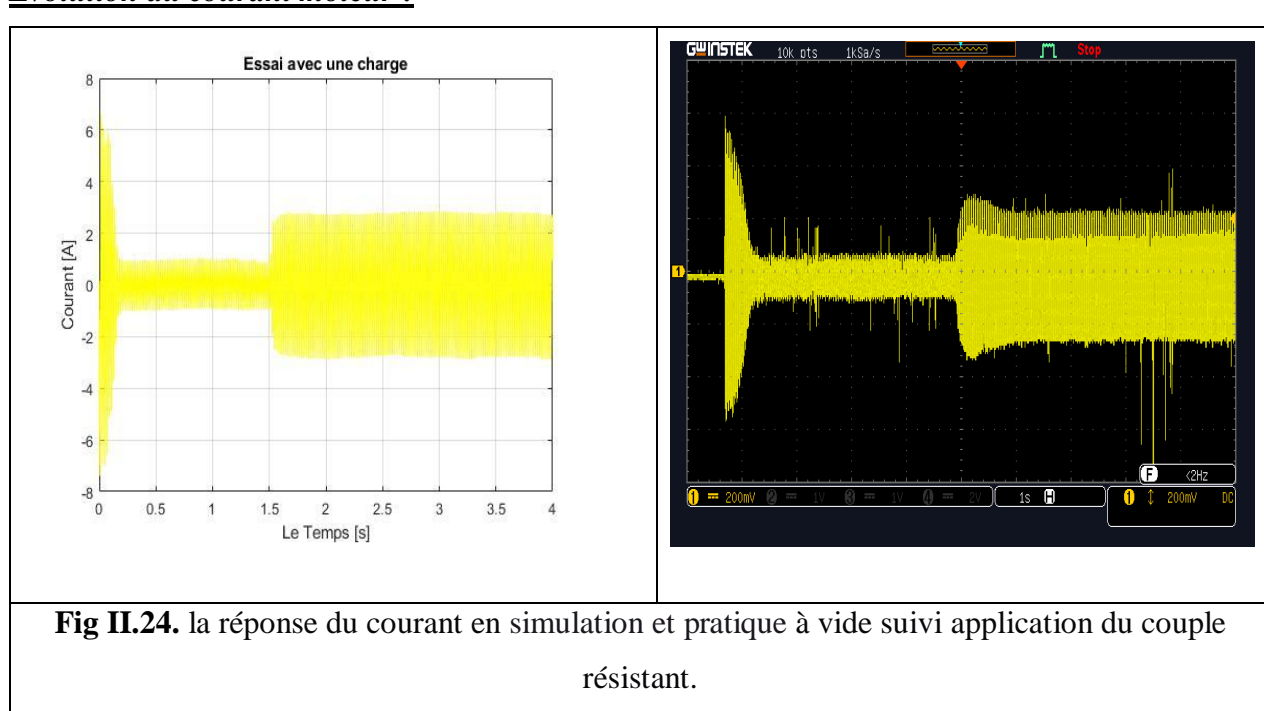

#### *Evolution du courant moteur :*

On constate que le courant au démarrage est comme l'essai à vide, mais après l'application du couple résistant le courant augmente, ce qui est logique après l'application du couple.

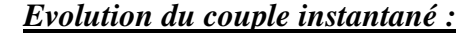

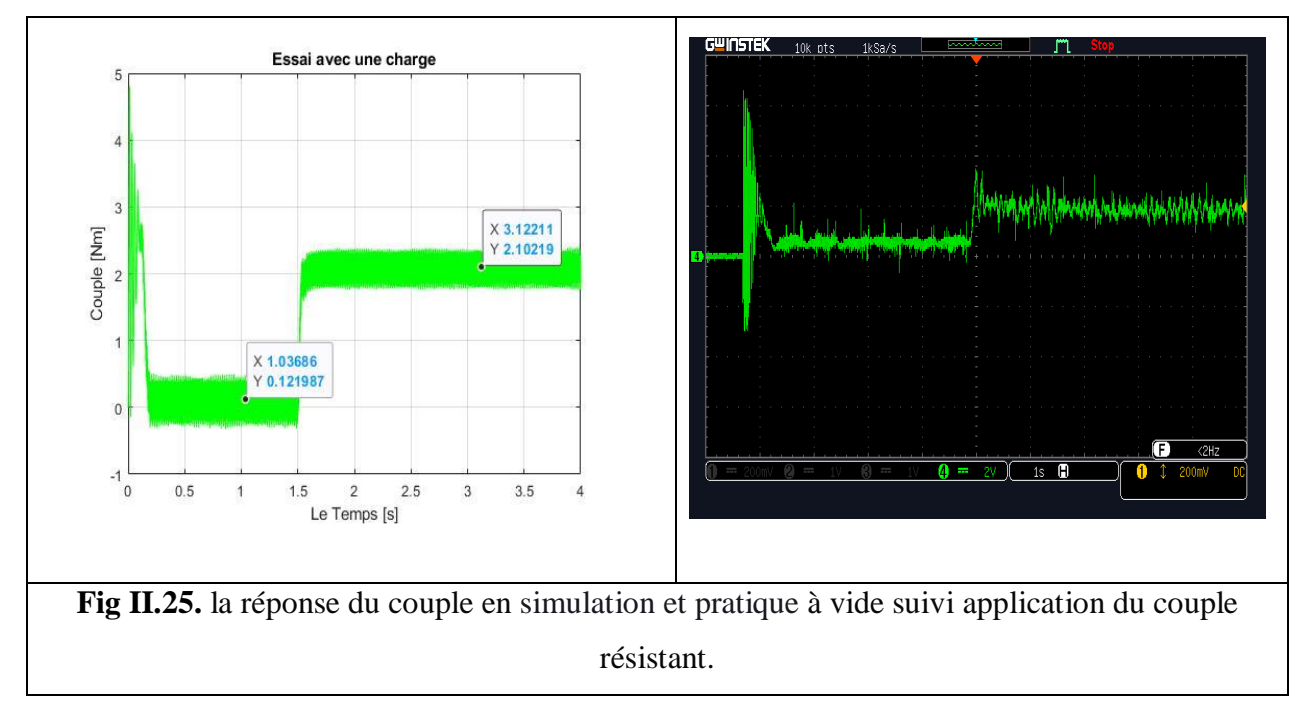

Après l'application du couple résistant, le moteur développe un couple électromagnétique pour vaincre le couple résistant pour être en égalité avec lui en régime permanent.

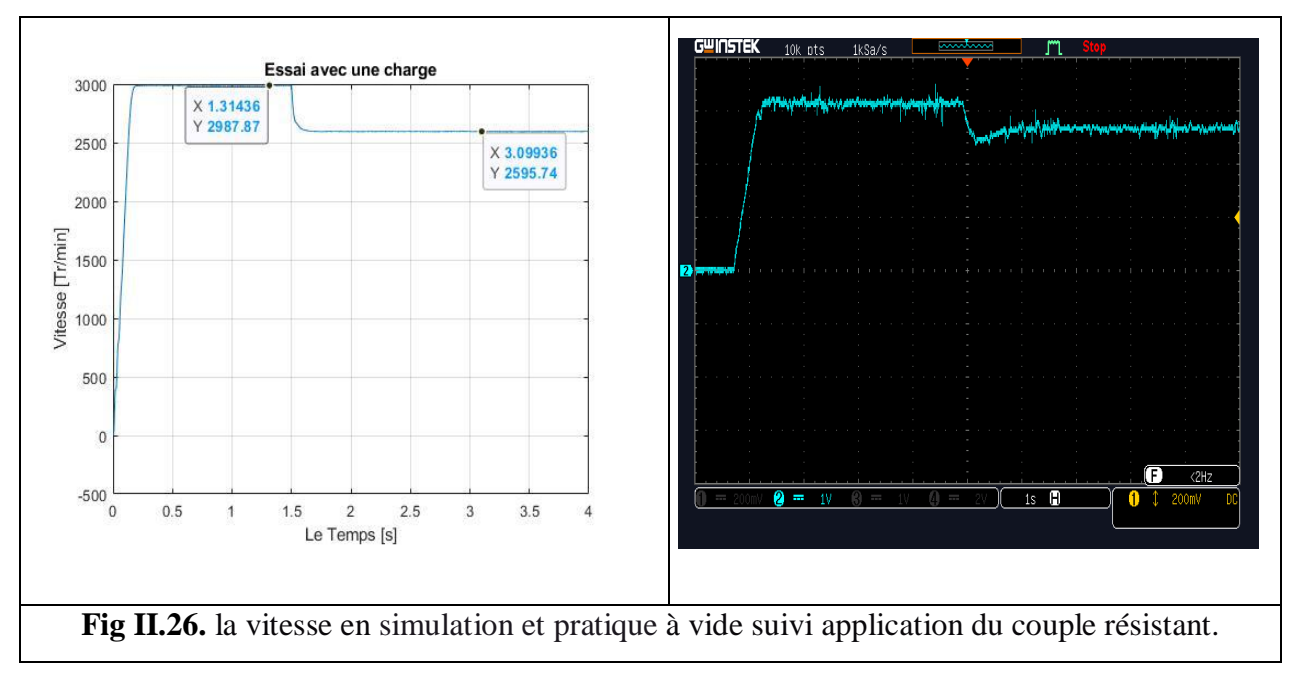

#### *Evolution de la vitesse :*

Nous constatons pour cet essai que la vitesse diminue avec l'application de charge.

#### **3) Différents essais pour la variation de la vitesse du moteur :**

Pour bien validé le modèle de l'association Onduleur-Moteur en pratique avec la simulation, on va essayez différents essais

#### *3.a. Variation de la vitesse en agissant sur la fréquence f : (Cr = 0 Nm)*

On laisse Le rapport de commande MLI  $r = V_m/V_p$  Constant  $= \frac{0.8}{1}$ , et on va faire varier La Fréquence du la référence ( 70 Hz, 50 Hz, 30 Hz).

Le Tableau II.1 résume les résultats obtenus des grandeurs électriques du moteur, la variation de la fréquence  $f$  de la référence.

| Fréquence | <b>Fréquence</b>   | $I_{\text{eff}}$ | $\mathbf{U}_{\text{eff}}$   | $U_{\text{eff}}$   | <b>Vitesse De Rotation</b> |
|-----------|--------------------|------------------|-----------------------------|--------------------|----------------------------|
|           | <b>Fondamental</b> |                  |                             | <b>Fondamental</b> |                            |
| [Hz]      | [Hz]               | [A]              | $\boldsymbol{\mathsf{[V]}}$ | [V]                | [Tr/min]                   |
| 70        | 70                 | 0.6              | 310                         | 243.4              | 4120                       |
| 50        | 50                 | 0.7              | 311.7                       | 244                | 2950                       |
| 30        | 30                 | 1.81             | 309.5                       | 242.7              | 1740                       |

Tableau II.1. Variation de la vitesse de moteur Vs la fréquence f

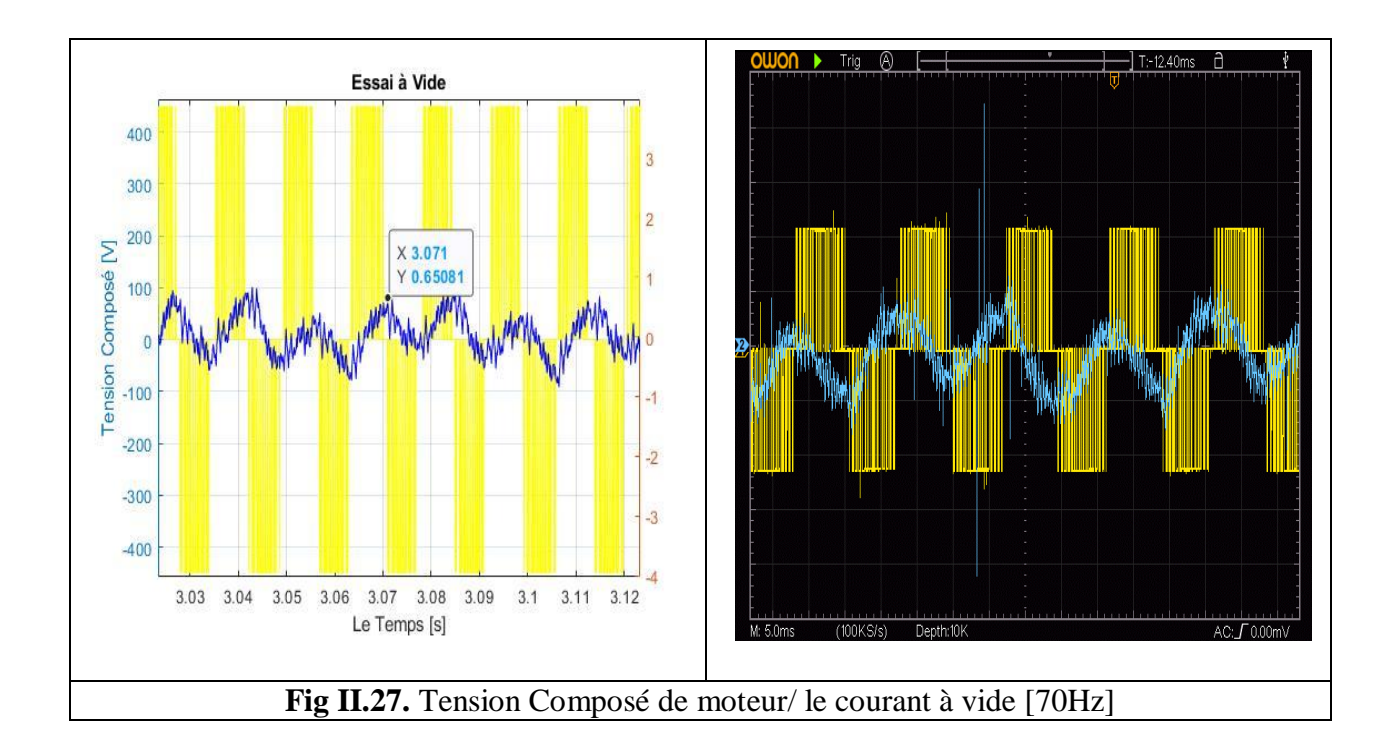

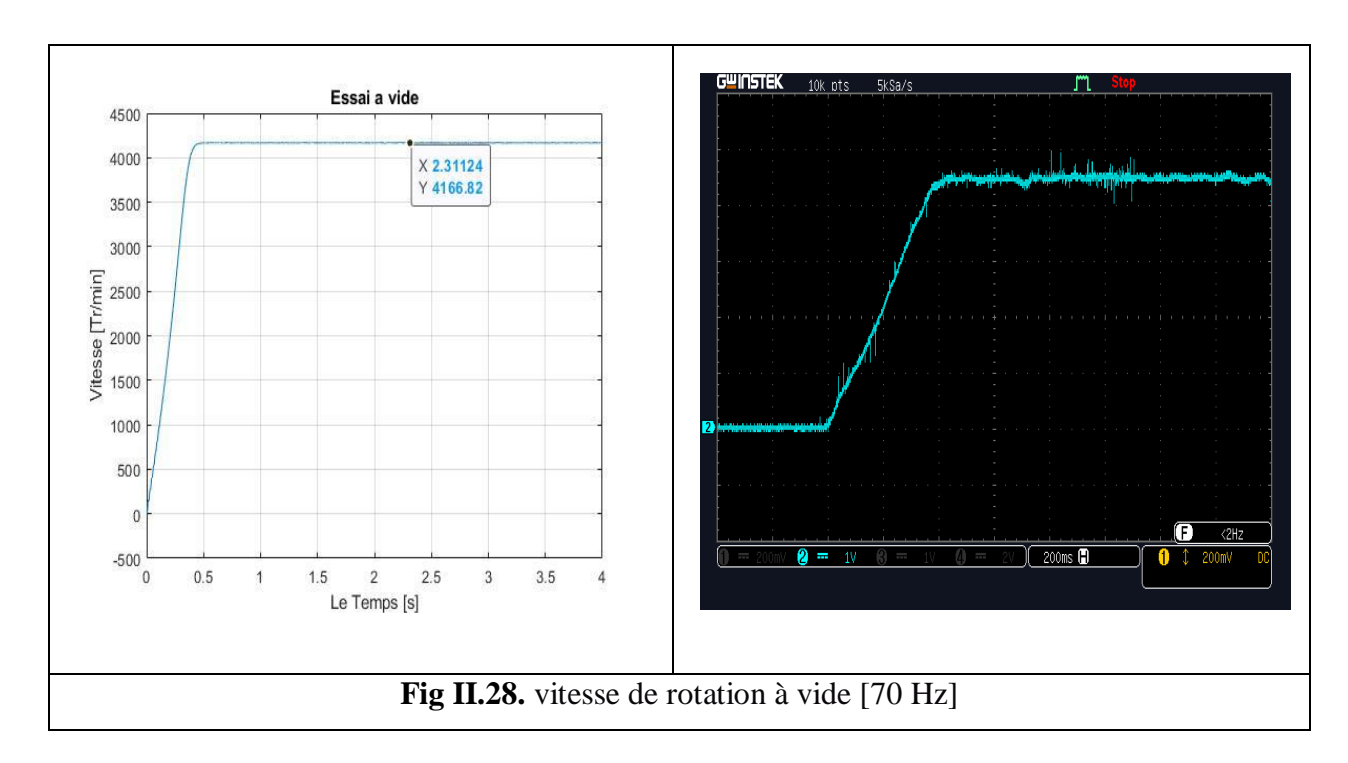

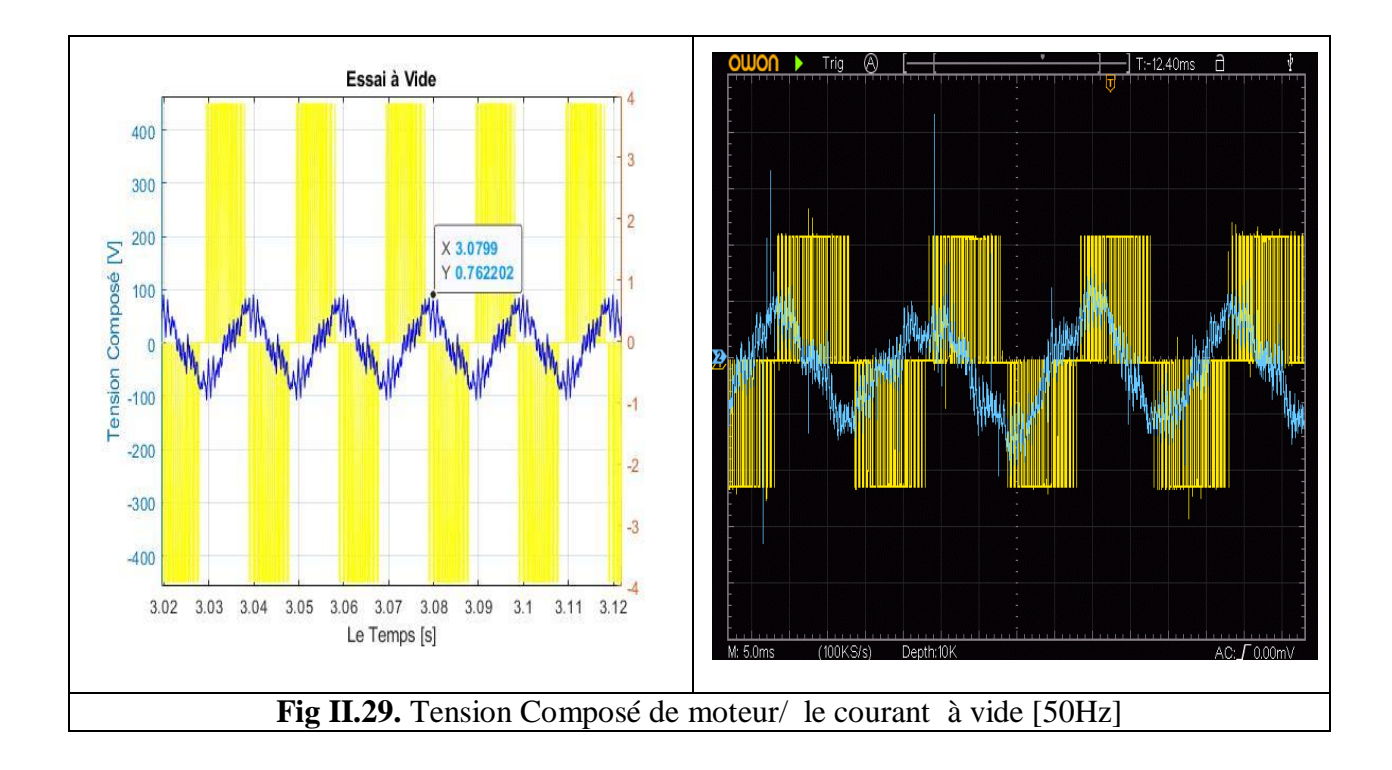

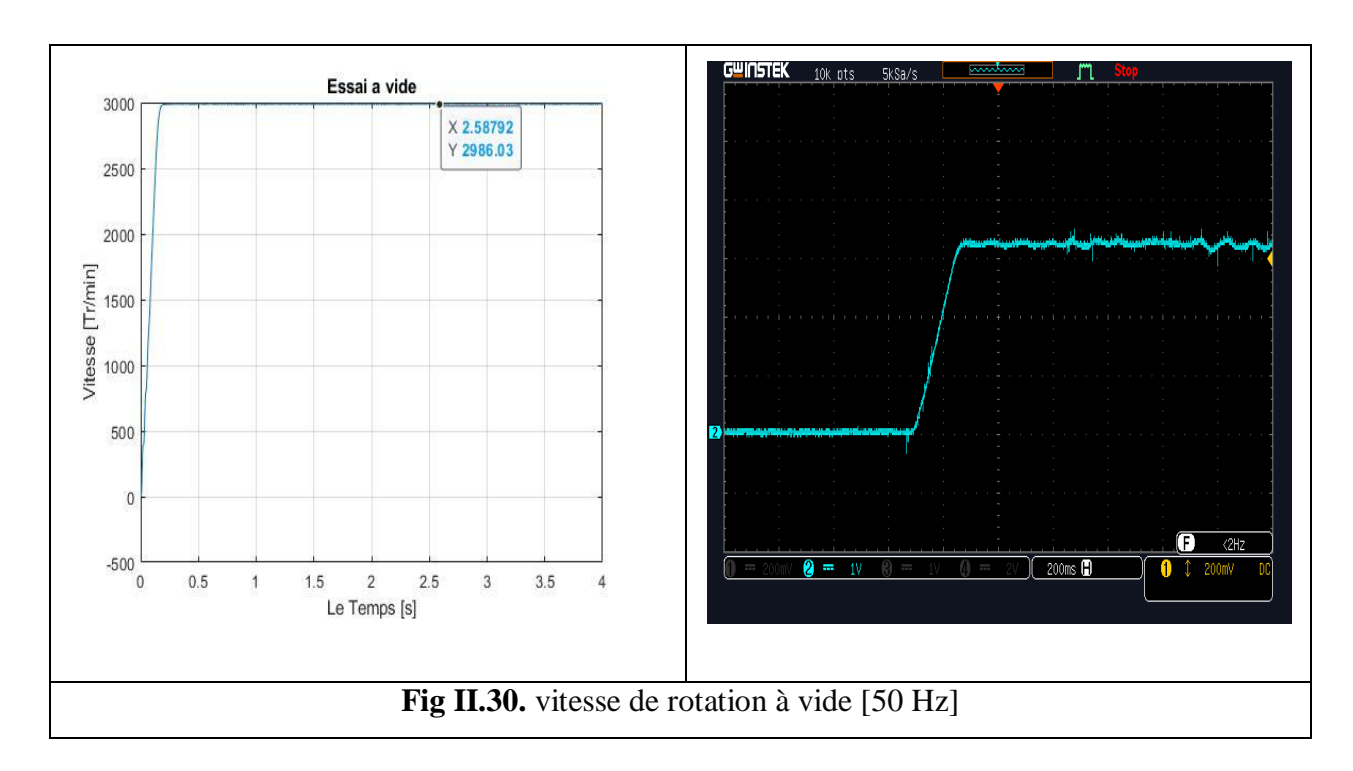

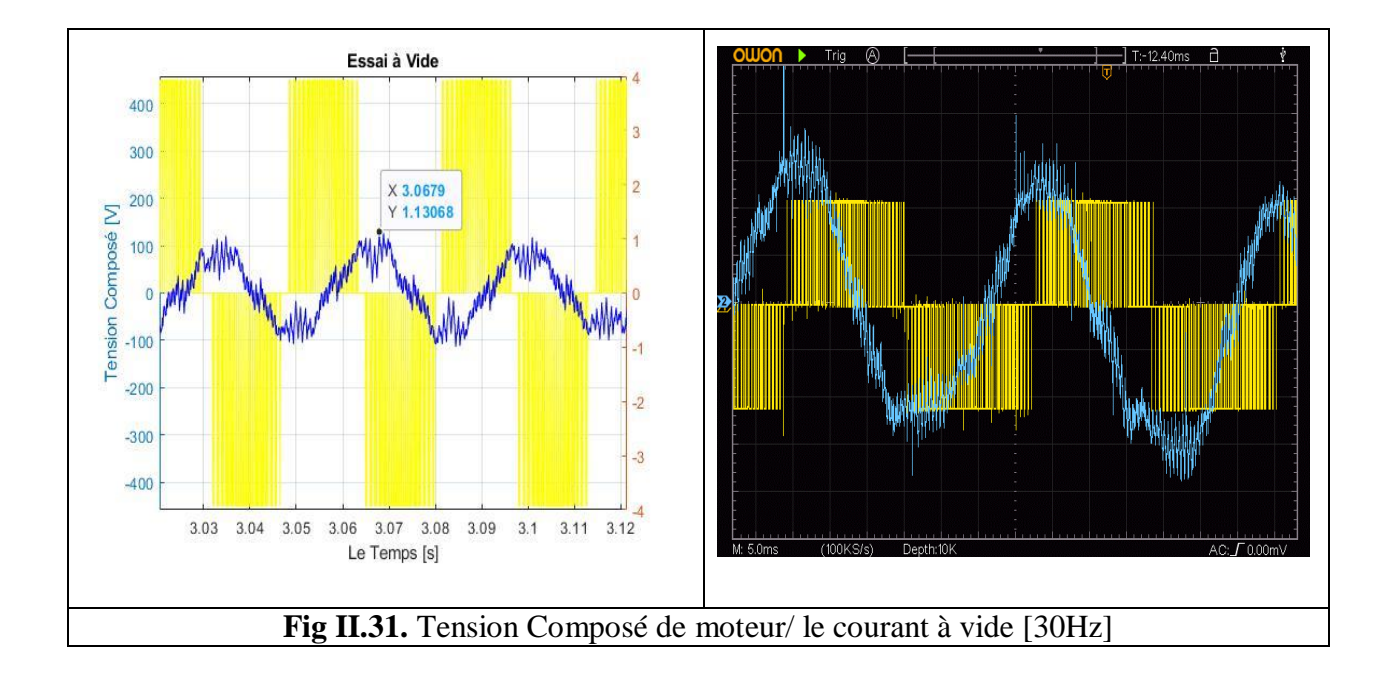

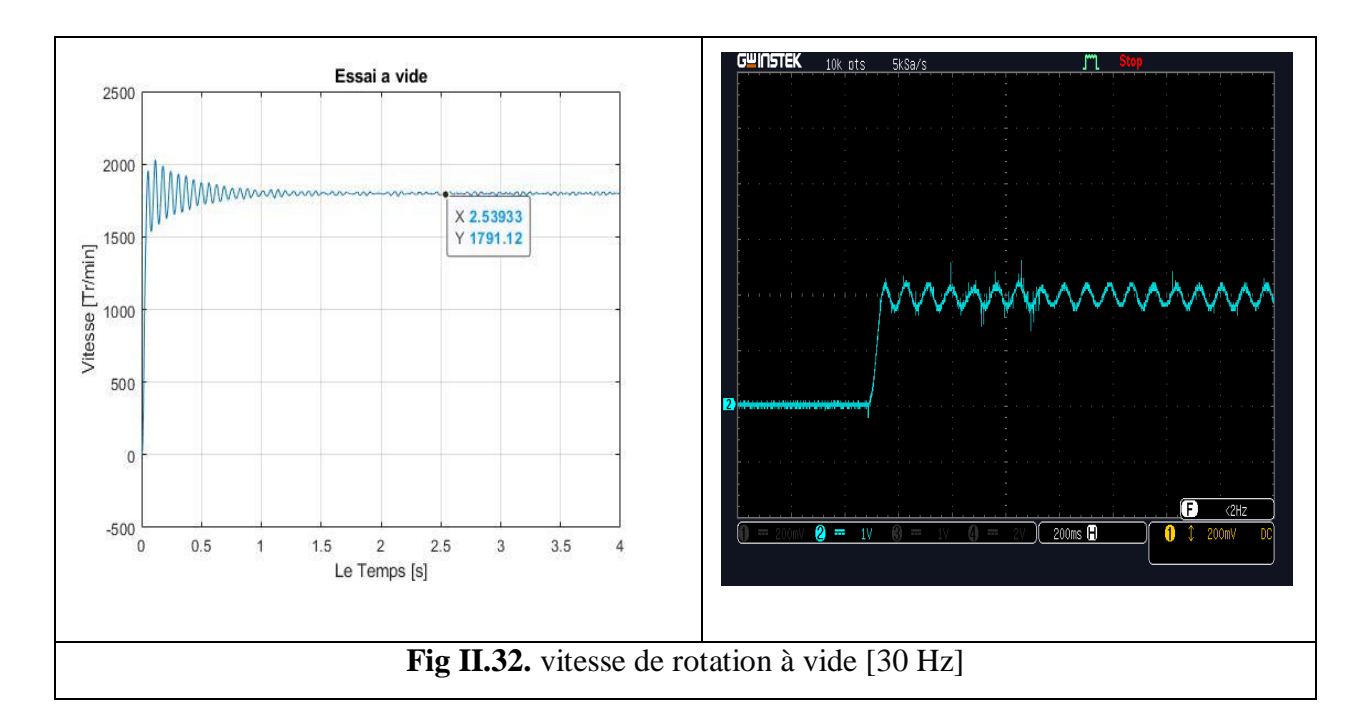

- On remarque que la vitesse augmente avec l'augmentation de la fréquence selon la relation suivant :  $\omega = \frac{60f}{r}$  $\boldsymbol{p}$
- **:** Vitesse De Rotation.
- **:** La Fréquence.
- **:** Nombre de Pôles.
	- Et d'après les résultats obtenus le courant augmente avec la diminution de la vitesse selon la théorie.
	- La tension d'alimentation du moteur reste sensiblement constante.

#### *3.b. Variation du couple résistant avec f = 50 Hz :*

Même montage précèdent mais on ajout une couple résistant (Charge) à l'instant 1.5 sec et obtenus les résultats suivants :

Fréquence est : 50 Hz avec Couple Résistant (Cr) variable : (1 Nm ; 1.5 Nm)

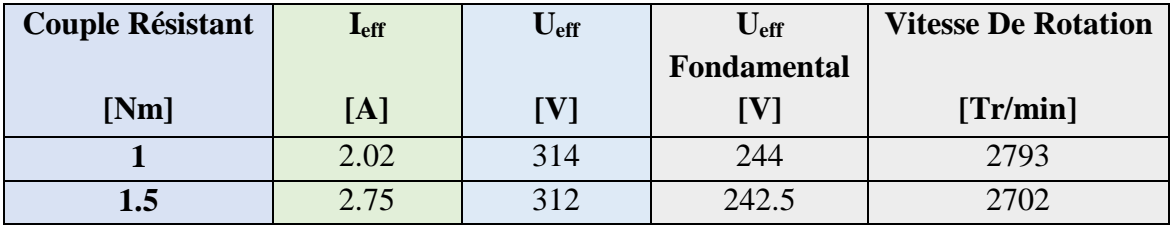

**Tableau II.2.** Variation de la vitesse de moteur Vs le couple résistant Cr
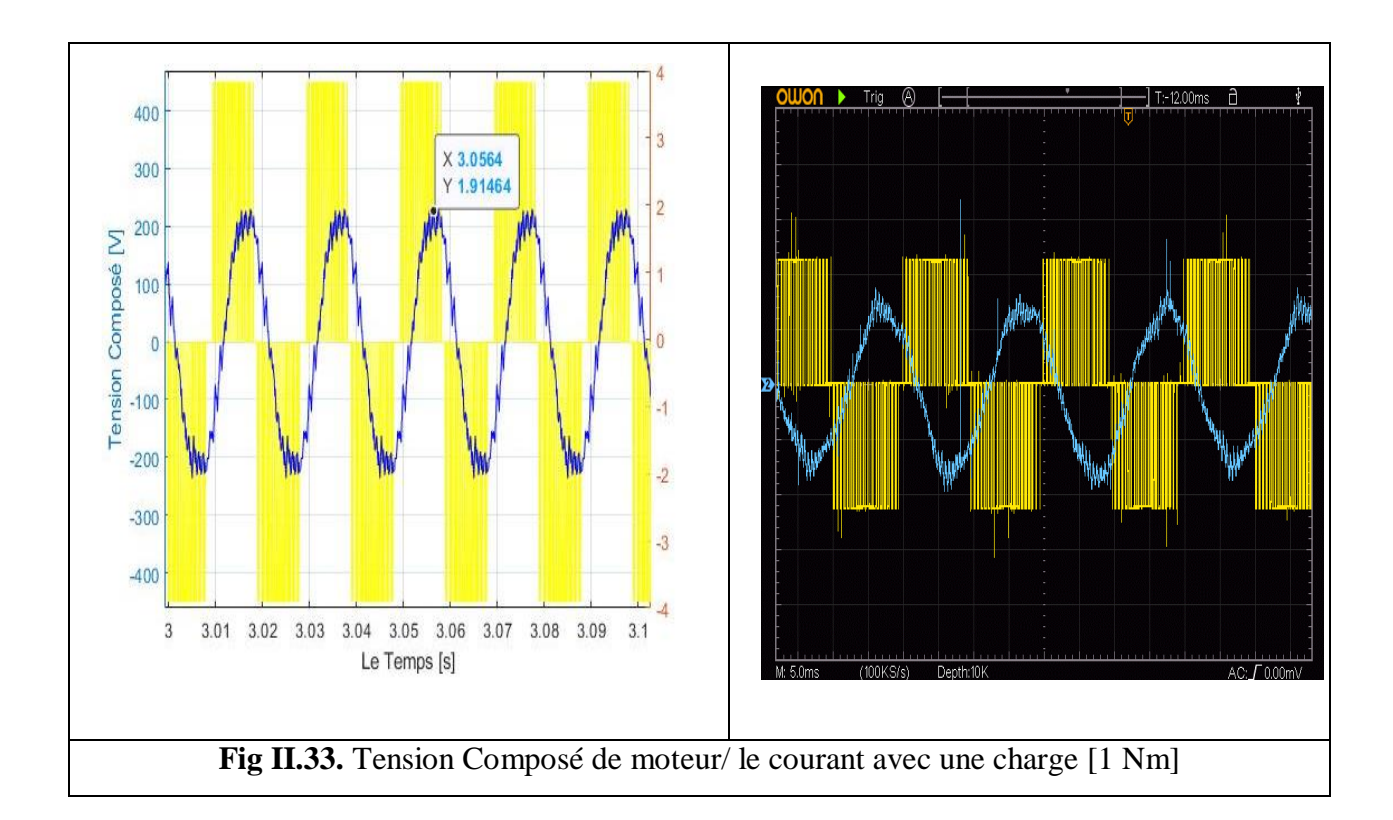

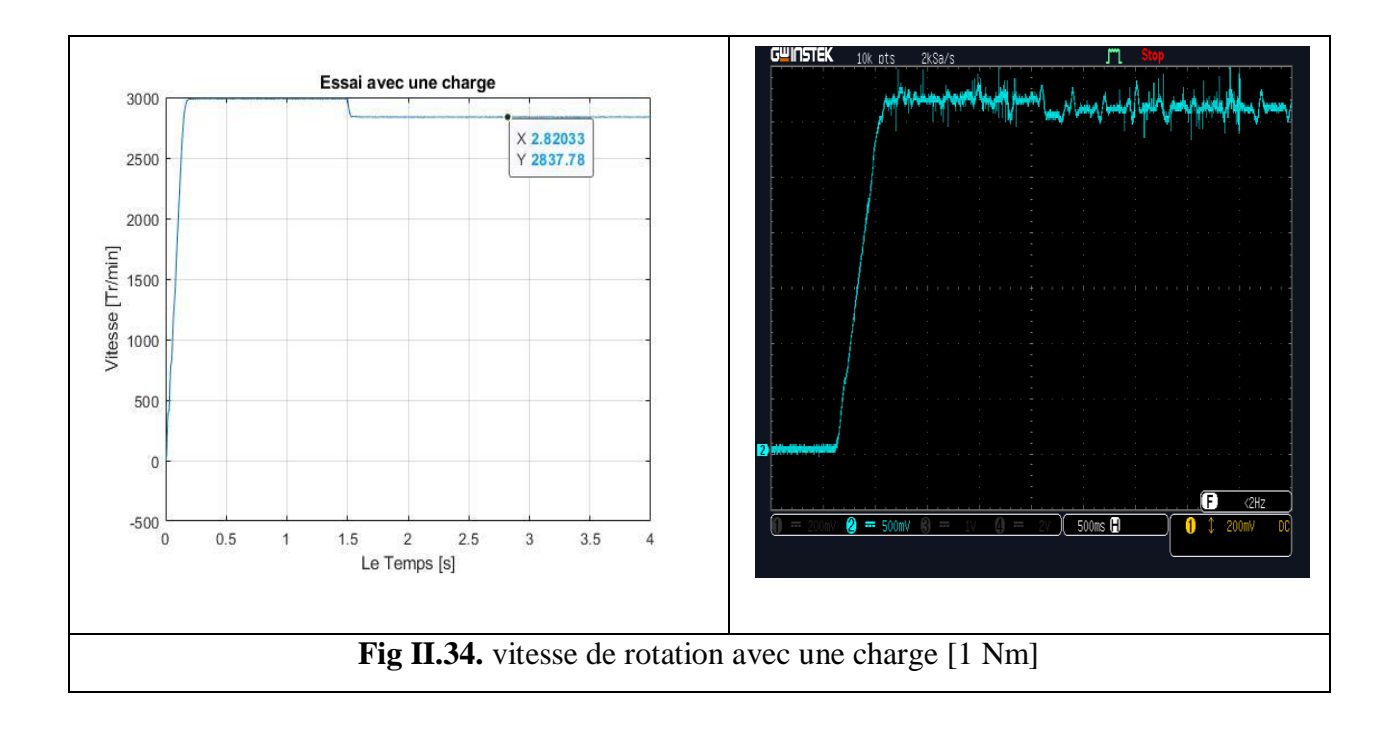

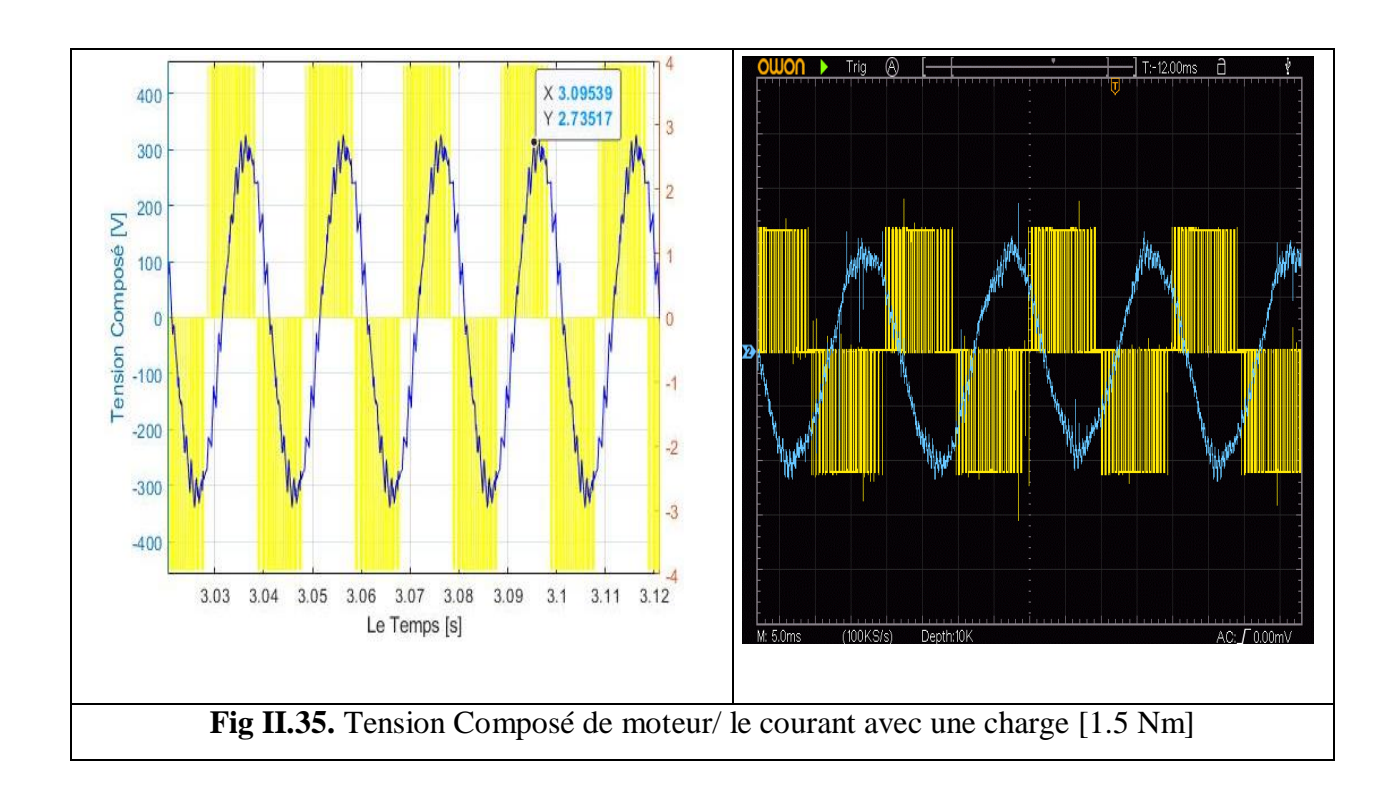

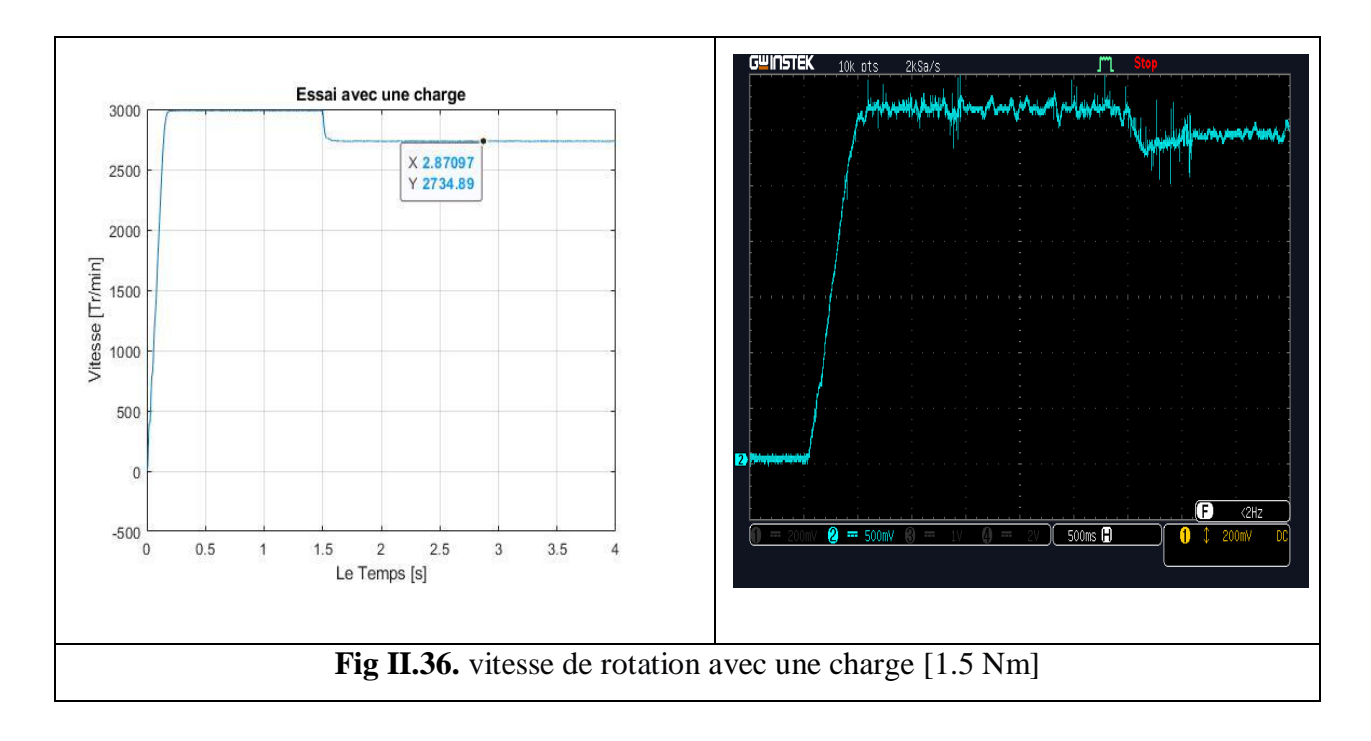

 En augmentant le couple résistant, le couple moteur peut vaincre ce couple et la vitesse diminue selon la caractéristique mécanique C=f(n) ce qui est justifié par les résultats du tableau et les courbes précédentes.

 De même les résultats montrent aussi que le courant augmente avec l'augmentation du couple résistant.

Avec la comparaison entre les courbes de simulation et les courbes de pratique On remarque que les courbes obtenues en pratique sont très satisfait vis-à-vis la simulation, donc on peut dire que l'essai en pratique donne des résultats presque comme la simulation et le modèle est bien validé.

#### **II.6. Command Scalaire De La Machine Asynchrone :**

#### **II.6.1. Modèle de la machine asynchrone en régime permanent :** [12]

Si les tensions d'alimentation sont triphasées équilibrées, on peut écrire :

$$
\begin{cases}\nV_{as} = \hat{V}_s \cos(\omega_s t) \\
V_{bs} = \hat{V}_s \cos(\omega_s t - \frac{2\pi}{3}) \\
V_{cs} = \hat{V}_s \cos(\omega_s t + \frac{2\pi}{3})\n\end{cases}
$$
\n(II.11)

Choisissons de fixer le repère **dq** au champ tournant.

Notons  $\omega_s = \dot{\theta}_s$ la pulsation statorique (on est bien en régime permanent sinusoïdal).

De même, nous noterons  $\omega_r = \dot{\theta}_r$  la pulsation rotorique et  $\omega = \omega_s - \omega_r = \dot{\theta} = p\Omega$  la pulsation mécanique.

$$
\begin{cases}\nV_{ds} = \hat{V}_s \cos(\omega_s t - \theta_s) \\
V_{qs} = \hat{V}_s \sin(\omega_s t - \theta_s)\n\end{cases}
$$
\n(II.12)\n
$$
\begin{cases}\nV_{ds} = \hat{V}_s \\
V_{qs} = 0\n\end{cases}
$$

On peut ré-écrire tout le système d'équation en introduisant la notation complexe :  $\bar{X}$  =  $x_{ds} + jx_{qs}$ 

$$
\overline{V}_s = V_{ds} + jV_{qs} = R_s(i_{ds} + ji_{qs}) + \frac{d}{dt}(\phi_{ds} + j\phi_{qs}) - \omega_s(\phi_{qs} + j\phi_{ds})
$$
  

$$
\overline{V}_s = R_s(i_{ds} + ji_{qs}) + \frac{d}{dt}(\phi_{ds} + j\phi_{qs}) + j\omega_s(\phi_{ds} + j\phi_{qs})
$$
(II.13)

D'où :

$$
\bar{V}_s = R_s \bar{I}_s + \frac{d}{dt} \bar{\phi}_s + j \omega_s \bar{\phi}_s
$$
 (II.14)

Et :

$$
\bar{V}_r = 0 = R_r \bar{I}_r + j\omega_r \bar{\phi}_r \text{ avec } \omega_r = g\omega_s \tag{II.15}
$$

$$
\begin{cases} \bar{V}_s = R_s \bar{I}_s + j \omega_s \bar{\phi}_s \\ 0 = R_r \bar{I}_r + j g \omega_s \bar{\phi}_r \end{cases}
$$
\n(II.16)

$$
\text{Or } \begin{cases} \bar{\phi}_s = L_s \bar{I}_s + M \bar{I}_r \\ \bar{\phi}_r = M \bar{I}_s + L_r \bar{I}_r \end{cases} \tag{II.17}
$$

On aboutit alors au schéma de la Fig (II.37)

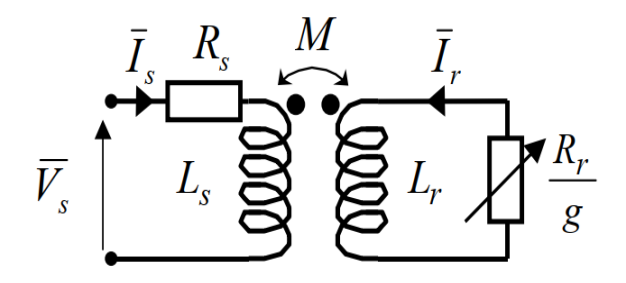

**Fig II.37.** Schéma par phase en régime permanent.

On peut ramener ce schéma au stator avec les fuites magnétiques totalisées au rotor  $(N_r \omega_s)$  (Fig II.38). Pour ce faire, on pose :

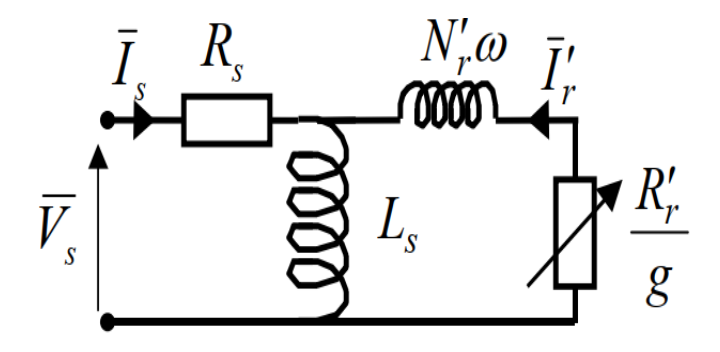

**Fig II.38.** Schéma équivalent au stator avec les fuites magnétique totalisées au rotor.

$$
N_r = L_r \sigma = L_r - \frac{M^2}{L_s}
$$
  

$$
\begin{cases} N'_r = N_r \left(\frac{L_s}{M}\right)^2 \\ R'_r = R_r \left(\frac{L_s}{M}\right)^2 \end{cases}
$$
 (II.18)

Alors, en partant des équations du schéma par phase de la (Fig II.37), on peut écrire :

$$
\bar{V}_{s} = R_{s}\bar{I}_{s} + jL_{s}\omega_{s}\bar{I}_{s} + jL_{s}\omega_{s}\bar{I}'_{r} = R_{s}\bar{I}_{s} + jL_{s}\omega_{s}(\bar{I}_{s} + \bar{I}'_{r})
$$
(II.19)  
\n
$$
0 = \left(\frac{R_{r}}{g}\bar{I}_{r} + jL_{r}\omega_{s}\bar{I}_{r} + jM\omega_{s}\bar{I}_{s}\right)\frac{L_{s}}{M} = \frac{R_{r}}{g}\frac{L_{s}}{M}\bar{I}_{r} + jL_{r}\omega_{s}\frac{L_{s}}{M}\bar{I}_{r} + jL_{s}\omega_{s}(\bar{I}_{s} + \bar{I}'_{r} - \bar{I}'_{r})
$$
  
\n
$$
0 = \frac{R_{r}}{g}\left(\frac{L_{s}}{M}\right)^{2}\frac{M}{L_{s}}\bar{I}_{r} + jL_{r}\omega_{s}\left(\frac{L_{s}}{M}\right)^{2}\frac{M}{L_{s}}\bar{I}_{r} - jL_{s}\omega_{s}\bar{I}'_{r} + jL_{s}\omega_{s}(\bar{I}_{s} + \bar{I}'_{r})
$$
  
\n
$$
0 = \frac{R_{r}'}{g}\bar{I}'_{r} + jN_{r}'\omega_{s}\bar{I}'_{r} + jL_{s}\omega_{s}(\bar{I}_{s} + \bar{I}'_{r})
$$
(II.20)

On obtient donc les équations du schéma de la (Fig II.38) :

$$
\begin{cases}\n\overline{V}_s = R_s \overline{I}_s + j L_s \omega_s (\overline{I}_s + \overline{I}'_r) \\
0 = \frac{R'_r}{g} \overline{I}'_r + j N'_r \omega_s \overline{I}'_r + j L_s \omega_s (\overline{I}_s + \overline{I}'_r)\n\end{cases}
$$
\n(II.21)

Si l'on écrit le couple en régime permanent de la machine asynchrone, on a :

$$
C_e = \frac{P_m}{\Omega} = \frac{P_e}{\Omega_s} = \frac{pP_e}{\omega_s} = 3 \frac{p}{\omega_s} \frac{R'_r}{g} I'_r{}^2
$$
\n(II.22)

Si l'on néglige la résistance statorique on a :

$$
C_e = 3 \frac{p}{\omega_s} V_s^2 \frac{\frac{R'_r}{g}}{\left(\frac{R'_r}{g}\right)^2 + (N'_r \omega_s)^2}
$$
 (II.23)

Le couple maximum correspond à  $\left(\frac{R'_r}{R_r}\right)$  $\frac{\pi r}{g}$ 2  $=(N'_r\omega_s)^2$ , c'est-à-dire quand  $g = g_m = \frac{R'_r}{N'_s}$  $N'_r\omega_s$  On a alors :

$$
C_{max} = \frac{3p}{2N'_r} \left(\frac{V_s}{\omega_s}\right)^2 \tag{II.24}
$$

Ce résultat nous sera utile pour expliquer le principe de la commande scalaire en tension. On peut par ailleurs réécrire l'expression du couple électromagnétique approchée :

$$
C_e \approx 3p \left(\frac{V_s}{\omega_s}\right)^2 \frac{1}{R'_r} g \omega_s = ag \omega_s = a \omega_r \tag{II.25}
$$

On voit donc clairement que le couple est proportionnel à la pulsation rotorique quand on garde le flux constant, c'est-à-dire le rapport  $\frac{V_s}{f_s}$  constant.

#### **II.6.2. Méthodes de changement de Vitesse :**

#### **II.6.2.1. Réglage Par Variation de la résistance rotoriques : (Rotor Bobiné)**

Cette méthode de réglage est utilisée uniquement au moteur à rotor bobiné

Si on change R<sup>r</sup> le glissement change l'insertion d'une résistance additionnelle en série avec chaque phase de l'enroulement rotorique permet de déplacer la courbe de couple électromagnétique pour un C<sup>r</sup> donnée, il est alors possible de varier la vitesse au moyen de Rhéostat.

Pour une certaine vitesse  $N_2$  correspondant au glissement  $g_2$  la 3eme résistance add peut être calculée  $g_2 = g_1 \frac{(R_r + R_{add})}{R_r}$  $R_T$ 

L'inconvénient de ce system résoudre évidement dans la fait que la puissance transmise aux résistances additionnelles est totalement perdue, ce qui diminue le rendement d'installation, par ce que une grand partie de la puissance transmise au rotor est consommée sous forme de chaleur (dans ce cas on a un rendement faible).

Notons que ce réglage n'est pas utilisé pour la variation de la vitesse.

#### **II.6.2.2. Variation De la tension d'alimentation : (fréquence fixe)**

Ce réglage peut être réalisé en utilisant un transformateur ou un gradateur.

Dans ce réglage on garde la fréquence fixe c'est la vitesse de synchronisme fixe, donc le point  $\omega_s$  dans la caractéristique est invariable.

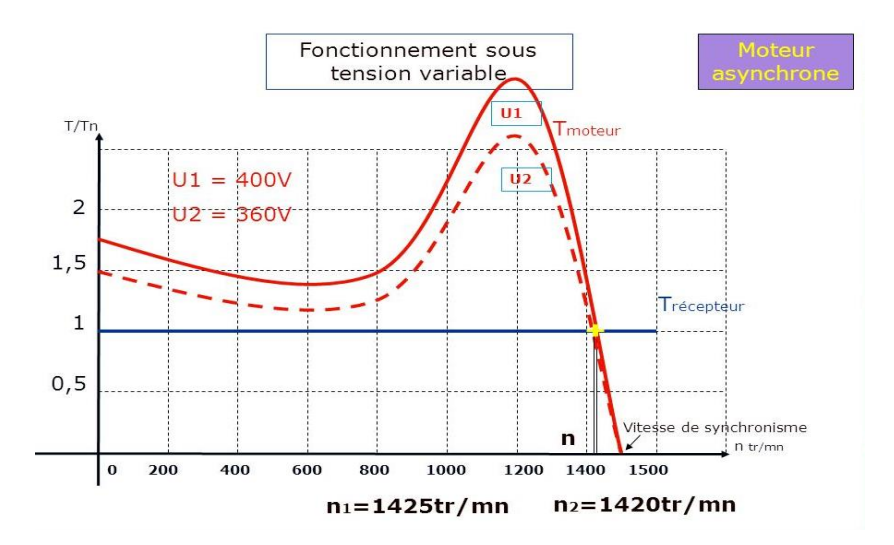

**Fig II.39.** La caractéristique de couple en fonction de vitesse synchronisme.

Si on diminue la tension, le couple est proportionnel au carré de la tension, alors ce couple diminue considérablement.

On changera la tension, changeront la point de fonctionnement et par conséquent la vitesse change.

Si le couple maximale devient inferieur au couple résistant, le moteur risque de se décrocher et par conséquent il s'arrête.

La machine n'est plus capable d'entrainer la charge.

Donc la variation de la tension il y a des conséquences :

- Diminue la capacité du couple.
- En faisant varier la tension on augmenté le glissement surtout par les faibles vitesses et par conséquent un rendement médiocre.

#### **II.6.2.3. Changement Nombre de pair de Pôles :**

Pour ce réglage qui est abandonnée il y a très longtemps, lorsque modifie  $p$  la vitesse de synchronisme  $\omega_s$  varie selon l'expression suivante :  $\omega_s = \frac{2\pi fs}{n}$ p

Cette méthode n'est plus utilisé car elle demande 2 ou 3 stators pour faire le changement de  $p$ .

Le changement est discontinue de la vitesse car  $p$  est un entier on ne peut avoir des vitesses volumes car selon la formule  $\omega_s = \frac{2\pi fs}{n}$  $\frac{d^{2}}{p}$  donc, pas de réglage fin de la vitesse.

#### **II.6.2.4. La fréquence variable et la tansion variable : (La Commande Scalaire)**

La seule possibilité de réglage continu de la vitesse du moteur à cage consiste à modifier la vitesse du champ tournant.

Cette variation, qui est possible au moyen d'un convertisseur de fréquence, permet d'effectuer un réglage de vitesse dans de bonne conditions de rendement.

Elle est de plus en plus souvent en ployée l'inversion de sens de rotation et le fonctionnement en génératrice sont possibles.

Pour garder un couple électromagnétique constant, en modifiant la vitesse, il doit simultanément avec la modification de la fréquence d'alimentation  $f$  du stator, modifier la valeur de la tension d'alimentation  $U$  afin de ne pas varier la valeur nominale de flux totalisé, en effet la tension induite est proportionnelle à la fréquence et au flux.

$$
E_s = k_f \cdot \phi \qquad ; \quad \phi : \text{Constante proportionnelle à } \frac{E_s}{f} \cong \frac{V}{f}
$$

Cette approximation est valable jusqu'à certaine limite.

La vitesse peut être variée en variant f, maintenir  $\frac{v}{f}$  constant pour éviter la saturation du flux.

Si on garde  $\frac{v}{f}$  constant, on garde le couple max et on aura les caractéristiques mécanique parallèles.

La caractéristique de la commande est linéaire  $(V = k.f) / C_{em} \approx \left(\frac{V}{\omega}\right)$  $\frac{V}{\omega_s}$ )<sup>2</sup>

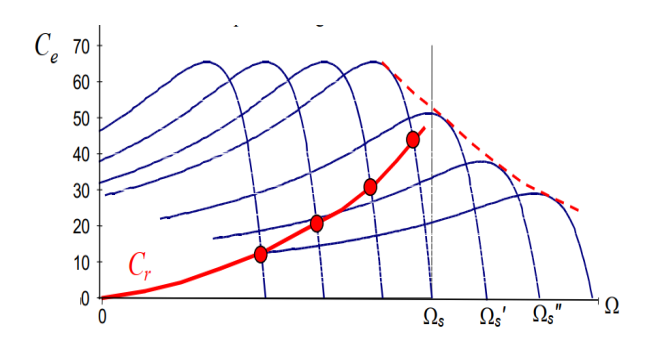

**Fig II.40.** Déplacement de la caractéristique Couple-vitesse en fonction de la fréquence d'alimentation  $(C_r : \text{propositionnelle} \text{ au carrée})$ 

Si on a une caractéristique de charge le glissement est faible et le rendement reste le même et acceptable.

Quelque suit la vitesse de rotation considérable choisie on n'aura pas un changement de glissement et de rendement.

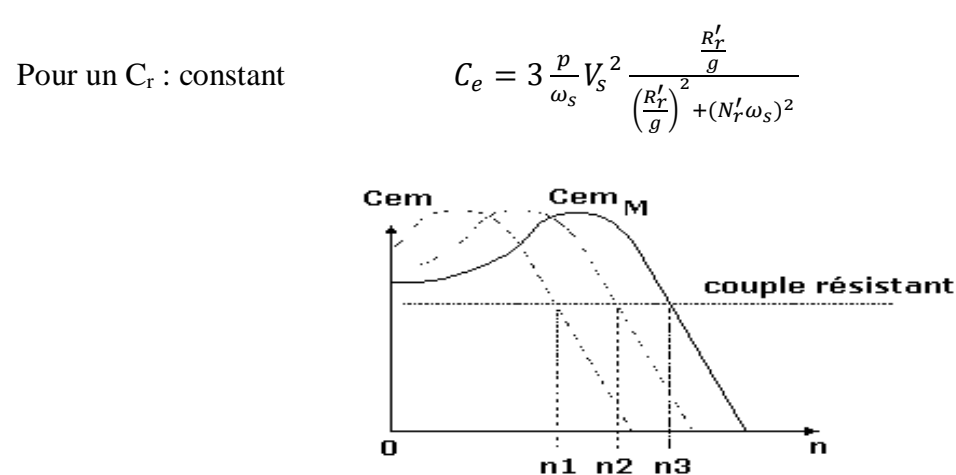

**Fig II.41.** Déplacement de la caractéristique Couple-vitesse en fonction de la fréquence d'alimentation  $(C_r : constant)$ 

La commande scalaire est un commande basée sur le modèle en régime permanant, et en utilisant pour Contrôle des grandeurs en amplitude, l'avantage de cette commande est simple à implanter, mais et dynamique lente.

#### **II.6.3. Commande scalaire :**

La commande scalaire est un commande basée sur le modèle en régime permanant, et en utilisant pour Contrôle des grandeurs en amplitude, l'avantage de cette commande est simple à implanter, mais et dynamique lente.

Donc Le contrôle scalaire de la machine asynchrone consiste à imposer aux bornes de stator, le module de la tension ou du courant ainsi que la pulsation. Ce mode de contrôle s'avère le plus simple quant à sa réalisation, mais également le moins performant, surtout pour les basses vitesses de fonctionnement. Cependant ce problème peut être résolu par une compensation de la tension d'alimentation comme on peut le voir ultérieurement.

Plusieurs commandes scalaires existent selon que l'on agit sur le courant ou sur la tension. Elles dépendent surtout de la topologie de l'actionneur utilisé (onduleur de tension ou de courant). L'onduleur de tension étant maintenant le plus utilisé en petite et moyenne puissance, c'est la commande en  $V/f$  (*V* sur *f*) qui est la plus utilisée. [10][11]

#### **II.6.3.1. Contrôle en V/f de la machine asynchrone :**

Son principe est de maintenir  $V/f = constant$  ce qui signifie garder le flux constant. Le contrôle du couple se fait par l'action sur le glissement. En effet, d'après le modèle établi en régime permanent, le couple maximum s'écrit :

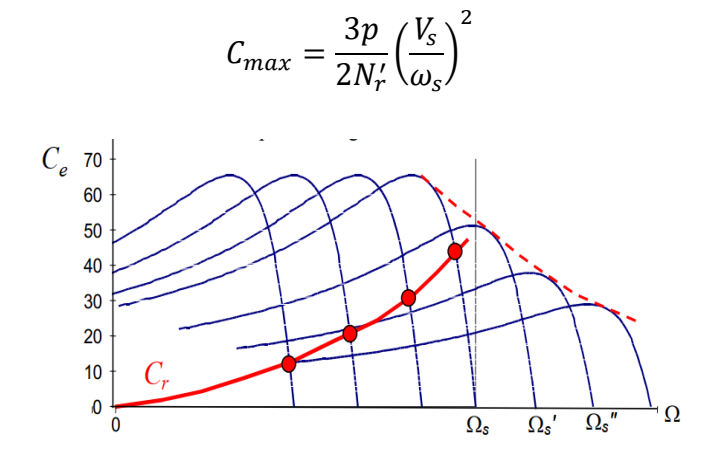

**Fig II.42.** Déplacement de la caractéristique Couple-vitesse en fonction de la fréquence d'alimentation  $(C_r : \text{propositionnelle} \text{ au carrée})$ 

En fait, garder le rapport constant revient à garder le flux constant. Quand la tension atteint sa valeur maximale, on commence alors à décroître ce rapport ce qui provoque une diminution du couple que peut produire la machine. On est en régime de "défluxage". Ce régime permet de dépasser la vitesse nominale de la machine, on l'appelle donc aussi régime de survitesse. [13]

A basse vitesse, la chute de tension ohmique ne peut pas être négligée. On compense alors en ajoutant un terme de tension  $V_0$ .

Le schéma de commande ci-dessus (Fig II.43) présente la manière de réguler la vitesse de la machine en reconstituant la pulsation statorique à partir de la vitesse et de la pulsation rotorique. Cette dernière, qui est l'image du couple de la machine est issue du régulateur de vitesse.

$$
C_e \approx 3p \left(\frac{V_s}{\omega_s}\right)^2 \frac{1}{R'_r} g \omega_s = ag \omega_s = a \omega_r
$$

Le couple est proportionnel à la pulsation rotorique à flux constant.

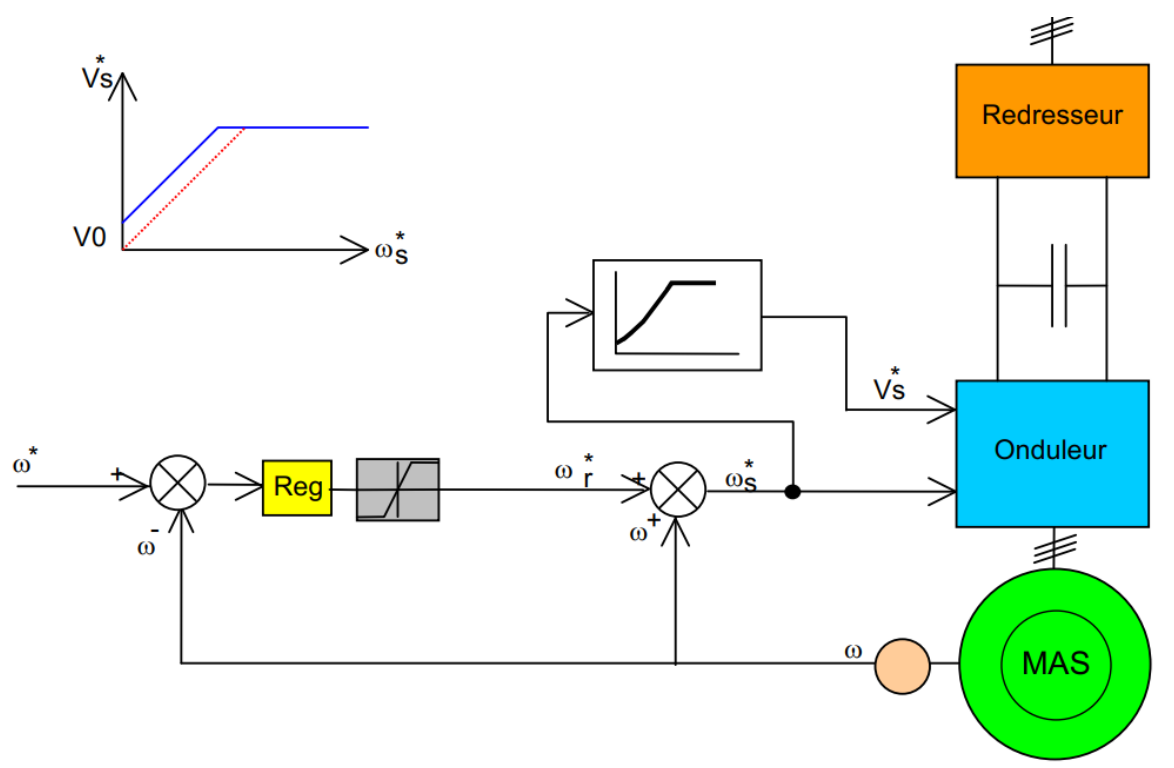

**Fig II.43.** Schéma de Commande scalaire de la tension.

Si la machine est chargée, la vitesse à tendance à baisser, le régulateur va fournir plus de couple (donc plus de glissement) afin d'assurer cet équilibre. La pulsation statorique est donc modifiée pour garder cet équilibre. La tension est calculée de manière à garantir le mode de contrôle en  $V/f$  de la machine.

#### **II.6.4. Résultats et Interprétations de la commande scalaire :**

On présente dans cette partie les résultats de simulation et de pratique, illustrant le comportement de la structure de contrôle scalaire pour une machine asynchrone alimentée en tension.

Les performances de notre commande ont été testées à partir de la simulation de mode de fonctionnement suivant :

Démarrage à vide puis en charge, et diffèrent essais de variation de vitesse.

#### **II.6.4.1. Validation de Commande Scalaire en Boucle Ouverte :**

*a. Bloc de simulation :*

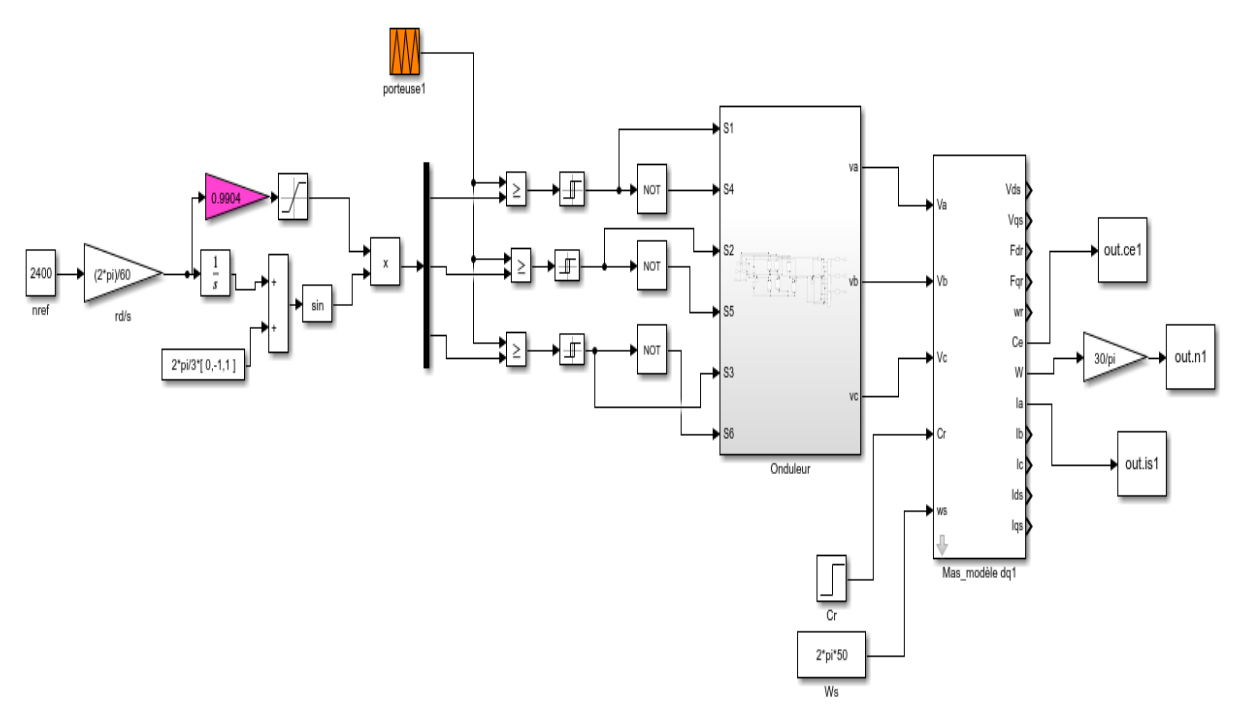

**Fig II.44.** Commande Scalaire En Boucle Ouvert. (Simulation)

*b. Montage Pratique :*

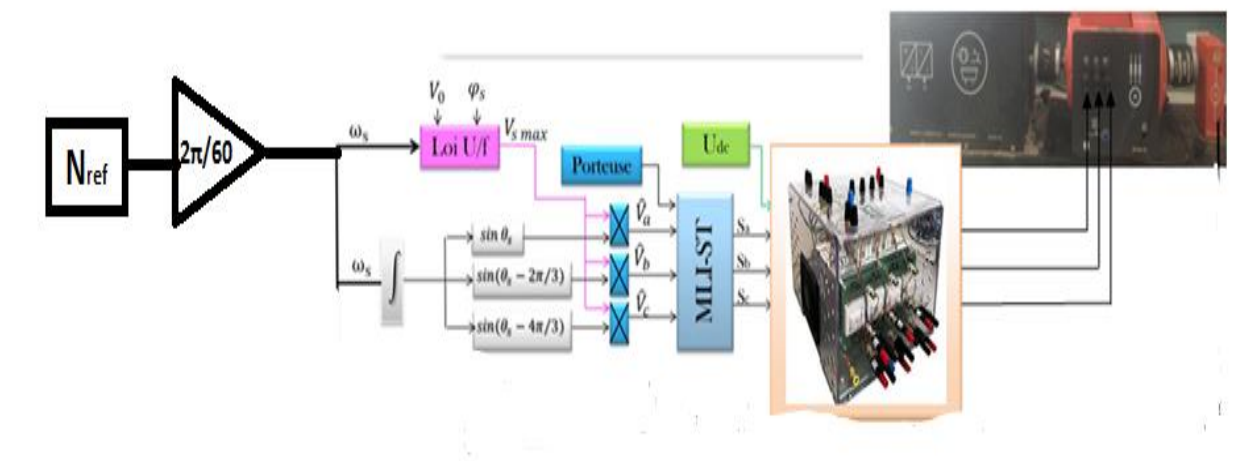

**Fig II.45.** La Commande Scalaire En Boucle Ouvert. (Pratique)

#### 1) Variation de fréquence d'alimentation  $\omega_s$ :

Le tableau II.3 représente, les résultats des grandeurs électrique et de la vitesse en boucle ouverte lors de la variation de la vitesse de référence de synchronisme

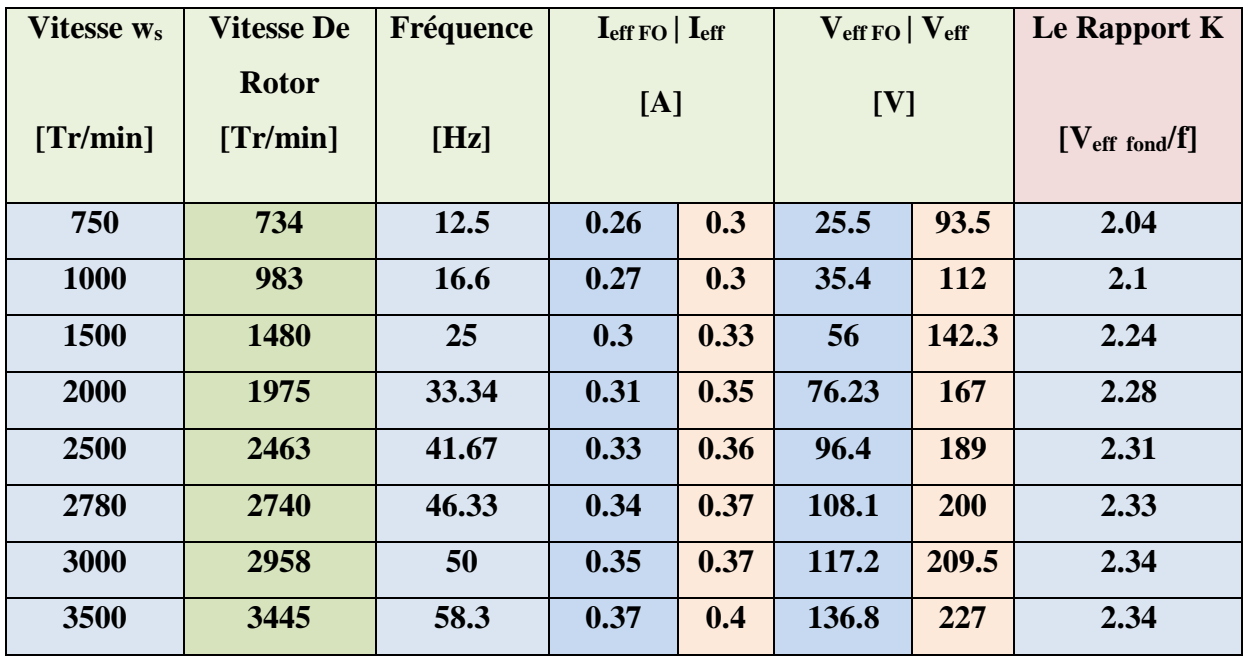

La dernier colonne de ce tableau montre le calcule de rapport **Veff fond/f**

**Tableau II.3.** Relation entre la tension efficace d'alimentation **Veff** du moteur et la fréquence **f**

Le tableau II.3 montre la validité de la loi de commande scalaire V/f ou on voit que ce rapport est **K= Veff fond / f** sensiblement constant.

On remarque que :

- $\triangleright$  le rapport K (V<sub>eff fond</sub>/f) est presque constant ce qui valide la commande scalaire employé pour ce moteur.
- En boucle ouverte et à vide La vitesse de rotation du moteur est sensiblement inférieur à la vitesse de synchronisme de référence désirée selon la formule  $q =$  $\omega_{s}-\omega_{r}$  $\omega_{S}$

On a utilisé un capteur de vitesse de tension de rapport (243.9 [Tr/min]/V), afin de visualiser la courbe de vitesse.

#### **2) Démarrage à vide : (Cr = 0 Nm)**

#### $N_{ref} = 2400$  Tr/min

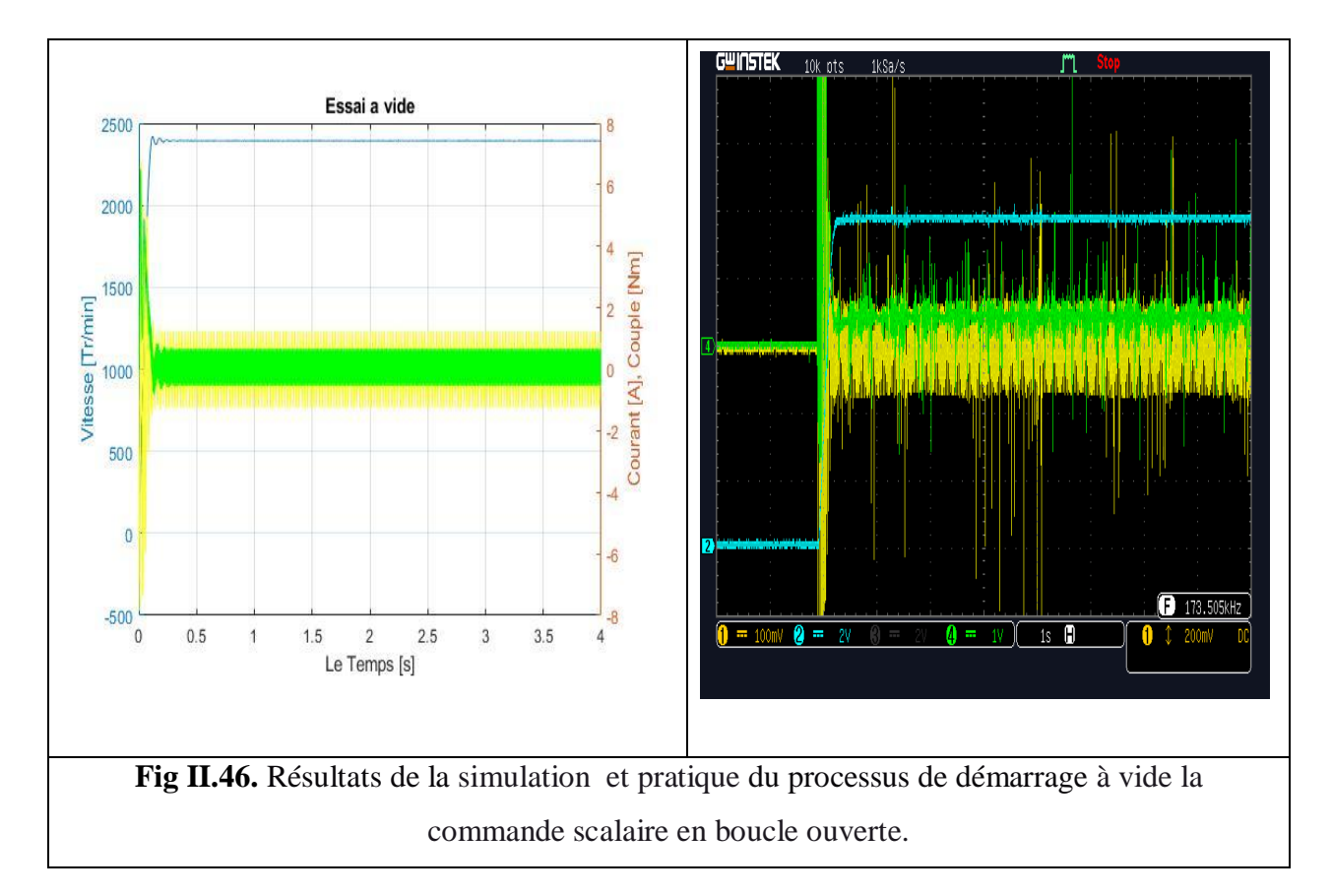

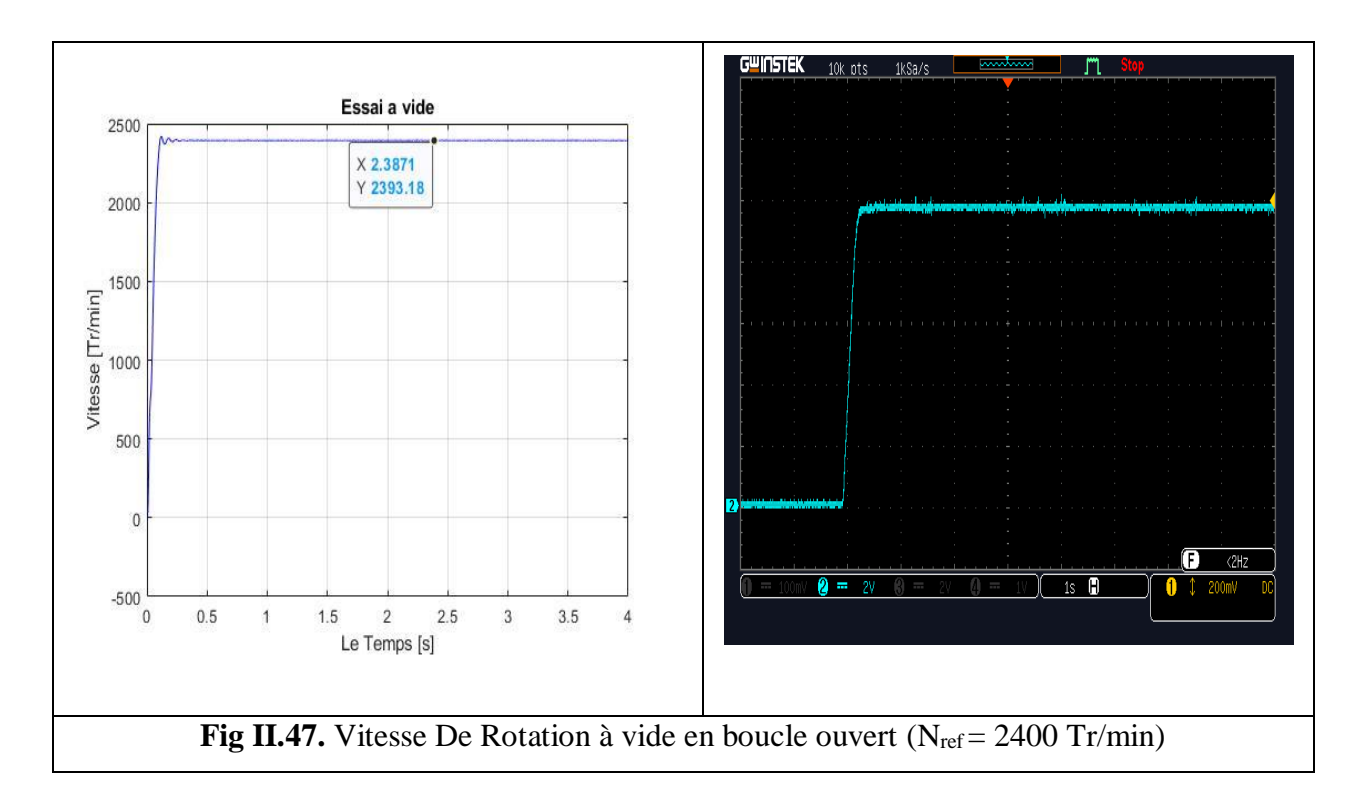

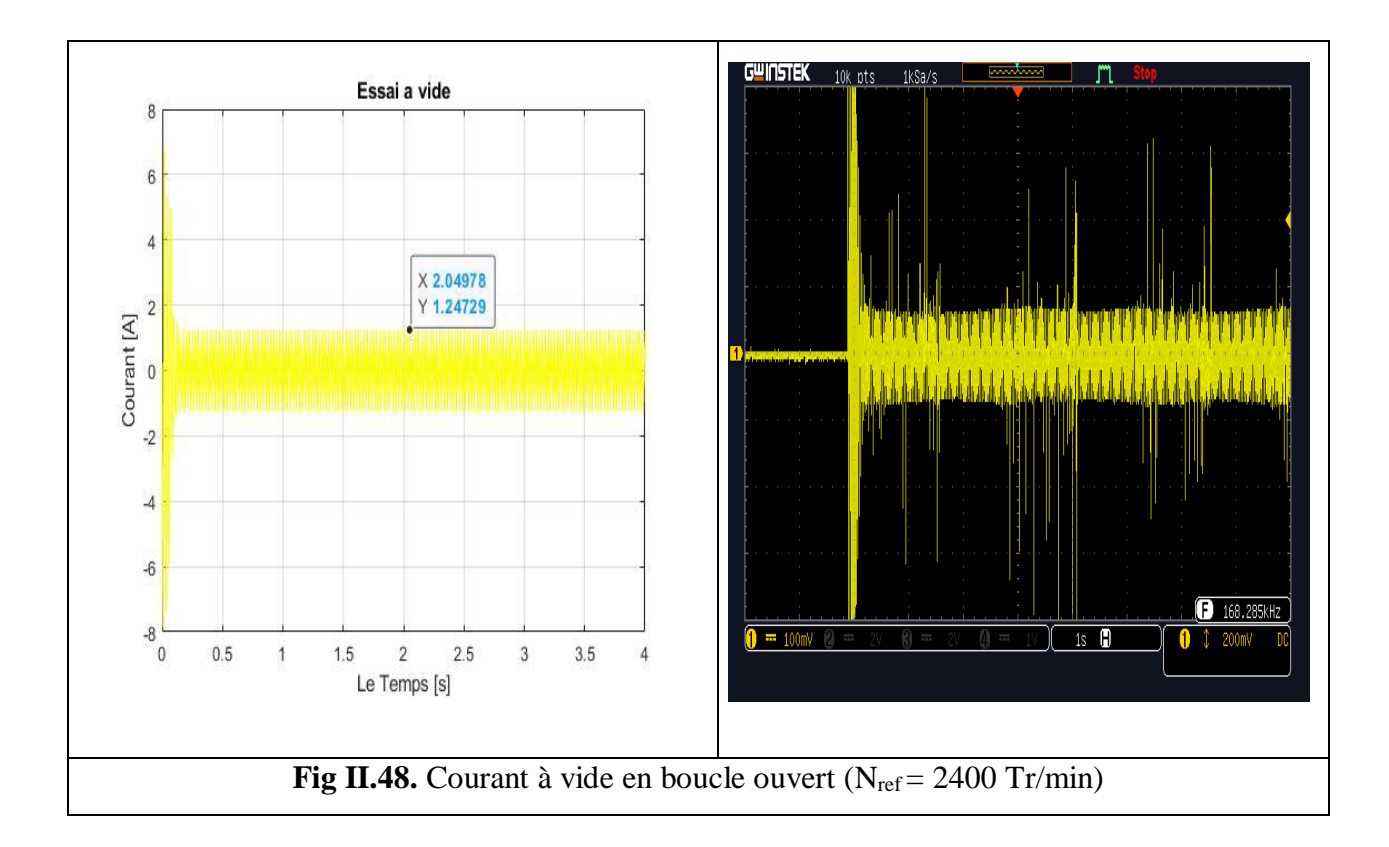

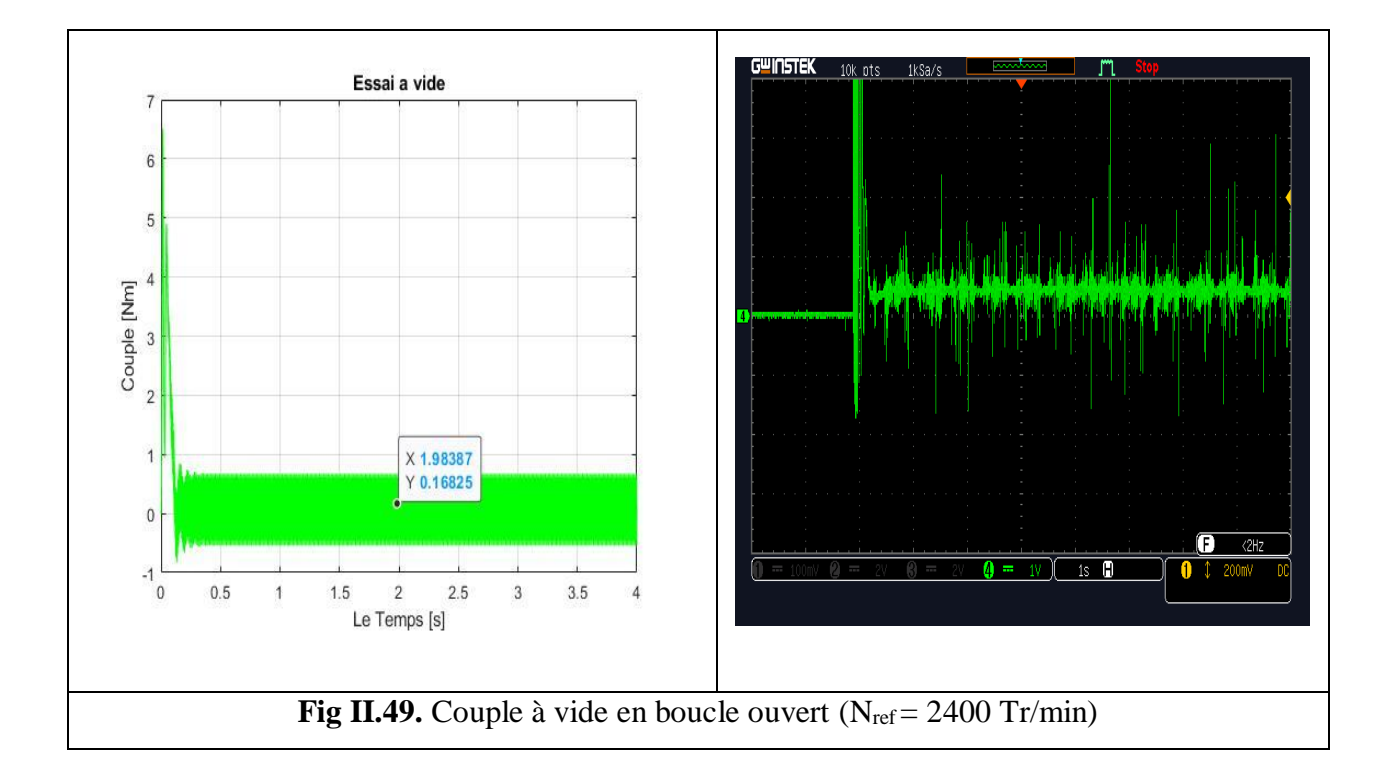

#### **3) Démarrage à vide suivi d'application d'un couple résistant : (Cr = 2.5 Nm)**

On Applique un couple résistant (Cr=2.5 Nm) en le temps 1.5 sec, on obtenues les courbes suivants :

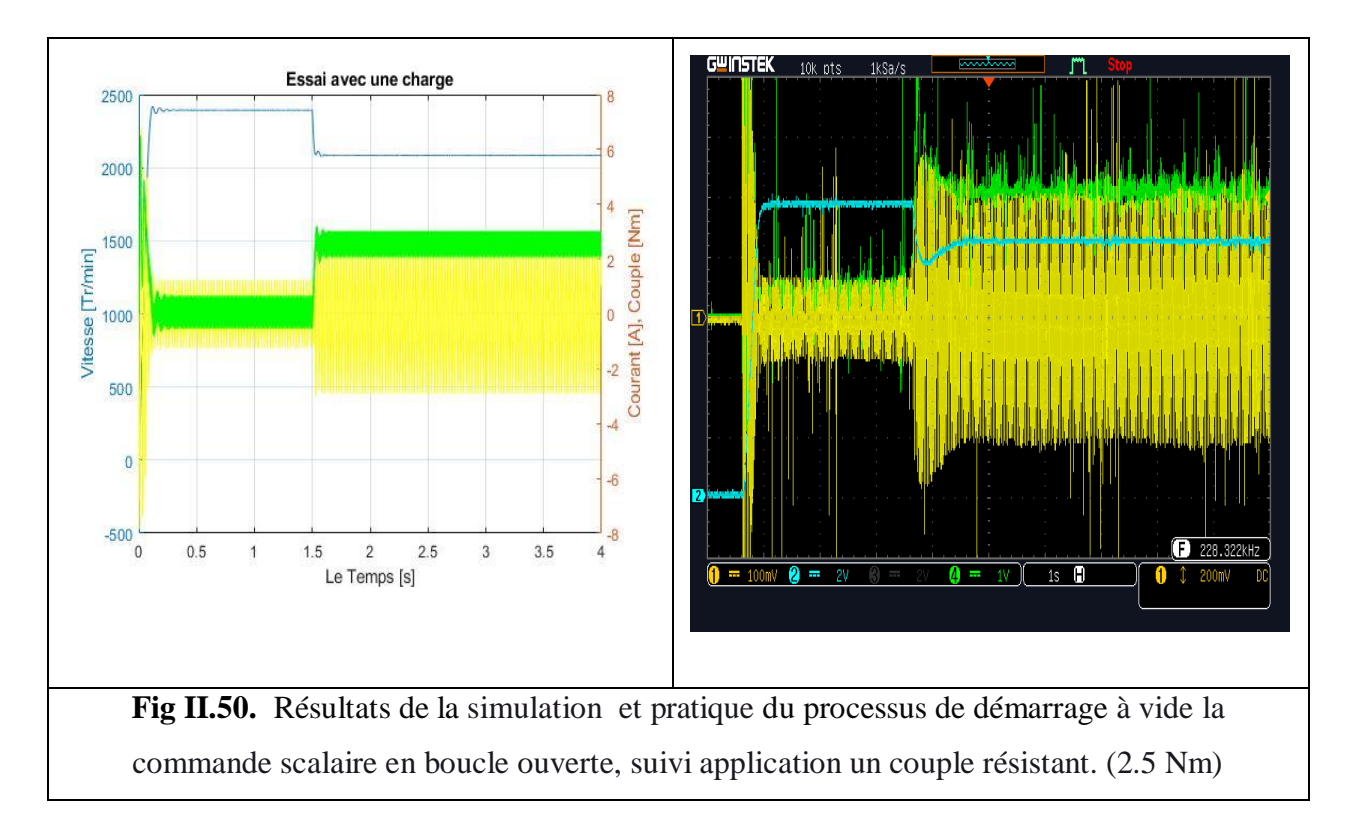

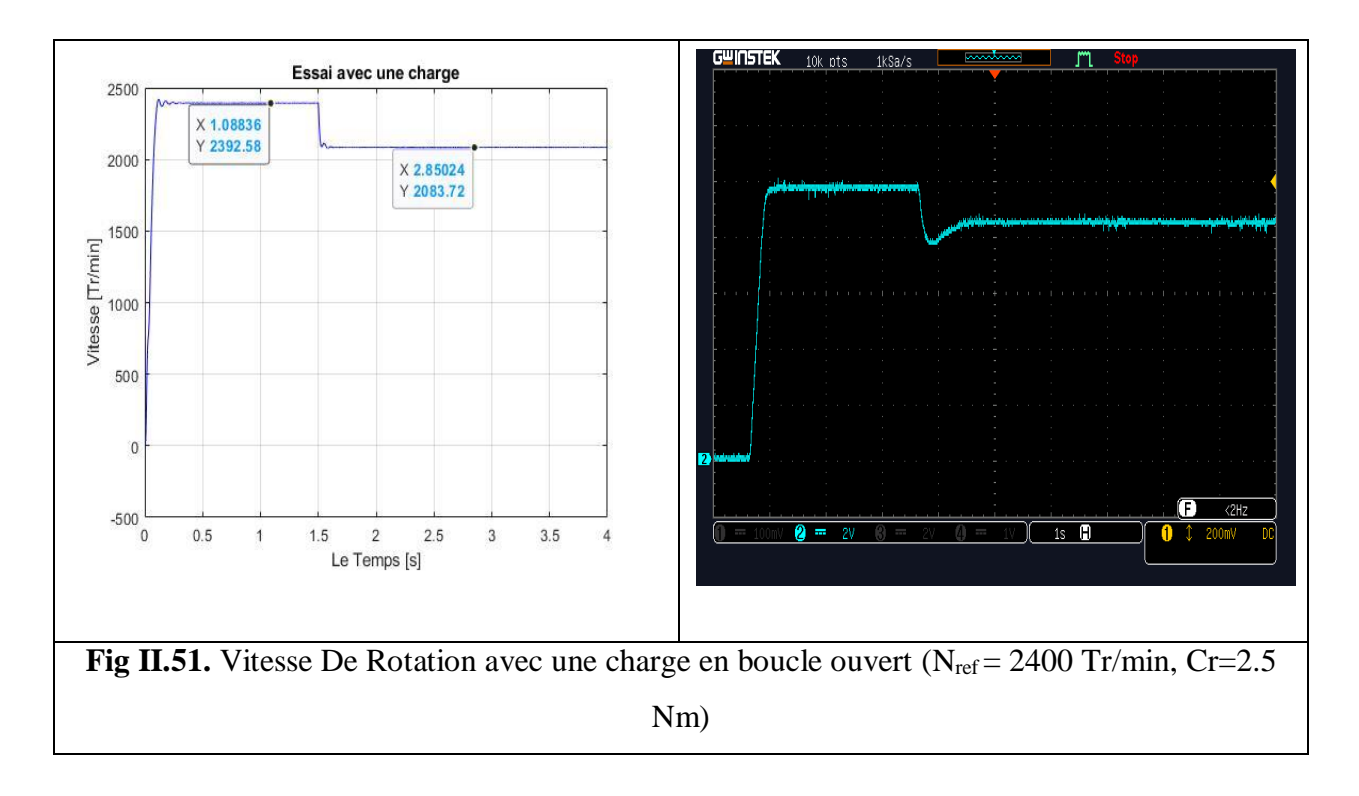

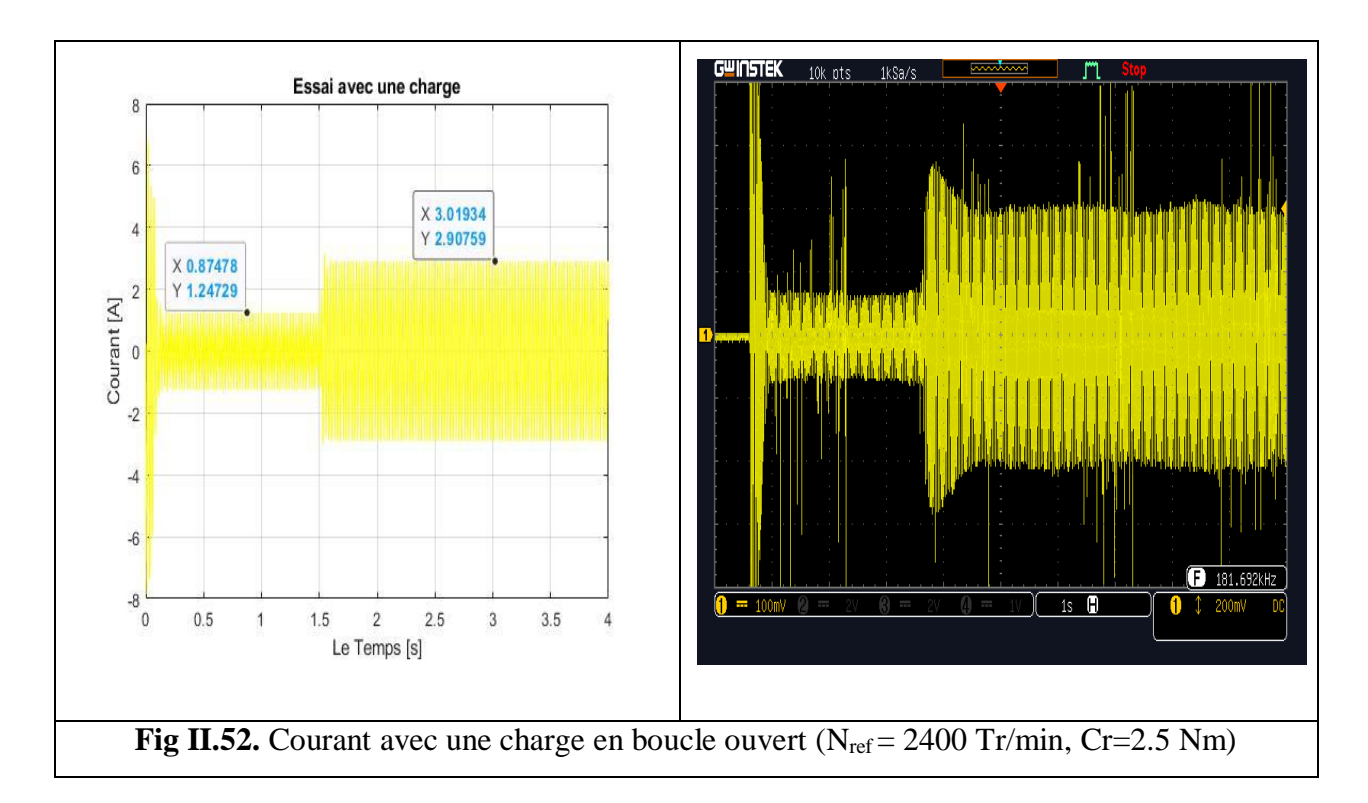

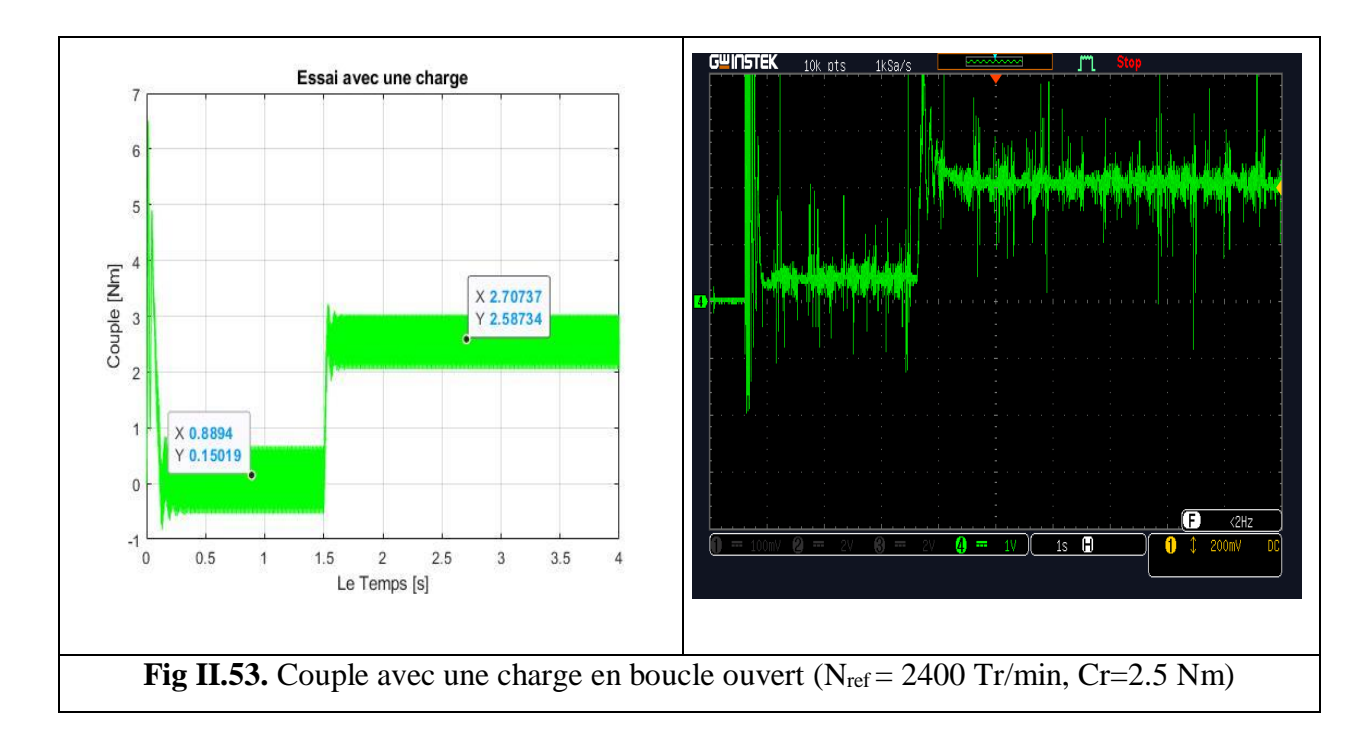

Les courbes de la vitesse, du couple et de courant statoriques, obtenus lors des deux essais classiques : Démarrage à vide et l'application du couple résistant, sont très satisfaisantes en comparaison avec les courbes obtenus précédemment du paragraphe II.5. Ce que valide notre commande scalaire en boucle ouverte.

#### **4) Différents essais pour la commande scalaire en boucle ouvert :**

Pour valider d'avantage cette commande, d'autres essais ont été envisagés.

*4.a. Premier essai comportement du moteur lors du démarrage avec différentes vitesse de référence :*

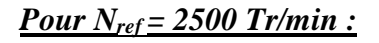

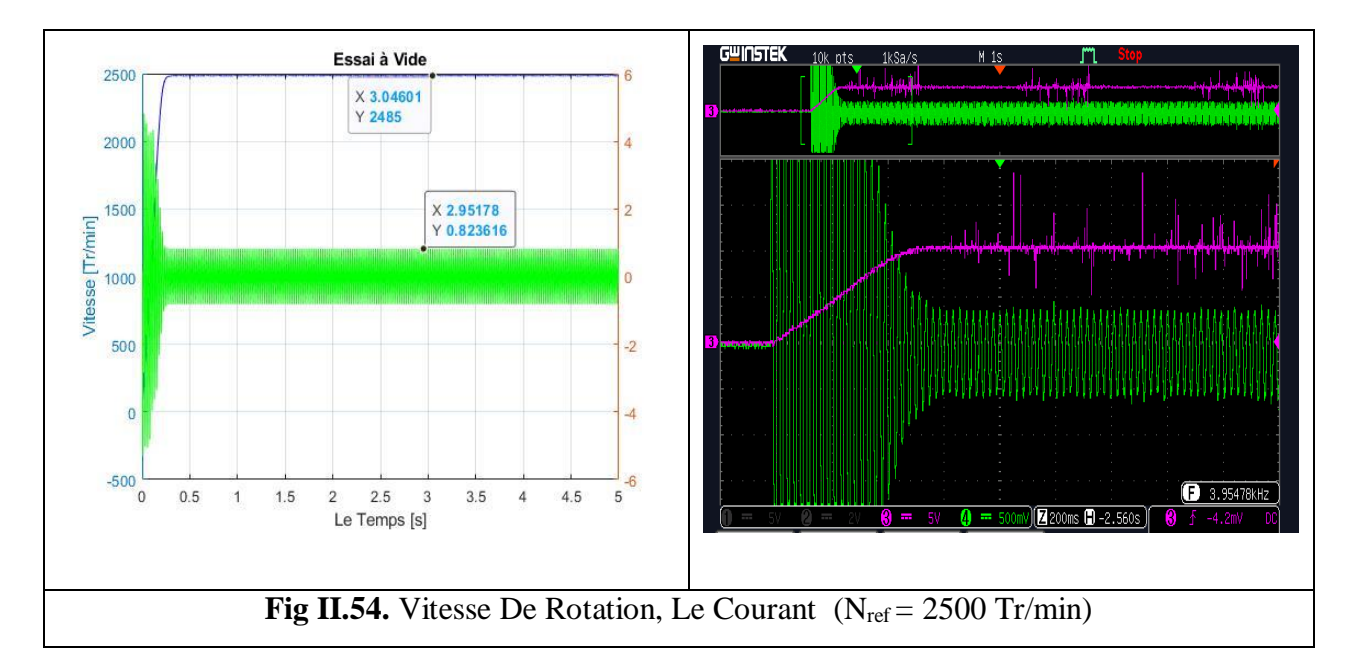

#### *Pour Nref = 2000 Tr/min :*

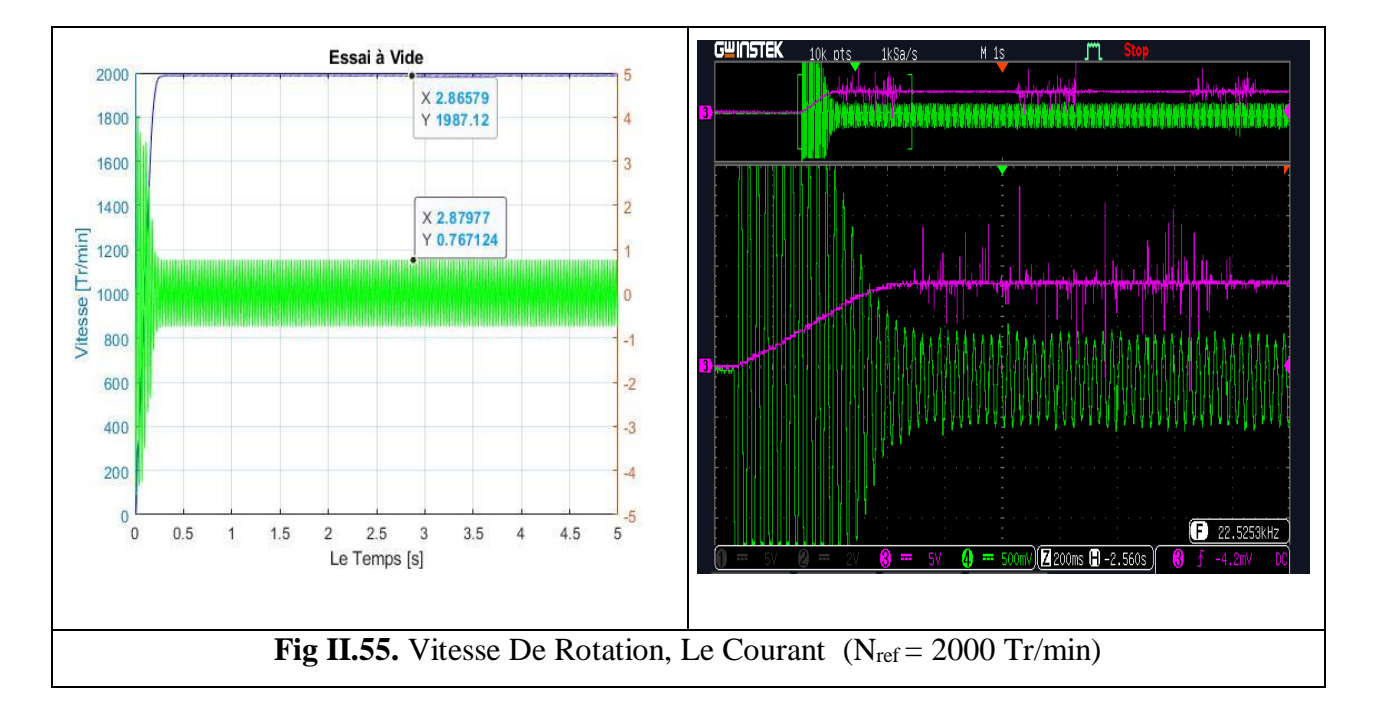

#### *Pour Nref = 1500 Tr/min :*

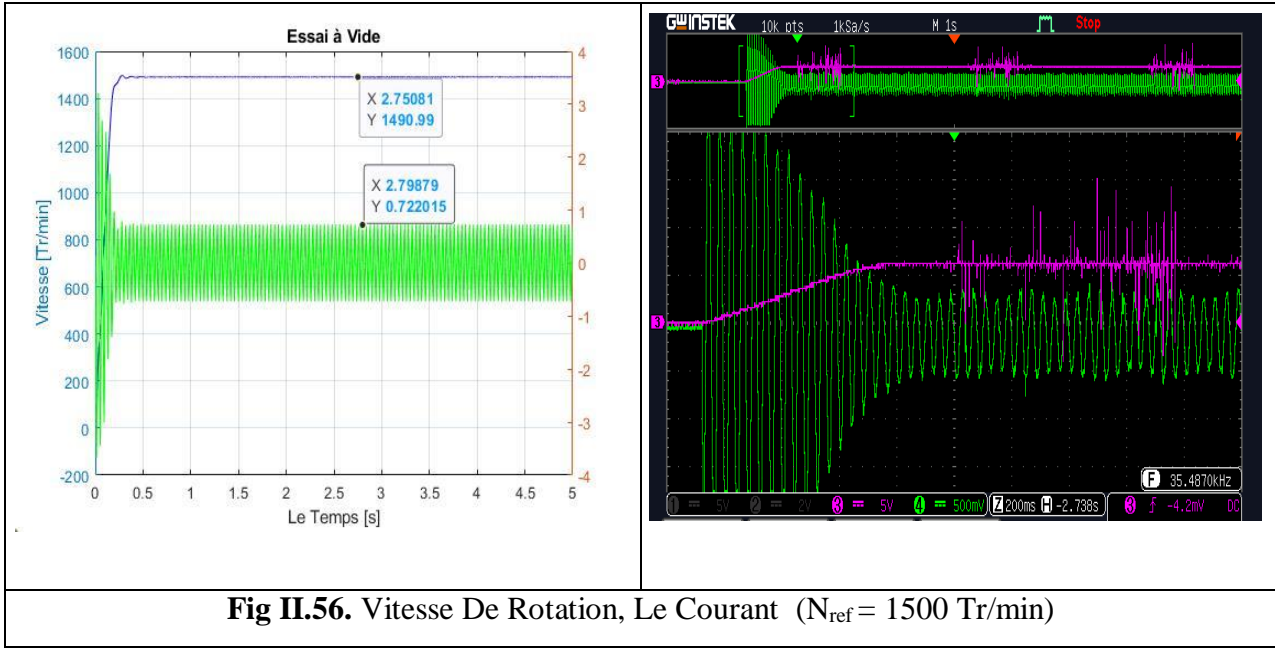

#### **Interprétation :**

On constate que dans cette commande scalaire en boucle ouverte, la vitesse de rotation du moteur suit la consigne de vitesse pour les différentes valeurs de la fréquence  $f$  de synchronisme.

#### *4.b. Deuxième essai : un escalier de vitesse de référence*

On Utilise un signal escalier pour différents vitesses de référence, on obtenues : [0, 750, 1000, 1500, 2000, 2500] [Tr/min]

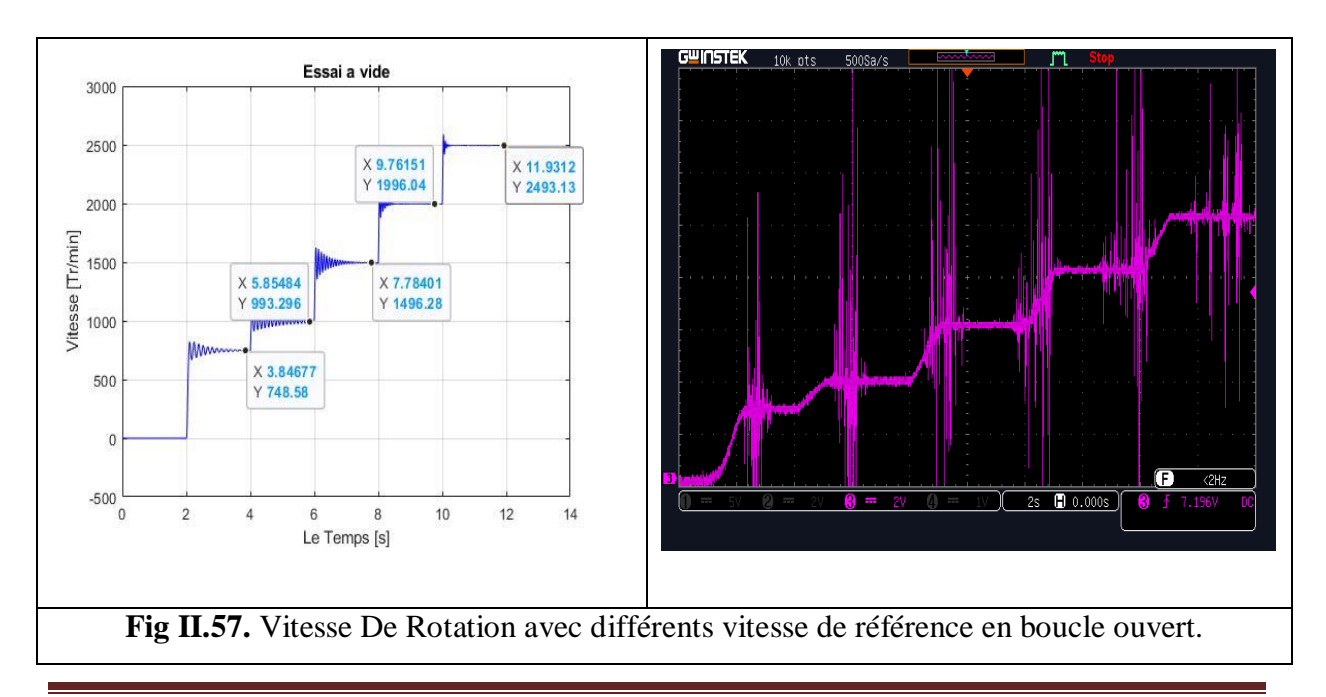

#### *4.c. Troisième essai : Changement du sens de rotation*

On applique un escalier de vitesse tantôt positif et tantôt négatif. [1500 3000 0 -1500 -3000] [Tr/min].

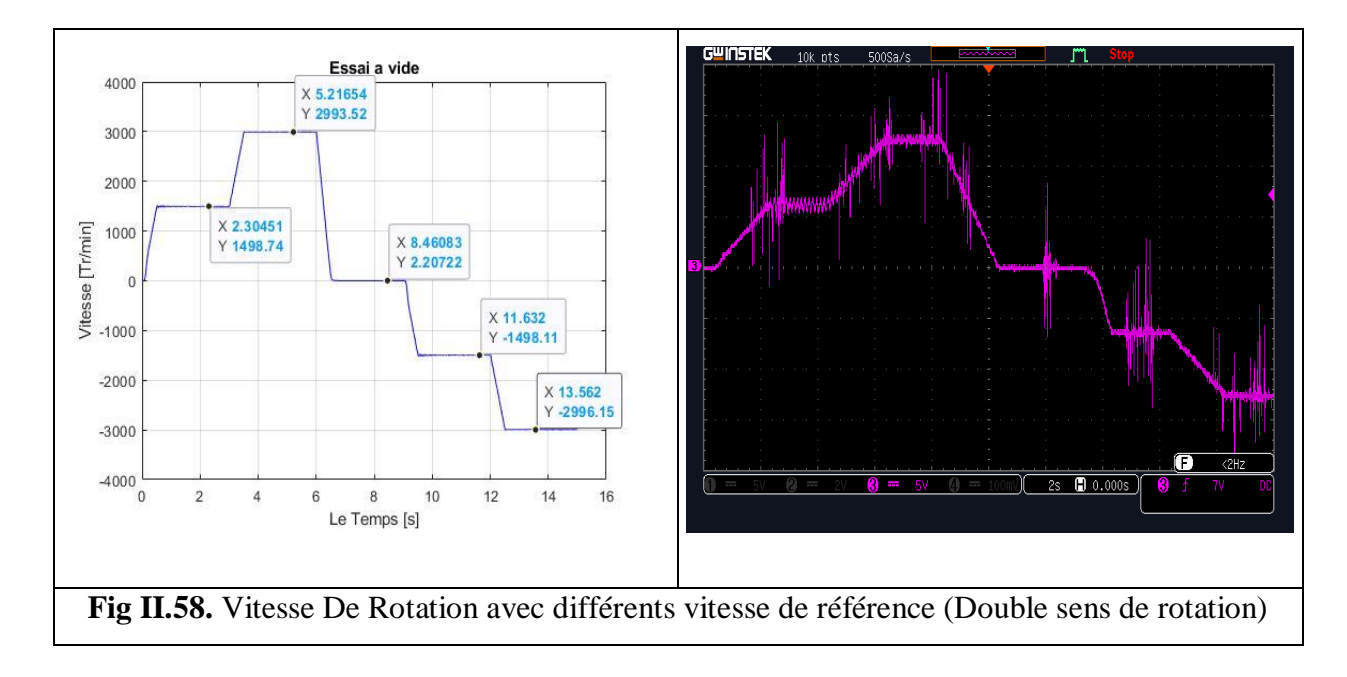

On remarque que les courbes obtenues en pratique donnent des bon résultats en comparaison avec la simulation, donc le model de La MAS avec l'onduleur et la commande scalaire implémentée en simulation et en pratique en boucle ouverte est bien validée.

#### **II.6.4.2. Validation de Commande Scalaire en Boucle Fermé :**

Afin d'asservir la vitesse de rotation, on rajoute une boucle externe qui, à partir de l'erreur de vitesse, permet d'augmenter la fréquence des tensions statoriques de façon à l'erreur de vitesse due au glissement.

Le correcteur, généralement de type PI, permet d'estimer la pulsation rotorique. La sortie du correcteur notée ωg additionnée à l'image de la vitesse de rotation ω et ceci de façon à obtenir la valeur adéquat pour la pulsation statorique. La pulsation statorique est calculée par la relation :  $\omega_s = \omega_g + \omega$ . C'est l'autopilotage fréquentiel. Cette relation a été précisée auparavant. Elle est nécessaire à l'existence d'un couple électromagnétique.

La sortie du régulateur PI est munie d'un dispositif excréteur de façon à limiter la valeur de  $\omega_{g}$ . Ainsi l'amplitude des courants statoriques est indirectement limitée.

Nous reconstituons la pulsation statorique à partir de la vitesse de rotation et la pulsation des courants rotorique. Cette dernière qui est l'image du couple électromagnétique de la machine est issue du régulateur de vitesse. La tension est calculée de manière à garantir le mode de contrôle en de la machine.

*a. Bloc de simulation :*

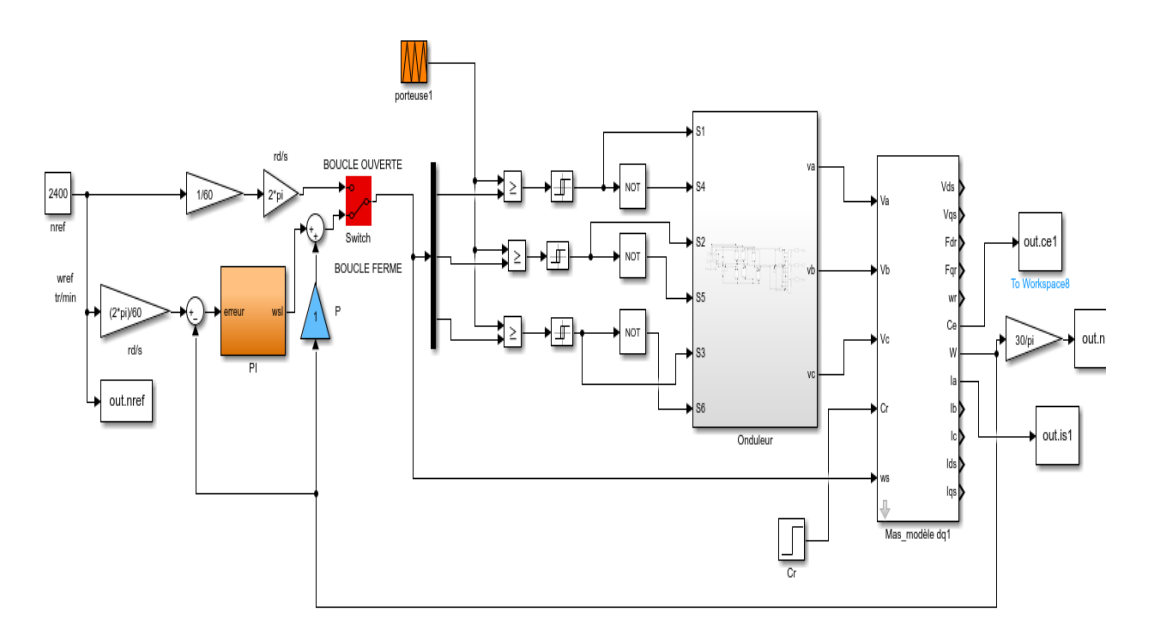

**Fig II.59.** Commande Scalaire En Boucle Fermé. (Simulation)

*b. Montage Pratique :*

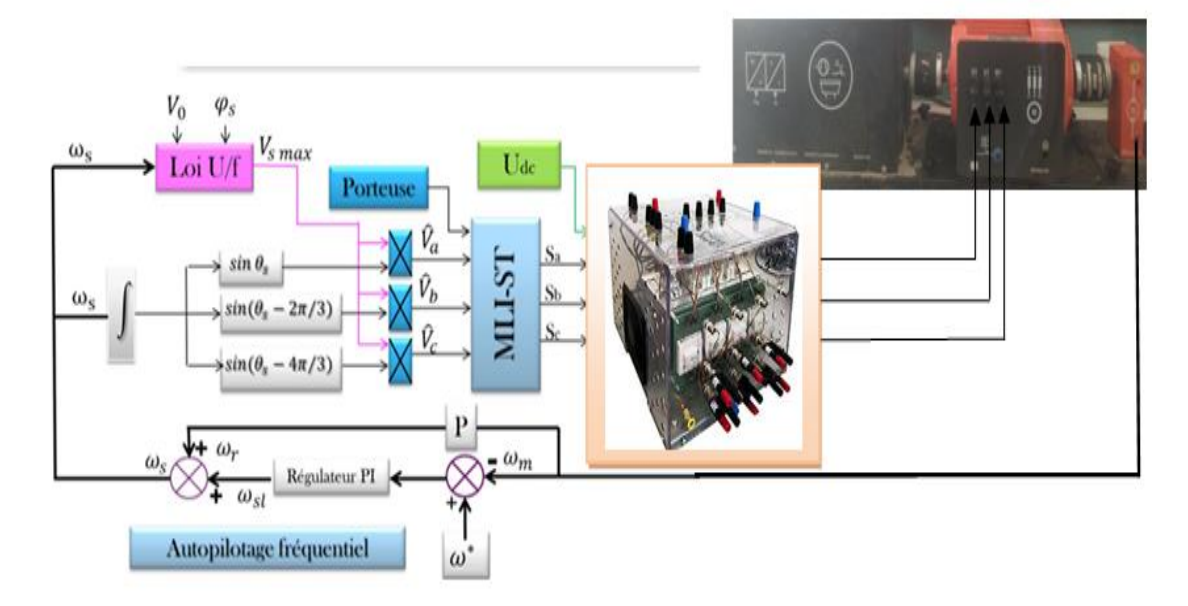

**Fig II.60.** Commande Scalaire En Boucle fermé. (Pratique)

**1) Démarrage à vide : (Cr = 0 Nm)** 

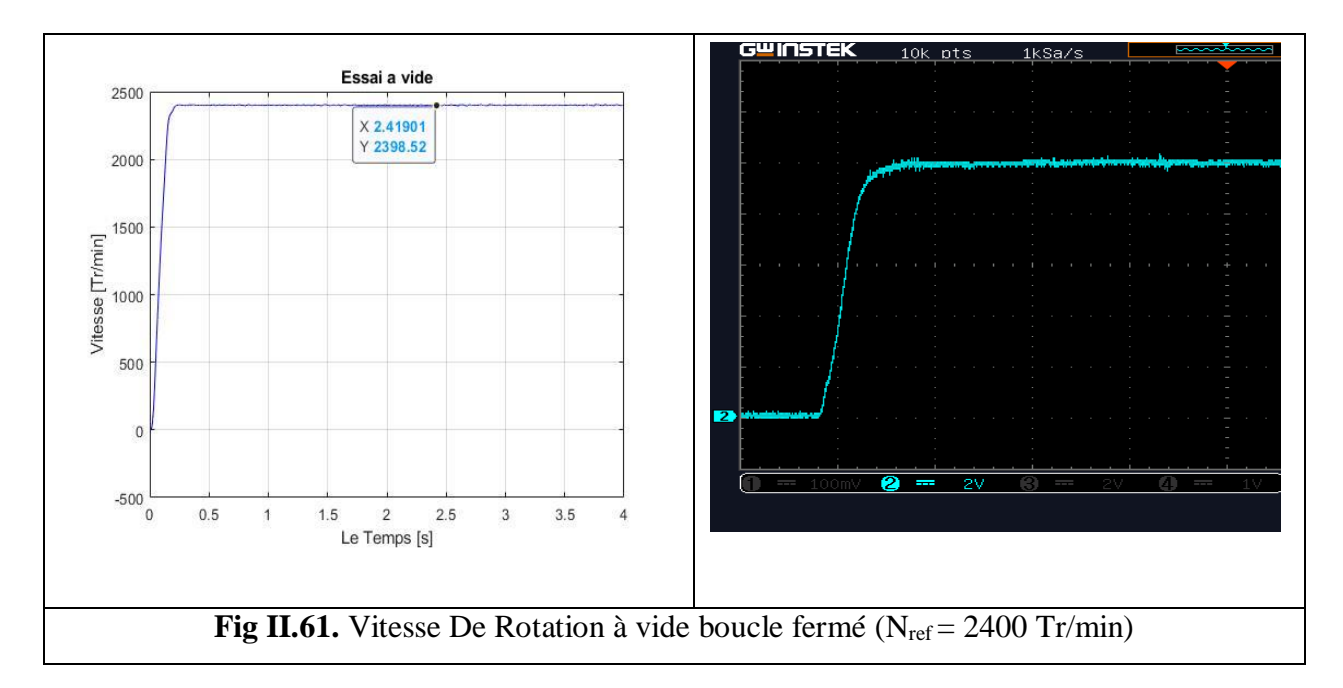

Après le test en boucle ouverte, un démarrage à vide a été effectué sur le moteur avec une consignée de vitesse de 500 tr/mn. Nous remarquons que la courbe de vitesse suit exactement sa vitesse de référence avec un temps de réponse très court, ce qui montre l'efficacité du notre régulateur PI et par conséquent le contrôle scalaire (Figure II.61).

Ainsi le courant se stabilise à une valeur efficace de 1.3 A, avec une forme sinusoïdale et moins du bruit (figure II.62).

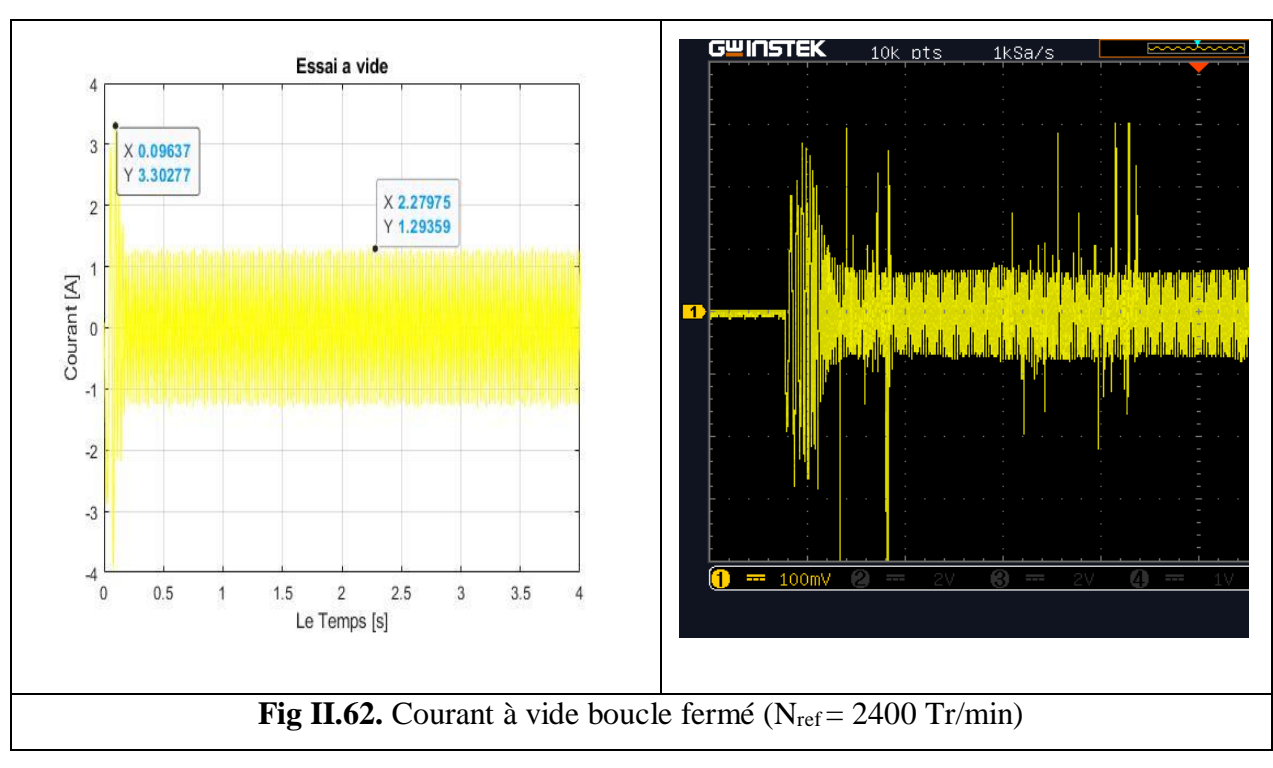

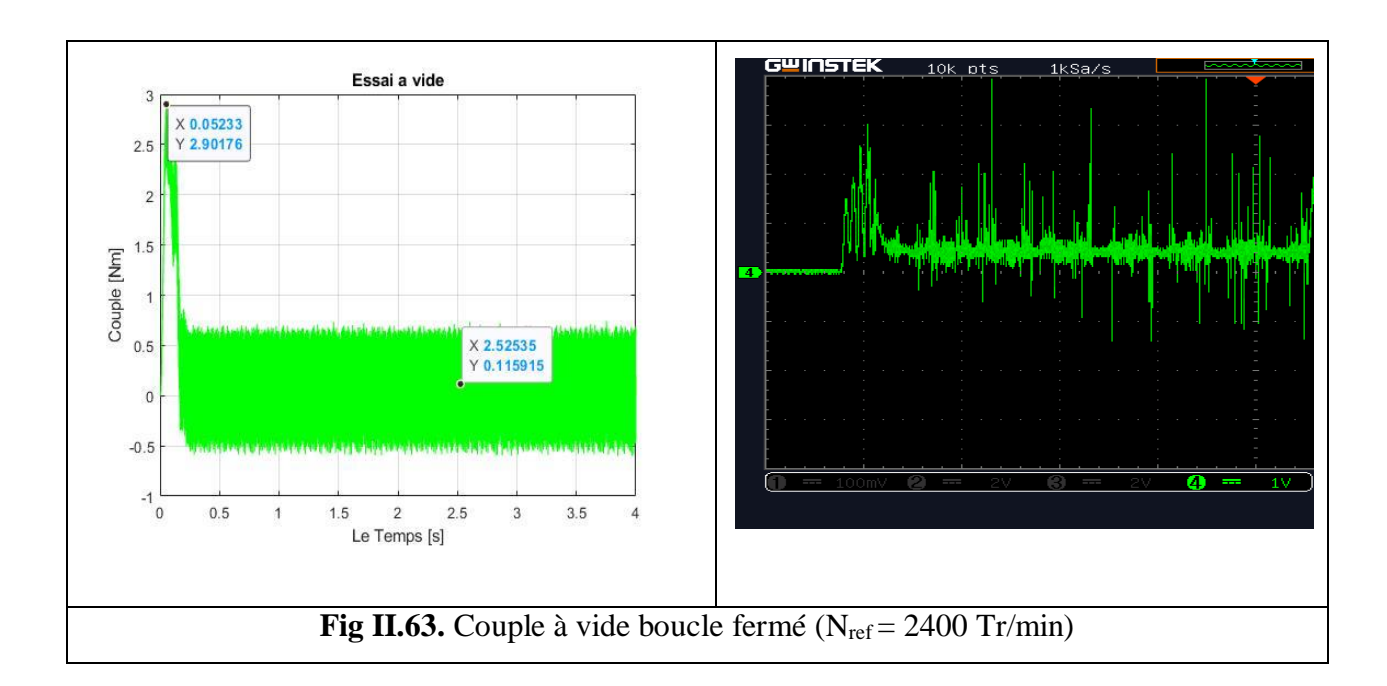

#### **2) Application des différentes vitesses de référence**

Nous imposons sur notre moteur une vitesse de référence de 1500 tr/min, puis nous appliquons une deuxième référence de 2000 tr/mn et une 3eme référence de 2400 tr/min. (Figure II.64). Nous constatons une deuxième fois que la courbe de vitesse suit exactement sa vitesse de référence. Ce qui valide la réponse le choix des paramètres du régulateur et la loi V/f.

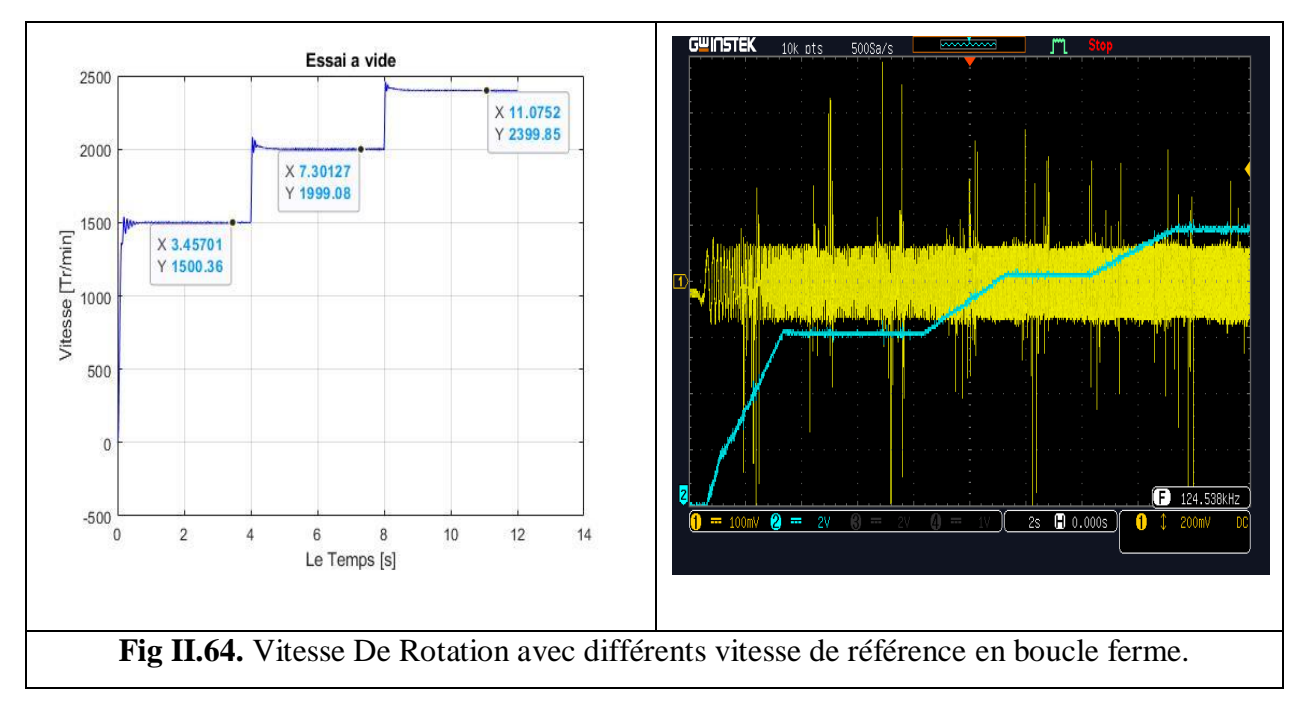

#### **3) Démarrage à vide suivi d'application d'un couple résistant : (Cr = 2.5 Nm)**

Pour mettre en évidence de plus en plus l'efficacité du régulateur et de la commande scalaire, on applique un couple résistant (Cr=2.5 Nm) en le temps 1.5 sec à vitesse constante = 2400 tr/min, on a obtenu les courbes suivants :

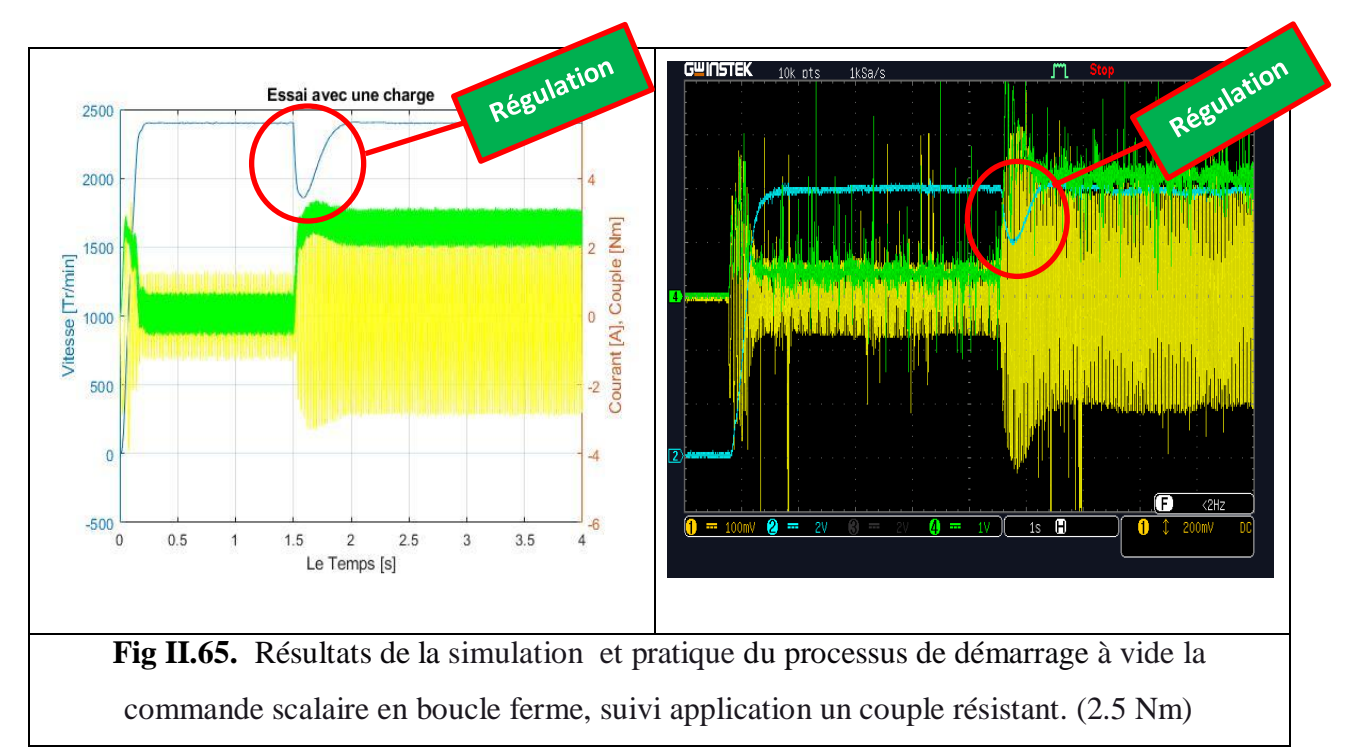

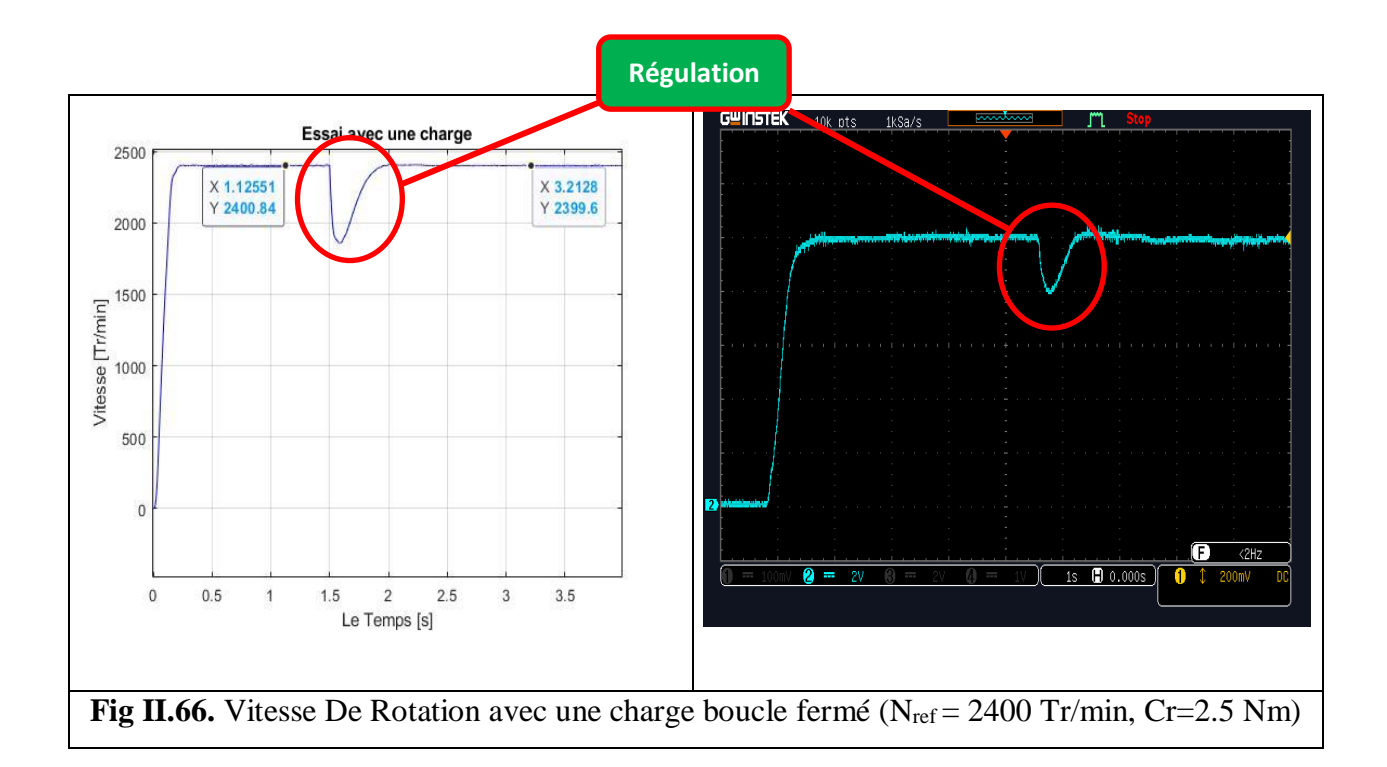

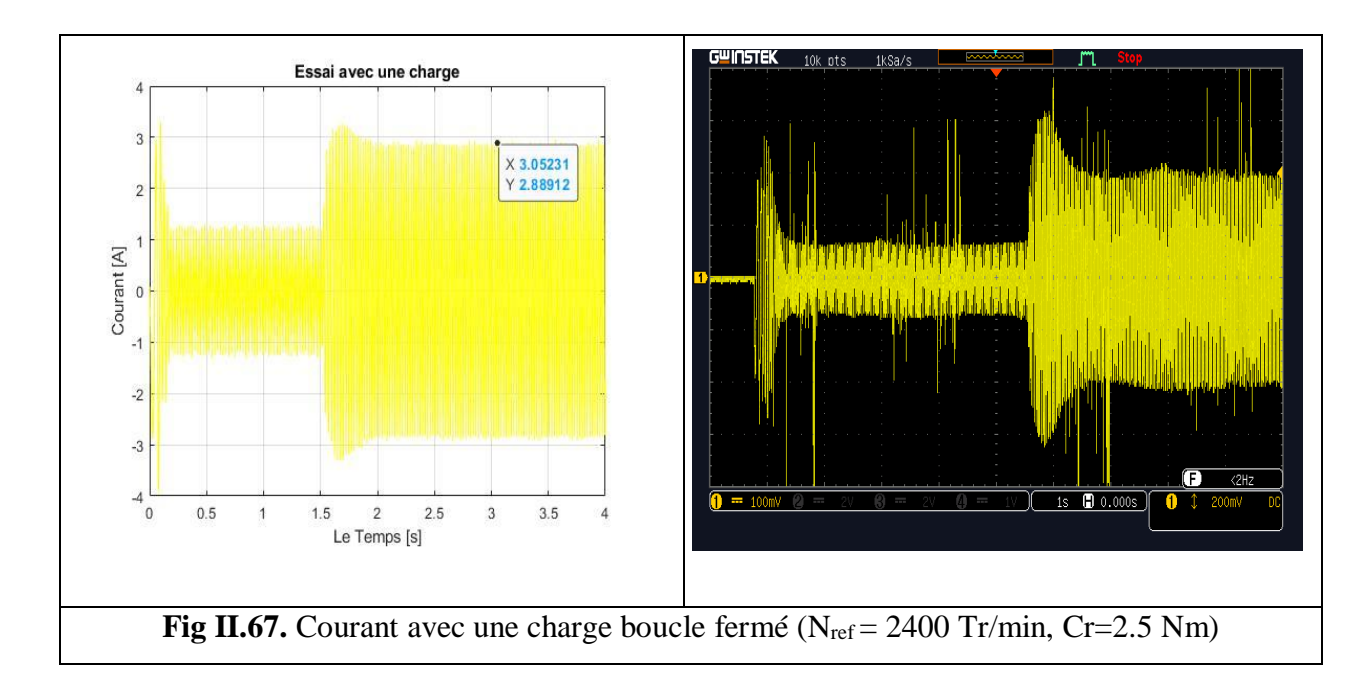

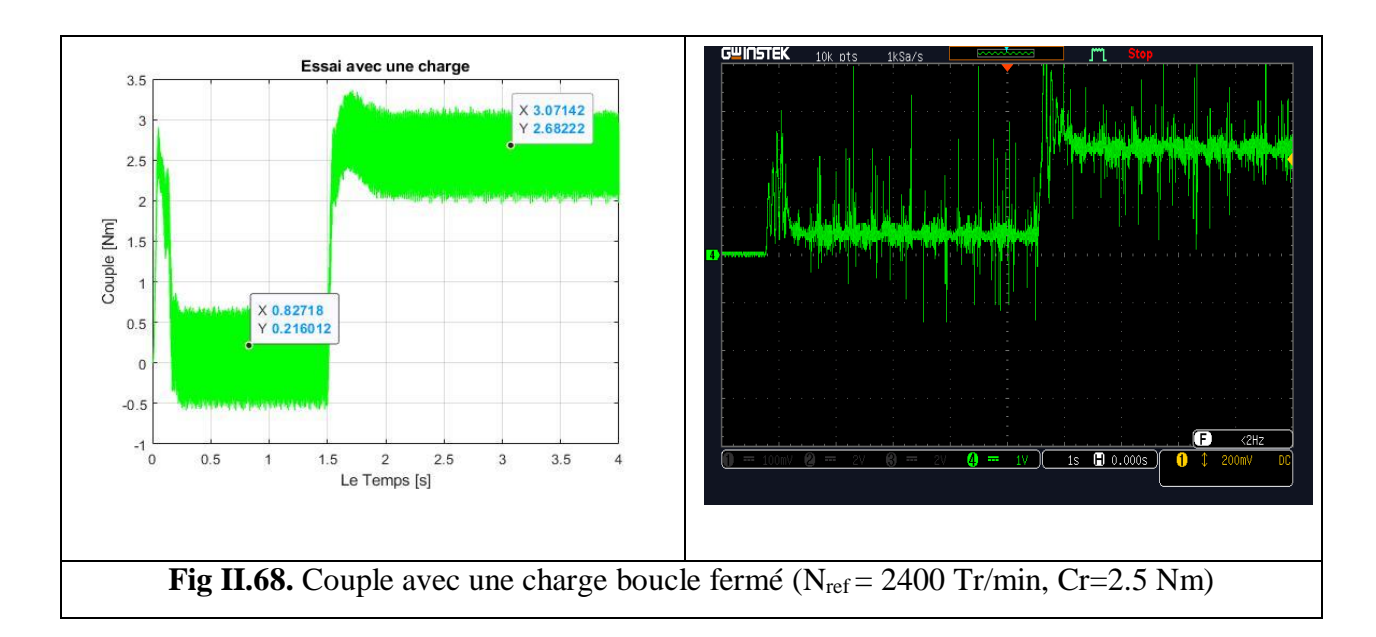

#### **4) Application des différentes vitesses de référence avec un application d'une couple résistant constant : (Cr = 1 Nm)**

Après un démarrage à vide (à n=1500) figure II-69, on Applique un couple résistant (Cr=1 Nm) à l'instant t=2s. Nous remarquons que la vitesse demeure constante malgré l'application d'une charge et que la vitesse suis ses vitesses désiré en plein charge ce qui valide encore la commande employé ainsi que la réponse du régulateur.

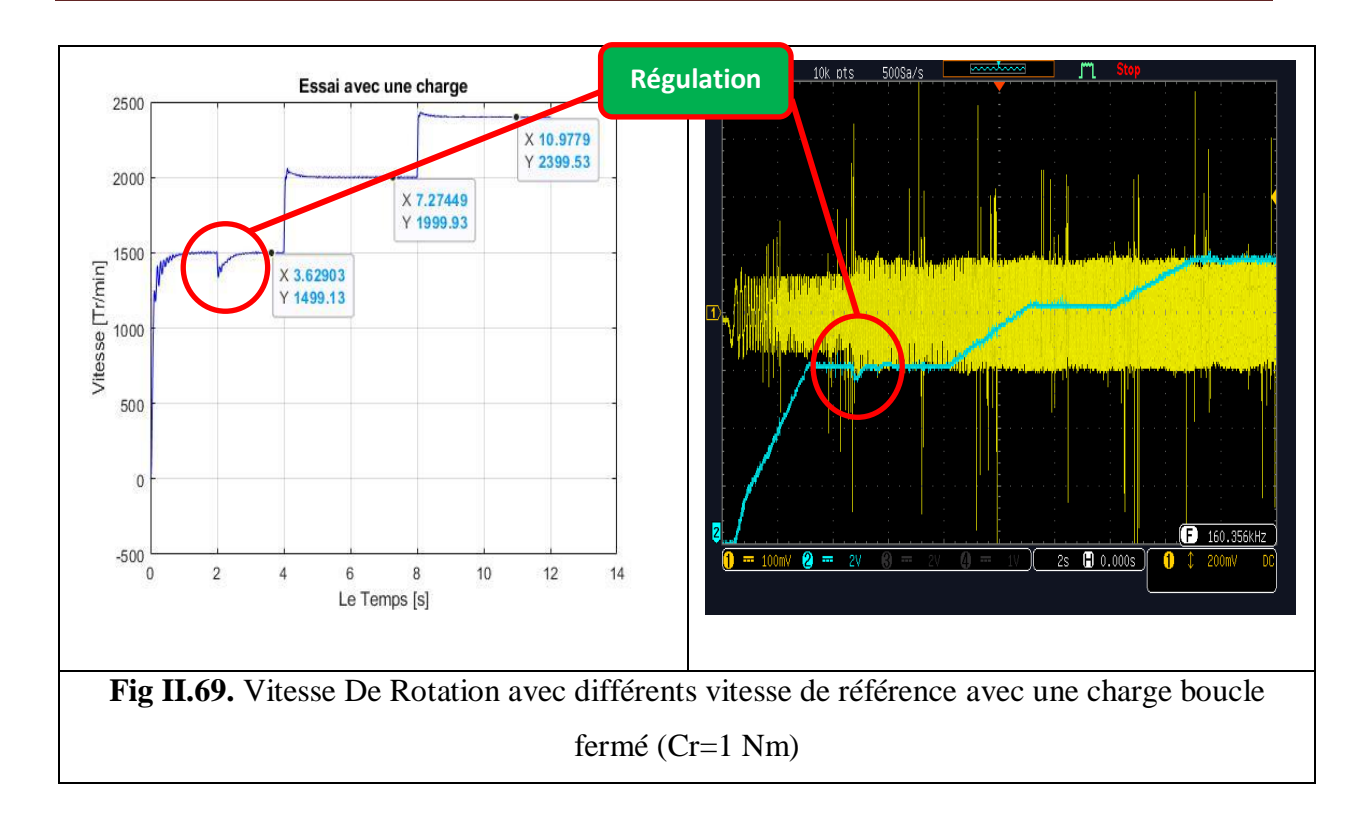

Les résultats obtenus montrent bien l'efficacité du contrôle scalaire vis-à-vis au variation de la vitesse ce qui est traduise par un suivi parfaitement aux notre consignés, avec des temps de réponses très acceptés.

#### **II.7. Conclusion :**

Dans ce dernier chapitre, nous avons présenté les concepts de base de la commande scalaire. On a présenté les résultats des simulations et pratique de la MAS avec onduleur de tension et la commande scalaire applique à cette association convertisseur-machine.

Les résultats de simulation et pratique montre clairement les performances de cette commande en régime permanant du fonctionnement et de plus elle est plus simple à réaliser.

Bien sur la commande en boucle ouverte ne permet pas de contrôle parfait de la vitesse de rotation de la machine puisque à pulsation  $\omega_s$  constante, la vitesse de rotation dépend du couple résistant de la charge entrainée. C'est pour cette raison qu'on fait appel à un régulateur classique PI pour permettre la régulation de la vitesse en boucle fermée.

L'objectif principal de ce chapitre est la validation expérimentale de la commande scalaire pour un moteur asynchrone. Nous avons donné une description générale du banc d'essai réalisé au niveau du laboratoire pédagogique de génie électrique et nous avons procédé à la présentation de tous les éléments du banc d'essai et en particulier la carte Dspace 1104. Nous avons exposé la méthodologie suivie pour implanter notre algorithme (contrôle scalaire) sur la carte de développement.

Finalement nous avons présenté les résultats expérimentaux du contrôle scalaire, appliqué sur le moteur asynchrone qui sont satisfaisants et identiques aux résultats simulation, ce qui montre bien l'efficacité de ce algorithme pour ces tests et qui très répandu dans la plupart des variateurs de vitesse.

# **Conclusion Générale**

### **Conclusion Générale**

Le travail effectué dans ce mémoire propose la méthodologie d'implémentation d'un algorithme de commande scalaire d'une machine asynchrone triphasé alimenté par un onduleur de tension commandé en MLI.

Pour parvenir à ces objectifs, on a donc commencé en première partie par la présentation du modèle mathématique de la machine asynchrone en vue de sa commande suivi par des essais sur le modèle ainsi que des essais pratiques pour pouvoir valider le modèle du moteur ainsi élaboré. Ensuite le modèle de l'onduleur de tension est élaboré. A la suite de travail nous avons effectué la simulation du modèle de la MAS-Onduleur dans les deux repères, lié au champ tournant. Des essais de simulation et pratique nous ont permis de valider cette association onduleur-moteur.

Dans la deuxième partie, nous nous sommes intéressés à la commande scalaire, Elle est basée sur le modèle en régime permanent telle que le rapport (V/f) constant. Elle permet d'atteindre des performances remarquables en pratique, la simulation de commande est validée dans le repère (d q). Finalement, la dernière partie a été consacrée pour faire l'implémentation pratique de la commande scalaire du moteur asynchrone en boucle fermée avec un capteur de vitesse. La commande est validé expérimentalement sur un banc d'essai à l'aide de la carte Dspace 1104. Les résultats expérimentaux et les simulations sont presque identiques et sont suffisantes.

Nous avons vu dans ce travail que la commande Scalaire est convenable pour les usages qui ne nécessitent pas une grande précision et rapidité, donc en perspective nous proposons d'aller vers des commande de plus en plus efficace surtout lorsqu'il s'agit d'un fonctionnement du moteur dans n'importe quel régime permanant ou transitoire et nous citons par exemple la commande vectorielle ou la commande DTC.

### **Annexes**

#### **ANNEXE A**

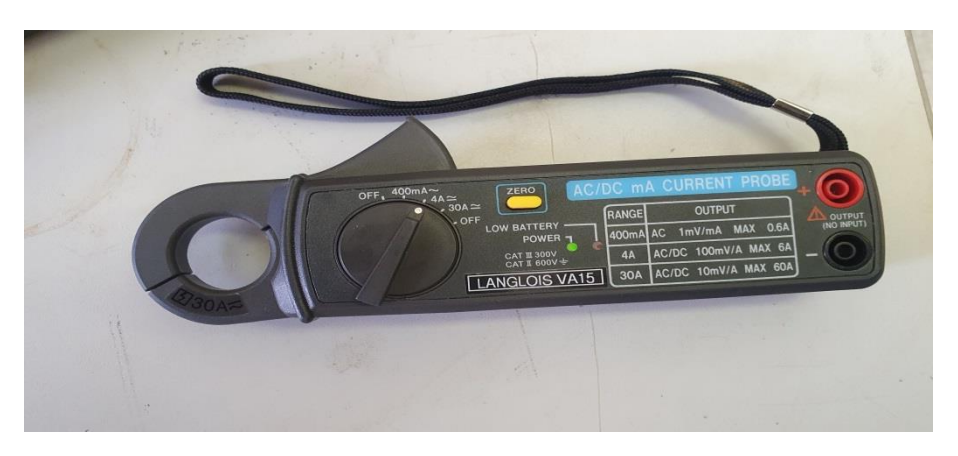

**Annexe A1 :** Capteur de Courant.

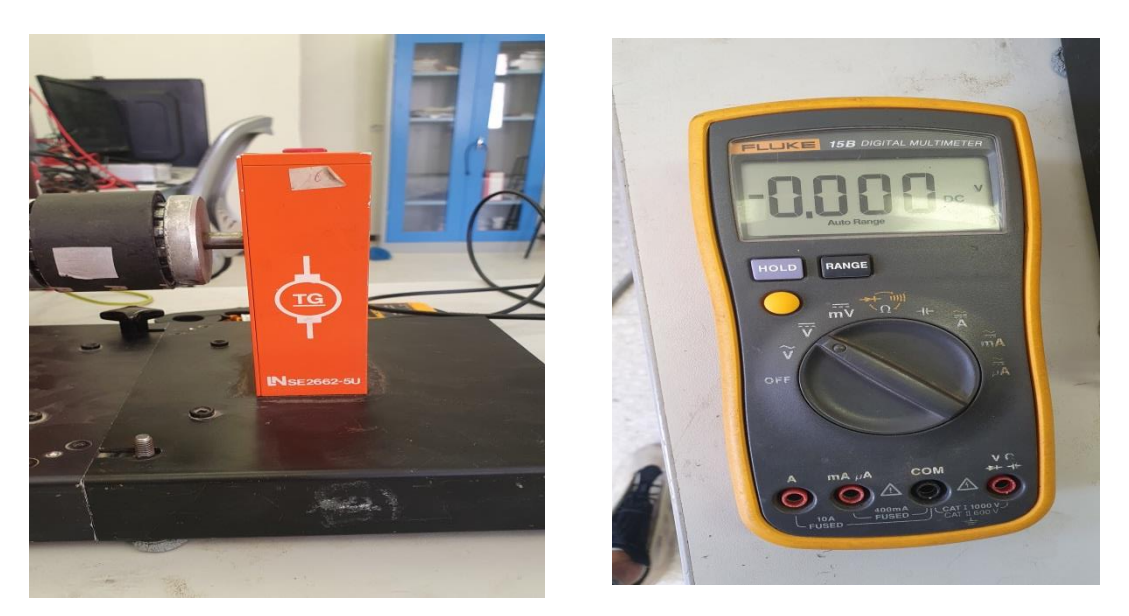

**Annexe A2 :** Tachogéneratrice (capteur de vitesse) et voltmètre.

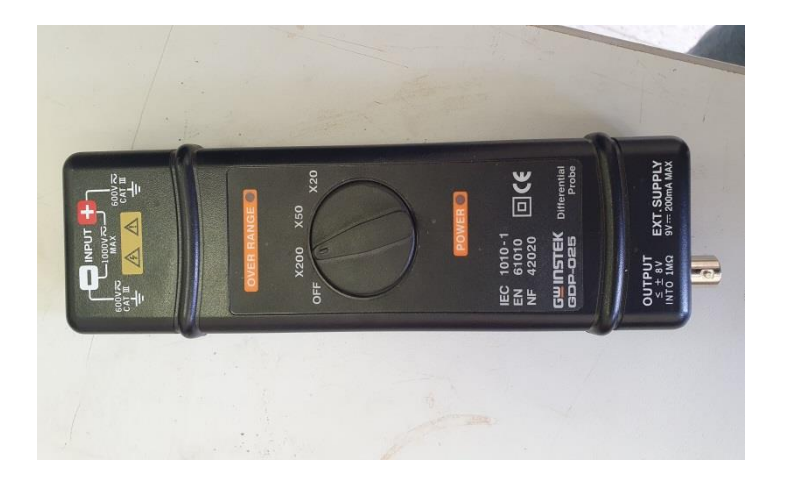

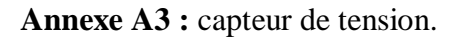

#### **ANNEXE B**

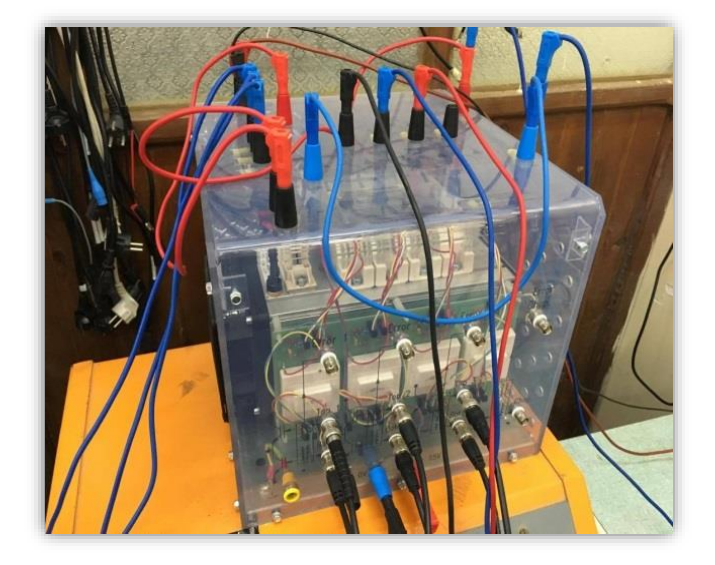

#### **Un onduleur de tension à IGBT**

#### **ANNEXE C**

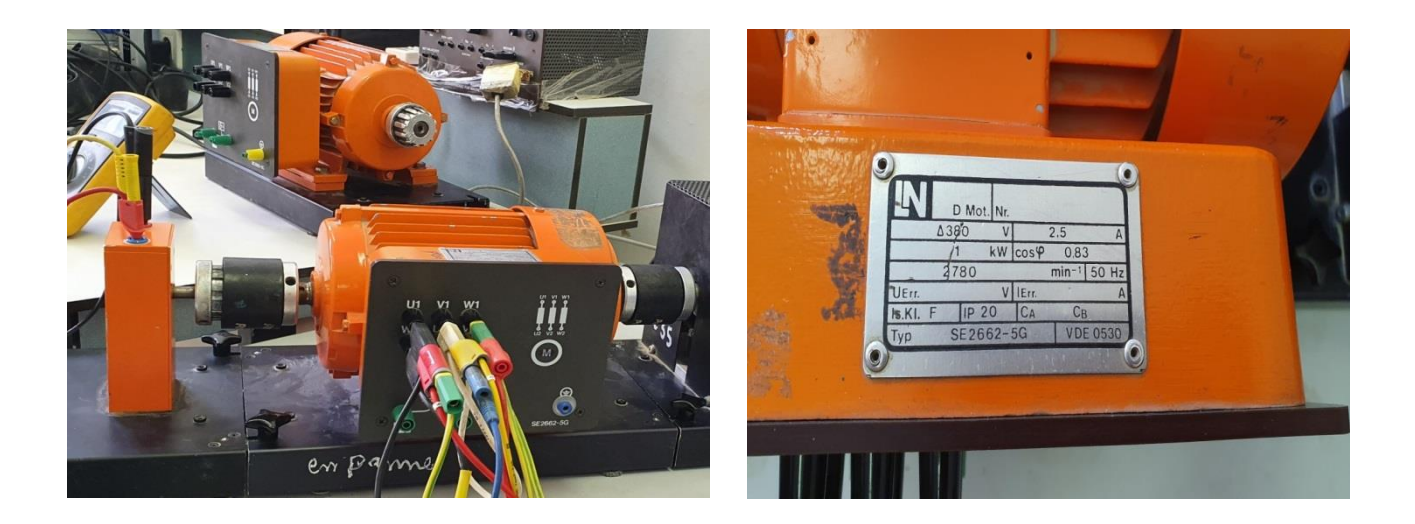

**Le Moteur Asynchrone avec la plaque signalétique**

#### **ANNEXE D**

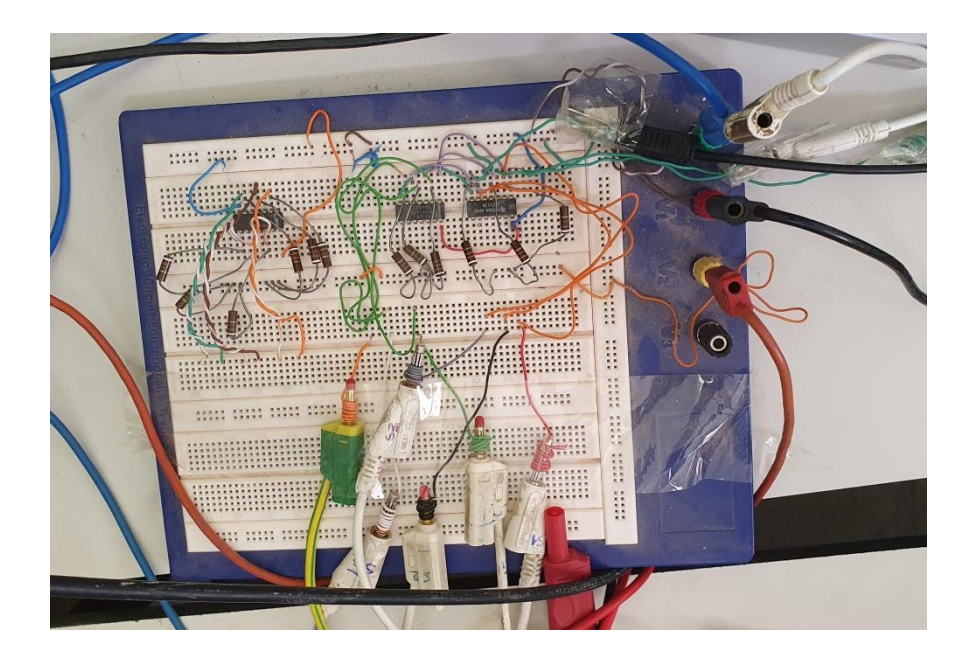

#### **Le circuit de l'amplificateur**

#### **ANNEXE E**

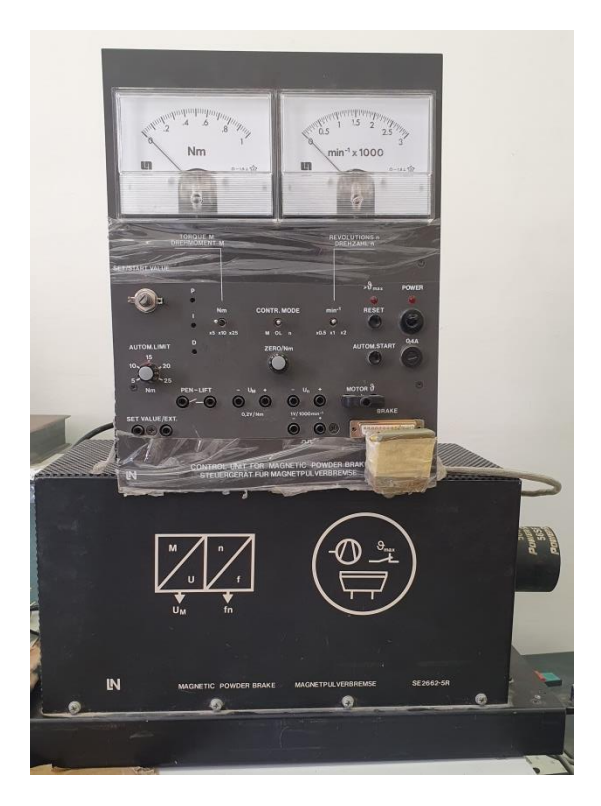

**Frein à poudre magnétique**

## **Références Bibliographiques**

#### **Bibliographique**

**[1] : D. CHEKIMA** <<Commande d'une Machine Asynchrone par Logique Floue>> mémoire de master académique, Université d'EL-Oued, 2014

[2] : F. BERREZZEK <<Etude des différentes techniques de commande des onduleurs à MLI associés à une machine asynchrone>>, mémoire de magister, université Badji Mokhtar ,annaba ,2006

**[3] : L.DJAGHDALI** << modélisation de l'ensemble MAS-convertisseur statique >>, université de biskra, 2012

**[4] : O.MESSOUCI** <<commande sans mémoire capteur d'une machine asynchrone à cage : application sur la plateforme temps réel NI CompactRIO cRIO 9022 >>, mémoire de magister, Université de m'hamed bougara, boumerdes, 2014

**[5] : N.MESBAHI** << étude comparative de la commande vectorielle directe et indirecte d'une machine asynchrone>>, mémoire de magister, université Badji Mokhtar ,annaba ,2007

**[6] : B. METIDJI,** "Contrôle Direct du Couple des Machines à Courant Alternatif avec Minimisation des Ondulations de Couple par Carte DSP ", Mémoire de Magister, Université Abderrahmane Mira, Bejaïa, 2004

**[7] : J.C. BEKALE and F. TARTARIN,** "Etudier et Réaliser des Applications Temps Réel pour une Carte DSP DS1104", Projet technique, 2004.

**[8] : BOUKAROURA Abdelkader,** « Modélisation et Diagnostic d'un Onduleur Triphasé par l'Approche Bond-Graph », Magister en électrotechnique 2009, Université Ferhat Abbas de Setif..

**[9] : O. Fadli,** " Modélisation et commande non linéaire de l'association : machine synchrone à aimants permanents- onduleur de tension à trois niveaux", Mémoire de Magister, Université de Batna, Juin 2006.

**[10] : J.Paul Hauttier et J.Pierre Caron,** «Modélisation et commande de la machine Asynchrone». Ed Technique, 1995

**[11] : A.Habbadi,** 'Commande Numérique d'une Machine Asynchrone, Alimentée Onduleur de Tension MLI', Mémoire de Doctorat, 2000

**[12] : L. BAGHLI.** Modélisation Et Commande De La Machine Asynchrone. Notes De Cours. IUFM De Lorraine.2003\2004.

**[13] : Dr. MANIR HADEF.** Commande Electrique. Notes De Coures. Université De Jijel. 2015.